الجمهورية الجزائرية الديمقراطية الشعبية

République algérienne démocratique et populaire

وزارة التعليم العالي والبحث العلمي

Ministère de l'enseignement supérieur et de la recherche scientifique المركز الجامعي لعين تموشنت Centre Universitaire Belhadj Bouchaib d'Ain-Temouchent Institut des Sciences et de la Technologie Département de Génie Civil

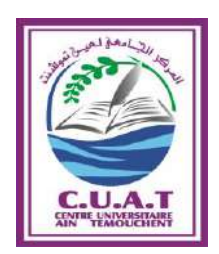

### **Mémoire pour l'Obtention du Diplôme de Master**

**Filière : Génie Civil**

**Spécialité : Structure**

## **Thème :**

# Etude Sismique d'une structure en Béton Armé

Présenté par :

### **M<sup>r</sup> Blel Baroudi Youcef M<sup>r</sup> Seddiki Boumediene Khalil**

Devant le Jury composé de :

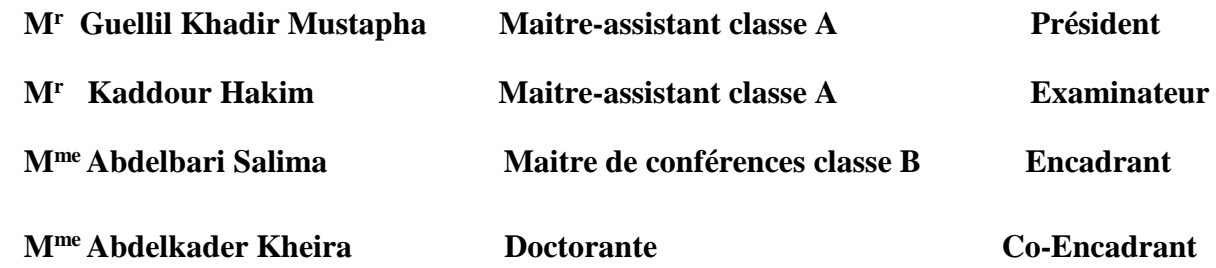

 **Année Universitaire : 2019/2020**

# **Remerciements**

En préambule à ce mémoire, nous adressons nos remerciements à notre grand Dieu tout puissant pour exprimer notre reconnaissance envers sa grande générosité, Dieu nous a donné la volonté, la patience, la santé et la confiance durant toutes nos années d'études.

En second lieu, nous tenons à remercier notre encadrant **Madame Abdelbari Salima** pour ces précieux conseils et son aide durant toute la période du travail.

Je tiens à présenter mes sincères remerciements à **Madame Abdelkader Khaira** pour son accueil chaleureux à chaque fois que j'ai sollicité son aide, ainsi que pour ses multiples encouragements.

Nos vifs remerciements vont également aux membres du jury pour l'intérêt qu'ils ont porté à notre projet de fin d'études en acceptant d'examiner notre travail et de l'enrichir par leurs propositions.

Nous remercions nos parents d'être si patients, si généreux et tellement merveilleux, qui ont toujours été pour nous une source de motivation, d'encouragements et de beaucoup de bonheur.

Nous remercions aussi nos grands-parents qui nous ont aidées par leurs prières et leurs encouragements et tous les membres de notre famille qui ont contribué à notre réussite.

Nous remercions nos amis et camarades de promotion pour ces 5 ans passés ensemble, dans les meilleurs moments comme dans les pires.

Enfin, nous tenons également à remercier toutes les personnes qui ont participé de près ou de loin à la réalisation de ce travail

### *ملخص*

*يمكن للزالزل أن تتسبب في خسائر بشرية ومادية كبيرة على غرار باقي الكوارث الطبيعية األخرى والذي استوجب من الجزائر كغيرها من دول العالم في العمل على إقرار قواعد خاصة تتماشى مع الدراسة الهندسية للبناء وهذا ماجعلنا نقترح في هذا الموضوع دراسة تحليلية لهيئة المبنى وتأثير مختلف أساسياته وذلك من خالل تأكيد النتائج باستعمال برنامج الخاص بالتحاليل الزلزالية* 

#### *Résumé*

*les tremblements de terre peuvent causer de grandes pertes humaines et matérielles, comme d'autres catastrophe naturelles, qui ont obligé l'algerie,comme d'autres pays du monde à travailler à l'adoption des règles spéciales qui sont conformes à l'étude technique de la construction*

*C'est pourquoi nous avons proposé dans ce travail une analyse sismique d'un bâtiment en utilisant des logiciels* 

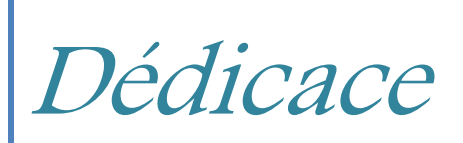

Je tiens à remercier dans un premier temps, mes chers parents Blel Said et Maddaoui Fatima pour tous leurs sacrifices, leur amour, leur tendresse, leur soutien et leurs prières tout au long de mes études,

Un grand merci a Monsieur et Madame lezreg pour leur gratitude et leur amour.

A mes cheres sœurs Amel et son fils iyed, Sabrina et ses fils Noham et Sohan,Amina et chaimaa pour leurs encouragements permanents, et leur soutien moral,

A mes chers Amis et freres. omar (rabi yarhmah nchlh), Nabil ,Zaki , Mohamad , Amar , Houssem , ghanisa , Jawad , Nadir, Baroudi , Mourad , Boutalab , Houcine , latachi ,Maachou , Oussama , kamal , samir , Houari , Issam ,Tarik , zaki , Ahmed , youcef , Hamada ,Rachid , Yazid ,El Moundir ,Walid ,Kader et Abdou pour leur appui et leur encouragement .

Mes chères sœurs et amies: Bouchra , Zoubida, Khadidja , Nihad , Ikram , Loubna , Nada , Hanane , Ouicha , Aicha , Ikram , Fatima .

Mes chères tantes : Dalila, Yamina, Fadela, fatiha et Saleha pour leur soutien tout au long de mon parcours universitaire.

Mes entraineurs : Oussama, Mohamad et Mahrouz.

A tous ceux que j'aime

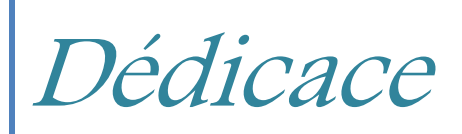

Je dédie ce modeste travail A mes chers parents SEDDIKI Mohamed Et BOUCHETA Fatima qui m'entant soutenu moralement mon cher frère Nabil Zakaria, (Omar rabi yerhmah incha Allah) ma chère sœur Yasmine Meriem chers (e) amis (e) Zakaria Rania Nihad Nada Khadîdja Bouchra mon cher coach Fathi Mohamed mes chers tentes et oncles A tous ceux que j'aime

### **LISTE DES NOTATIONS**

- **A** : Coefficient d'accélération de zone, Coefficient numérique en fonction de l'angle de frottement.
- **As** : Aire d'une section d'acier.
- **At** : Section d'armatures transversales.
- **B** : Aire d'une section de béton.
- **ø** : Diamètre des armatures.
- **ϕ**: Angle de frottement.
- **q** : Capacité portante admissible.
- **Q** : Charge d'exploitation.
- **γs** : Coefficient de sécurité dans l'acier.
- **γb** : Coefficient de sécurité dans le béton.
- **σs** : Contrainte de traction de l'acier.
- $\bullet$   $\delta_{bc}$ : Contrainte de compression du béton.
- **σs**: Contrainte de traction admissible de l'acier.
- $\cdot$   $\overline{\delta_{bc}}$ : Contrainte de compression admissible du béton.
- **τu** : Contrainte ultime de cisaillement.
- **τ** : Contrainte tangentielle.
- **β**: Coefficient de pondération.
- $\bullet$   $\delta_{sol}$ : Contrainte du sol.
- **G** : Charge permanente.
- *ξ*: Déformation relative.
- $\bullet$   $V_0$ : Effort tranchant a la base.
- **ELU** : Etat limite ultime.
- **ELS** : Etat limite service.
- **Nser** : Effort normal pondéré aux états limites de service.
- **Nu** : Effort normal pondéré aux états limites ultime.
- **Tu** : Effort tranchant ultime.
- **T** : Effort tranchant, Période.
- **St** : Espacement.
- $\bullet$   $\lambda$ : Elancement.
- **e** : Epaisseur, Indice des vides.
- **F** : Force concentrée.
- **f** : Flèche.
- **f**: Flèche admissible.
- **L** : Longueur ou portée
- $\bullet$   $L_f$ : Longueur de flambement.
- **Ip** : Indice de plasticité.
- **Ic** : Indice de consistance.
- **W** : Poids total de la structure.
- **d** : Hauteur utile.
- **Fe** : Limite d'élasticité de l'acier.
- **Mu** : Moment à l'état limite ultime.
- $\bullet$   $M_{ser}$ : Moment à l'état limite de service.
- **Mt** : Moment en travée.
- **Ma** : Moment sur appuis.
- $\bullet$   $M_0$ : Moment en travée d'une poutre reposant sur deux appuis libres.
- **I** : Moment d'inertie.
- *f***i** : Flèche due aux charges instantanées.
- *f***v** : Flèche due aux charges de longue durée.
- *Ifi* : Moment d'inertie fictif pour les déformations instantanées.
- **M** : Moment, Masse.
- *Eij* : Module d'élasticité instantané.
- *Evj* : Module d'élasticité différé.
- *Es* : Module d'élasticité de l'acier
- *fc28* : Résistance caractéristique à la compression du béton à 28 jours d'age.
- *ft28* : Résistance caractéristique à la traction du béton à 28 jours d'âge.
- *Fcj* : Résistance caractéristique à la compression du béton à j jours d'âge.
- *K* : Coefficient de raideur de sol.
- **Y** : Position de l'axe neutre.
- $\bullet$   $I_0$ : Moment d'inertie de la section totale homogène.

# Introduction

La construction d'un édifice de qualité standard et répondant aux exigences techniques est obtenue grâce au développement du savoir-faire et au respect des règles de l'art et de la réglementation en vigueur.

L'étude est une étape indispensable dans la réalisation, en établissant divers calculs et en vérifiant sa faisabilité dans un site donnée. Une étude de structure bien réalisée permet d'optimiser les quantités de matériaux et les coûts de construction.

Cette étude doit aussi prévoir des interventions naturelles comme dans le cas du séisme qui est un phénomène engendrant le plus de dégâts dans la structure. Cette prévision est établie sous forme de réglementation imposée par l'état tel est le cas du règlement parasismique algérien (RPA99 version 2003) qui s'est vue mettre plusieurs version selon la conclusion émise lors des conséquences catastrophiques du séisme. Dont la dernière étant le séisme de BOUMERDES du 21 mai 2003, d'où la mise en point de la dernière version encore utilisée jusqu'à maintenant : le RPA 99 version 2003.

Il est à note aussi les charges climatiques telles les averses des vents et la neiges ont aussi leur réglementation (RNV99).

Et puisque La construction en Algérie est très dépendante de l'utilisation du béton armé dans la réalisation des édifices, sachant que le béton armé s'avère être le plus avantageux due à sa souplesse et facilité d'utilisation, sa durabilité au cours du temps et sa grande résistance face au feu, On peut citer aussi, le règlement CBA93 qui présente des règlements sur le calcul des structures en béton armé.

Dans notre mémoire, on présente une étude complète d'un projet de sismicité moyenne.

Au regard de questions que nous nous sommes posés, notre étude se propose les objectifs ci-après :

-Connaître les techniques de conception des structures, -Connaître les méthodes et techniques de dimensionnement pour une exécution réelle, -Savoir si la structure réalisée est capable de résister aux risques sismiques, ainsi qu'aux différents efforts ; d'où déterminer la capacité portante du sol.

La présent mémoire sera donc présenté selon l'organisation qui suit :

 Le premier chapitre présente l'évolution du règlement parasismique en Algérie

- $\triangleright$  le deuxième chapitre donne aperçu détaillé sur le projet et les matériaux utilisés
- Le chapitre 3 sera consacré à présenter le pré dimensionnement des différents éléments.
- Le quatrième chapitre présente descente des charges
- Le cinquième chapitre donne le calcul du ferraillage et Vérification
- Le sixième chapitre présente une étude des éléments structuraux
- Le septième chapitre sera consacré à présenter l'étude sismique
- Le huitième chapitre une attention particulière sera portée aux fondations

Ce travail s'achèvera en présentant une conclusion générale qui résumera notre travail incluant les perspectives pour des travaux futurs.

### **1- Introduction :**

L'ensemble de secousses et de déformations brusques de l'écorce terrestre (le séisme) ; … est un phénomène naturel classé parmi les premières causes dans les destructions des ouvrages.

Le séisme constitue le risque naturel le plus meurtrier. En effet son nom est souvent associé à des pertes humaines et matérielles considérables. Afin de limiter ces effets destructeurs sur les ouvrages d'arts et de bâtiments ; plusieurs règlements ont été élaborés et mis entre les mains des ingénieurs et architectes pour la conception d'ouvrages parasismiques.

### **2- L'Algérie et le Séisme :**

L'Algérie a connu au cours du dernier siècle plusieurs séismes destructeurs causants d'énormes pertes humaines et matérielles. Le tremblement de terre qui a secoué le nord de l'Algérie a été particulièrement violent. Ce trait le Mercredi 21 Mai 2003. Selon le Réseau National de Strasbourg, la magnitude a été de 6.7 sur l'échelle de Richter. La secousse principale s'est produite à 18 h 44 (temps universel) 19 h 44 (heure locale) et a été suivie immédiatement par de très nombreuses répliques. L'épicentre de ce séisme a été localisé en mer très proche du littoral, à 60 km au nord-est d'Alger plus précisément à quatre kilomètres de la côte, entre Zemmouri et Boumerdès (Long. 3.53E - Lat. 36.81N). Le **22 décembre 1999** une secousse d'une magnitude 5,8 localisé à Aïn Temouchent, à 300km à l'ouest d'Alger, fait plusieurs dizaines de victimes en Algérie. UNE nouvelle secousse a été localisée à 13 km au sud-ouest d'Oulled-Boudjmâa (Aïn Temouchent), précise le CRAAG. La terre a encore tremblé en Algérie. Une secousse tellurique d'une magnitude de 3,4 degrés sur l'échelle ouverte de Richter a aussi été enregistrée dans la wilaya de Béjaïa en mer. L'épicentre du séisme a été localisé à 07 km au le Nord de nord de la localité de Melbou. La ville de Batna secouée par une secousse tellurique d'une magnitude de 4,2 degrés sur l'échelle ouverte de Richter a été enregistrée jeudi à 8h09, indique le Centre de recherche en astronomie, astrophysique et géophysique (CRAAG) dans un communiqué.

Cependant, l'expérience Algérienne dans le domaine de la réduction du risque sismique a commencé après le tremblement de terre majeur d'El-Asnam du 10 Octobre 1980 qui a entraîné la mort de plus de 3000 personnes ; suite auquel la première version des règles parasismiques Algériennes, RPA 81, a été promulguée, suivi par la mise à jour de 1983 les RPA 81 - Version 1983. Ces deux règlements se basent sur la méthode statique équivalente pour le calcul de la force sismique. En 1988, viennent les RPA 88 où la méthode d'analyse modale spectrale a été introduite comme annexe. En 2000, une version plus complète des règles parasismiques Algériennes RPA 99 qui est une continuité des documents précédents avec une actualisation qui tient compte des leçons tirées des récents séismes survenus en Algérie et dans d'autre pays. Dans cette version des RPA, on trouve la méthode dynamique modale spectrale et la méthode statique équivalente au même niveau. La quatrième révision a eu lieu après le séisme de Boumerdès en 2003 donnant lieu aux RPA99 - Version 2003. Dans cette version, il y a eu, principalement, la révision de la carte de zonage sismique et la restriction en hauteur du système structurel en portiques avec murs de remplissage en maçonnerie. Par conséquent, l'utilisation des voiles de contreventement dans les structures de bâtiments en béton armé a été fortement encouragée et recommandée.

### **3-Historique du RPA :**

Le premier règlement parasismique, intitulé « Recommandations AS 55 », a été élaboré par les autorités d'occupation, et cela suite d'un séisme de magnitude 6,7, qui a frappé la région de CHLEF (Orléans à l'époque) le 9 septembre 1954. Quoiqu'assez sommaire ce règlement a néanmoins été utilisé pour la reconstruction de la ville. En 1969, les règles parasismiques françaises PS 69 ont vu le jour et ont été appliquées uniquement en Algérie sur demande expresse du maître de l'ouvrage. L'application de ces règles n'est devenue obligatoire qu'à partir de 1979. Des règles strictement Algériennes ont commencées à être élaborées conjointement par l'Organisme National de Contrôle Technique de la Construction (CTC) et l'Université Américaine STANDFORD de Californie, représenté par le professeur H.SHAH, qui est un éminent sismologue. La publication des résultats des travaux de cette commission a été accélérée suite au terrible séisme qui a frappé la région d'El Asnam au mois d'octobre en 1980, et qui fut la plus grande tragédie de l'Algérie indépendante. Ces règles connues sous l'appellation de règles parasismiques Algériennes (ou RPA) ont été approuvées officiellement en 1983. Depuis, ces règles ont subi plusieurs actualisations, et ce pour tenir compte des nouvelles connaissances sur la sismicité du pays et autres leçons tirés des séismes les plus récents (CHENOUA en 1988, BOUMERDES en 2003).

#### **4- Règlement parasismique algérien RPA81 :**

Le présent règlement est applicable à toutes les catégories de construction courantes de configuration simple et régulière. Il n'est pas directement applicable aux ouvrages importants, tels que ponts, barrages, pipelines, grands réservoirs de stockage ou réseau de distribution d'électricité ; bâtiments de grande hauteur.

### **5- Règlement parasismique Algérien version 1988 (RPA 88) :**

Le séisme de Chlef du 10 0ctobre 1980, donna naissance document technique réglementaire DTR B-C 2-48 nommé « Règles parasismiques Algériennes RPA 88 »

### **5-1 Points principaux du RPA 88**

1988 : Révision RPA 83 : RPA 88

Le RPA88 contient presque les mêmes informations que le RPA81 sauf quelques articles qui ont été révisés et ne concernent pas le coté dynamique des structures

### **6- Règlement parasismique algérien RPA99**

Le document technique « DTR BC 2-48 » portant sur les règles parasismiques algériennes RPA 99 se situe dans la continuité des documents précédents RPA 81 version 1983 et RPA 88 dont il garde la philosophie originelle. L'objet du RPA 99 est de fixer des règles de conception et de calcul de constructions en zones sismiques. Ces règles ont pour objectif d'assurer une protection acceptable des vies humaines et des constructions vis-à-vis des actions sismiques par une conception et un dimensionnement approprié et ce en fonction des différents paramètres (zone d'implantation, catégorie de l'ouvrage … etc.) Le RPA 99 s'étale sur des chapitres se présente comme suit :

### **6-1Choix du site et implantation des ouvrages :**

Ce paragraphe attire une attention particulière aux conditions défavorables ou pénalisantes desquelles un site peut dépendre. Aussi il indique les cas où l'étude et la reconnaissance du sol sont obligatoires. En outre, ce paragraphe définit quelques cas de constructions à éviter et apporte des recommandations lors de l'implantation des ouvrages.

### **6-2 Modélisation Des Structures Et Méthodes De Calculs :**

Le RPA 99 incite les utilisateurs du règlement à avoir recours à des méthodes de calcul linéaires équivalentes, utilisant des modèles plastiques de la structure où l'action sismique est introduite sous forme de spectre de réponse. La modélisation doit reproduire au mieux le comportement réel de la structure.

#### **6-3 Critères de classification :**

Ce chapitre expose un ensemble de classifications nécessaires à la définition de la situation sismique étudiée et au choix de la méthode et des paramètres de calcul des forces sismiques.

#### **6-4 Classification Des Zones Sismiques :**

Ce paragraphe fait état de quatre zones sismiques croissantes, qui partagent la carte algérienne et définit chacune d'elles.

#### **6-5 Classifications Des Ouvrages Selon Leur Importance :**

Cette classification, qui s'étale sur quatre groupes classés en ordre décroissant, est basée sur la situation et l'importance de l'ouvrage en question qui permet de protéger les individus d'abord, puis les biens économiques et culturels de la communauté.

#### **6-6 Classification Des Sites :**

Les sites sont classés en quatre catégories, selon les propriétés mécaniques du sol qui les constitue. En cas d'absence d'essais ou d'études appropriées, il est permis d'utiliser le spectre S3.

### **6-7classification Des Systèmes De Contreventement :**

Elle se traduit, dans les règles de calcul, par l'attribution, pour chacune des catégories, une valeur numérique du coefficient de comportement de la structure R qui est fixé en fonction de la nature des matériaux constitutifs, type de construction, possibilité de redistribution d'efforts dans la structure et des capacités de déformation des éléments dans le domaine pseudoplastique.

Le RPA 99 définit dix-sept types de systèmes de contreventement :

#### o **Structures en béton armé :**

1. a- Portiques auto stables en béton armé sans remplissage en maçonnerie rigide (les éléments de remplissages ne doivent en aucun cas gêner les déformations des portiques.)

1. b- Portiques auto stables en béton armé avec remplissage en maçonnerie rigide.

2- Systèmes de contreventement constitué par des voiles porteurs en béton armé.

3- Structures à ossature en béton armé contreventée entièrement par noyau en béton armé.

4. a- Systèmes de contreventement mixte assuré par des voiles et des portiques avec justification d'interaction portiques- voiles.

4. b- Systèmes de contreventement de structures en portiques par des voiles en béton armé.

5- Systèmes fonctionnant en console verticale à masses réparties prédominantes

6- Systèmes à pendule inverse.

#### o **Structures en acier :**

7- Ossatures contreventées par portiques auto stables ductiles.

8- Ossatures contreventées par portiques auto stables ordinaires.

9- Ossatures contreventées par palées triangulées concentriques : on en distingue deux types :

9. A - Palées triangulées en X.

9. B - Palées triangulées en V.

10. A - Systèmes d'ossature contreventée par des cadres ductiles et palées enX.

10. B - Systèmes d'ossature contreventée par des cadres ductiles et palées enV.

11- Portiques fonctionnant en console verticale (système à faible degrés d'hyperstaticité.)

#### o **Structures en maçonnerie :**

12- Structures en maçonnerie porteuse chaînée (la seule tolérée par le RPA).

#### **6-8 Classification Des Ouvrages Selon Leur Importance**

Ce paragraphe définit deux autres critères de classification des ouvrages : la régularité en plan et la régularité en élévation.

### **7-Régles de calcul RPA 99 :**

Il est recommandé trois méthodes de calcul :

### **7-1 Méthode Statique Equivalente**

Le principe de la méthode est de remplacer les forces réelles dynamiques par un système de forces statiques fictives dont les efforts sont considérés équivalents à ceux de l'action sismique. La modélisation se traduit par un model plan dans les deux directions avec des masses concentrées au niveau du centre de gravité de chaque plancher. Seul le mode de vibration fondamental de la structure est pris en considération dans le calcul de la force sismique. Dans le but de définir les paramètres intervenant dans le calcul de la force sismique, on rappelle la formule à partir de laquelle est calculée cette dernière :

$$
V = \frac{A*D*Q}{R}W
$$

Avec :

**A** : Coefficient d'accélération de zone, dépendant de la zone sismique et du groupe d'usage du bâtiment ;

**D** : Facteur d'amplification dynamique qui est fonction de la catégorie du site, du facteur de correction (µ), et de la période fondamentale de la structure (**T**) ;

**R** : Coefficient de comportement global de la structure qui est fonction du type de contreventement ;

**Q** : Facteur de qualité qui dépend de ce qui suit : - La redondance et la géométrie des éléments qui constituent la structure ;

La régularité en plan et en élévation ;

La qualité de contrôle de la construction.

**W** : Le poids total de la structure.

### **7-2 Méthode Dynamique Modale Spectrale :**

Le principe de cette méthode est de rechercher pour chaque mode, le maximum d'effets engendrés par la force sismique, représentées par un spectre de réponse. Les effets sont par la suite combinés pour obtenir la réponse de la structure. A la fin de ce chapitre, le RPA 99 apporte des prescriptions communes aux deux méthodes énoncées ci-dessus, notamment concernant la stabilité au renversement, la composante verticale de l'action sismique et le calcul des déplacements (déplacement du niveau considéré et déplacement relatif d'un niveau par rapport à un autre).

#### **7-3 Méthode D'analyse dynamique par accélérogrammes :**

Cette méthode peut être utilisée au cas par cas par un personnel qualifié, ayant justifié auparavant les choix des séismes de calcul et des lois de comportement utilisé ainsi que la méthode d'interprétation des résultats et les critères de sécurité à satisfaire

### **1- Introduction**

Un bâtiment au sens commun est une construction [immobilière,](https://fr.wikipedia.org/wiki/Immobilier) réalisée par intervention humaine, destinée d'une part à servir d'abri, c'est-à-dire à protéger des [intempéries](https://fr.wikipedia.org/wiki/Intemp%C3%A9rie) des personnes, des biens et des activités, d'autre part à manifester leur permanence comme [fonction](https://fr.wikipedia.org/wiki/Fonction_(sciences_sociales)) sociale, politique ou culturelle. Un bâtiment est un ouvrage d'un seul tenant composé de [corps de bâtiments](https://fr.wikipedia.org/wiki/Corps_de_b%C3%A2timent) couvrant des espaces habitables lorsqu'il est d'une taille importante.

### **2-Présentation de L'ouvrage :**

Notre projet de fin d'études consiste en l'étude d'un bâtiment en béton armé à usage multiple (habitation, commerce, service) R+6 avec un RDC à usage commercial et  $1<sup>er</sup>$  étage à usage service, le bâtiment est implanté à la wilaya D'AINTMOUCHENT.

Selon le RPA 99V2003, AIN TMOUCHENT est une zone de sismicité moyenne (Zone IIa),

### **2-1 Caractéristique Géométrique :**

- $\checkmark$  Longueur totale du bâtiment : 23.6m
- $\checkmark$  Largeur totale du bâtiment : 20.50m
- $\checkmark$  Hauteur totale du bâtiment : 21.42m
- Hauteur du RDC : 3.06m
- $\checkmark$  Hauteur des étages courants : 3.06m

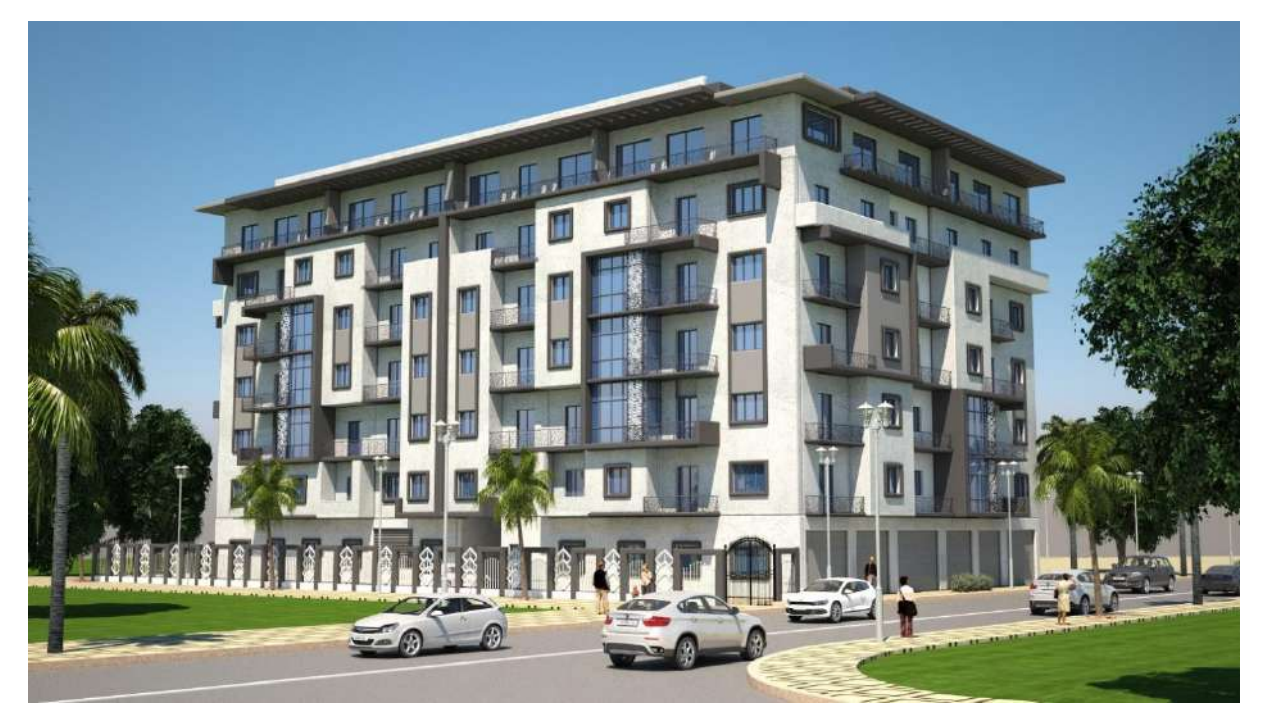

**Figure 1:** bâtiment en 3D

### **2-2Conception de la Structure :**

### **2-2-1 Le Plancher :**

On a opté pour un plancher semi préfabriqué (Corps creux, poutrelles et dalle de compression) qui présente les avantages suivants :

- $\triangleright$  Facilité de réalisation
- Réduction de la masse du plancher et par conséquence l'effet sismique
- $\triangleright$  Il fait fonction d'isolation acoustique et thermique
- Economie dans le coût de coffrage (les poutrelles et le corps creux forment un coffrage perdu).

### **2-2-2 La cage d'escalier**

La cage d'escalier permet l'accès du niveau RDC au 6<sup>eme</sup>étages. Elle est constituée à chaque niveau de deux volées et d'un palier intermédiaire.

### **2-2-3 Maçonneries :**

Les murs extérieurs :

Sont réalisés en doubles parois en briques creuses de (15cm;10cm) séparées par un vide de 5 cm.

Les murs intérieurs :

Sont réalisés en simple cloison de 1 types brique creuse de 10cm d'épaisseur.

#### Revêtement :

Enduit intérieur en ciment d'épaisseur de 2cm

Enduit extérieur en ciment d'épaisseur de 2cm

### **2-2-4 Acrotères :**

La terrasse étant inaccessible, le dernier niveau est entouré d'un acrotère en béton armé

### **2-2-5 Contreventement :**

C'est un système statique destiné à assurer la stabilité globale d'un ouvrage vis-à-vis des effets horizontaux issus des éventuelles actions sur celui-ci (vent, séisme, choc, freinage, etc.). Il sert également à stabiliser localement certaines parties de l'ouvrage (poutres, poteaux) relativement aux phénomènes d'instabilité (flambage ou déversement).

En utilisant pour cela :

Des voiles intérieurs et dans les deux sens longitudinal et transversal.

### **2-2-6 Gaine d'ascenseurs :**

Vu la hauteur importante de ce bâtiment, la conception d'un ascenseur est indispensable pour faciliter le déplacement entre les différents étages.

### **3- Règlements utilisés :**

**CBA 93** : Règles techniques de conception et de calcul des ouvrages et construction en béton armé, suivant la méthode des états limites.

- **BAEL 91** : Règles techniques de conception et de calcul des ouvrages et construction en béton armé, suivant la méthode des états limites.
- **RPA 99 VER. 2003** : Règlementation parasismique algérienne.

### **4- Matériaux utilisés :**

### **4-1 Béton :**

Le béton est un matériau constitué par le mélange du ciment granulats (sable, gravillons) et d'eau de gâchage, Le béton armé est obtenu en introduisant dans le béton des aciers (armatures) disposés de manière à équilibrer les efforts de traction.

### **4-1-1 Principaux caractéristiques et avantages de béton :**

La réalisation d'un élément d'ouvrage en béton armé, comporte quatre opérations :

- Exécution d'un coffrage (moule) en bois ou en métal.
- La mise en place des armatures dans le coffrage.
- Mise en place et « serrage » du béton dans le coffrage.
- Décoffrage « ou démoulage » après durcissement suffisant du béton

### **4-1-2 Résistance caractéristique à la compression :**

Le béton est caractérisé par sa bonne résistance à la compression sur le béton à un âge de « **j** » jours inférieur à 28 jours.

On se réfère à la résistance **fcj**. Obtenu au jour considéré, elle est évaluée par la formule du CBA93

$$
\begin{cases}\n\text{fcj} = \frac{\text{j}}{4.76 + 0.83\text{j}}\text{fc28} \rightarrow \text{fc28} \le 40 \text{Mpa} \dots (1) \\
\text{fcj} = \frac{\text{j}}{1.4 + 0.95\text{j}}\text{fc28} \rightarrow \text{fc28} \ge 40 \text{Mpa} \dots (2)\n\end{cases}
$$

Pour notre étude on prend fc28 = 25Mpa

### **4-1-3 Résistance caractéristique à la traction : CBA91 (A.2.1.1.2)**

Cette résistance est définie par la relation

$$
ftj = 0,6 + 0,06 \text{ fcj}
$$

Cette formule n'est valable que pour les bétons courants dans la valeur de fcj ≤ 60Mpa

Pour notre projet :fc28=25 Mpa et ft28= 2.1MPa.

### **4-1-4 Module de déformation longitudinale :**

Module de déformation instantanée :

Sous des contraintes normales d'une durée inférieure à 24 h le module de Déformation instantanée du béton d'après le CBA93 est égal à :

 $E_{ij} = 1100 (fcj)^{1/3}$  Mpa

Module de déformation différée :

Charge de longue durée la formule d'après le CBA93 est égale à

$$
E_{vj} = 3700 \times fci^{1/3}
$$

#### *Contrainte – déformations :*

 $\checkmark$  La contrainte admissible de compression s'exprime par : A l'ELU :

La contrainte limite ultime de résistance à la compression est donnée par :

$$
\delta_{bc=} f_{bu} = \frac{0.85 \times f c 28}{\theta \times \gamma b} \dots \dots \text{CBA93}
$$

γb : Coefficient de sécurité pour le béton

θ : dépend de la durée d'application de la charge.

 $\theta$  = 1 : Lorsque la durée probable d'application est supérieur à 24 Heures.

θ =0.9 : Lorsque la durée probable d'application est entre une heure et 24 Heures.

θ =0.85 : Lorsque la durée probable d'application est inférieure à une heure.

Tel que montrée la figure ci-dessous :

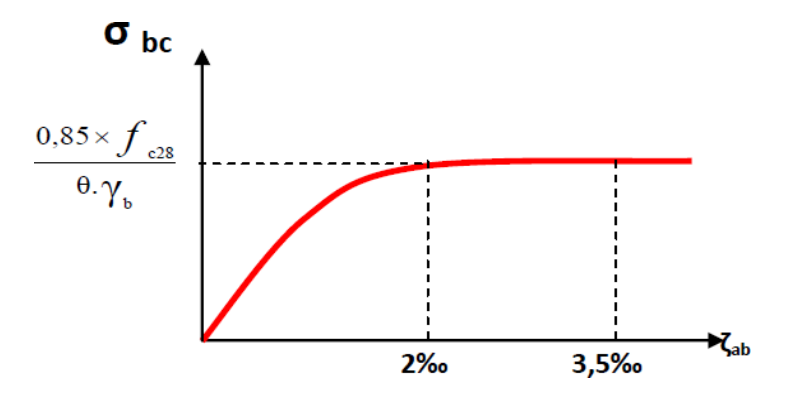

**Figure 2:** Diagramme contraintes- déformations du béton

### **4-2 Acier :**

Le rôle des aciers est de reprendre les efforts de traction qui ne peuvent être repris par le béton. Ils sont caractérisés par leurs limites élastiques et leur module d'élasticité, on distingue deux types d'armatures pour cette étude :

- **Acier à haute adhérence:**(HA) denuancefe500 : dont la limite élastique est égale à **500MPa**,
- **Acier doux (ronds lisses) :** (RL) de nuance fe235 dont la limite élastique est égale **235MPa**

### **4-2-1 Le diagramme contrainte déformation de l'acier à l'ELU :**

Pour le calcul on utilise le digramme contrainte- déformation

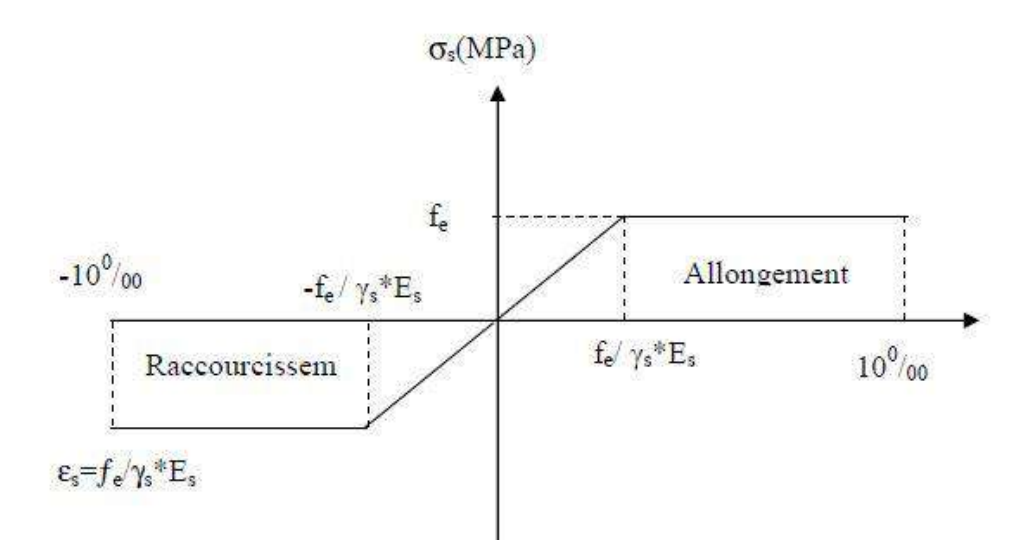

**Figure 3**: Diagramme contrainte-déformation d'acier

γ : Coefficient de sécurité.

 $γ=1$  cas de situations accidentelles.

 $γ=1.15$  cas de situations durable ou transitoire.

### **4-2-2 Etat limite de service ELS :**

On ne limite pas la contrainte de l'acier sauf en état limite d'ouverture des fissures :

- $\checkmark$  Fissuration peu nuisible : pas de limitation.
- $\checkmark$  Fissuration préjudiciable :  $\delta_{st} \leq \min\left\{\frac{2}{3}\right\}$  $\frac{2}{3}$ fe; 110 $\sqrt{\eta} \times$  ftj $\}$
- $\checkmark$  Fissuration très préjudiciable :  $\delta_{st} \leq \min\left\{\frac{1}{3}\right\}$  $\frac{1}{3}$ fe; 90 $\sqrt{\eta} \times$  ftj $\}$

η : Coefficient de fissuration.

 $\eta$  = 1 pour les ronds lisses (RL).

η =1.6 pour les armatures à hautes adhérence (HA).

Avec :  $\delta_{st} = \frac{fe}{v}$  $\gamma_{\rm s}$ 

### **1-Introduction :**

Le pré dimensionnement a pour but de déterminer l'ordre de grandeur des différents éléments de la structure pour reprendre les efforts dus aux charges permanentes et surcharges d'exploitations.

Dans ce qui suit, le pré dimensionnement des éléments structuraux et non structuraux présenté est conforme aux règlements BAEL91, RPA99V2003 et le CBA93

### **2-Pré dimensionnement Du Plancher :**

Dans notre structure, les planchers sont à corps creux, les corps creux n'interviennent pas dans la résistance de l'ouvrage sauf qu'ils offrent un élément infiniment rigide dans le plan de la structure L'épaisseur des dalles dépend le plus souvent des conditions d'utilisation et de résistance.

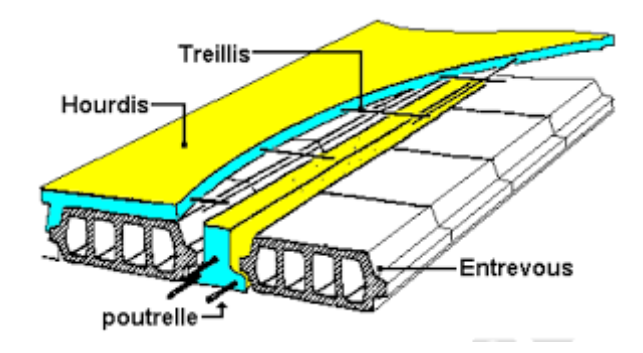

**Figure 4** : coupe d'un plancher à corps creux

$$
\text{Critère de Flèche} \qquad \qquad \frac{L_{\text{max}}}{10} \geq h \geq \frac{L_{\text{max}}}{15}
$$

L<sub>max</sub>: Portée maximale entre nus d'appuis.

h: Hauteur de la poutre.

b: Largeur de la poutre, il est choisi forfaitairement

$$
\frac{470}{20} \ge ht \ge \frac{470}{25}
$$

$$
23.5 \ge ht \ge 18.8
$$

On prend ht=21cm

On prend un plancher de type (16+5)

**3-Prédimensionnement des poutrelles** :

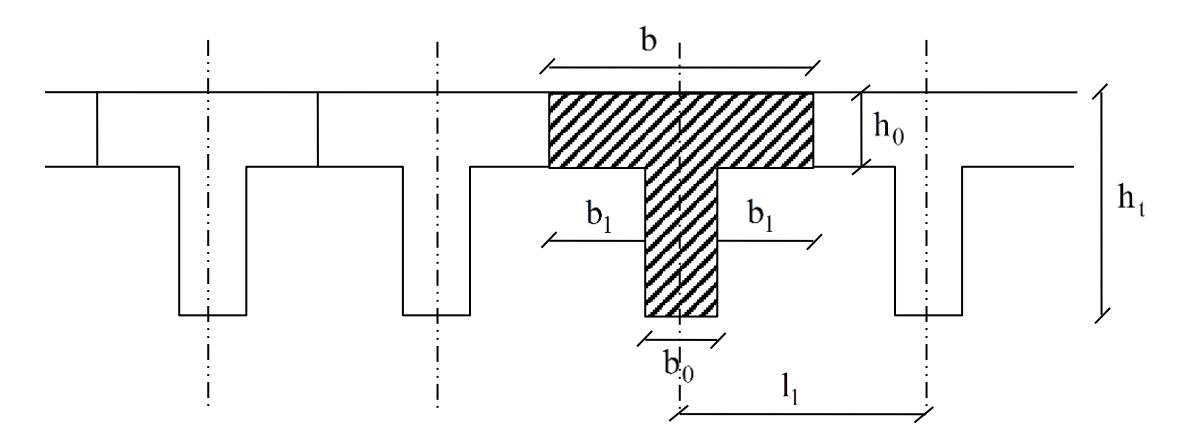

**Figure 5 :** Schéma des poutrelles

#### **ht= 21cm**

16cm : épaisseur du corps creux

5cm : épaisseur de la dalle de compression

On a 
$$
b = 2b_1 + b_o
$$

Détermination de b0 :  $0.4\times$ ht  $\leq$   $b0\leq$   $0.8\times$ ht  $0.4 \times 21 \leq b0 \leq 0.8 \times 21$   $\Rightarrow$   $8.4 \leq b0 \leq 16.8$ 

### On prend **b0=12cm**

Suivant les normes Algériennes (DTR.B.C.22), la distance b est prise généralement égale à **b=65 cm.**

#### **L=442cm**

$$
b1 = \frac{b - b0}{2} = 26.5cm
$$

D'après le R.P.A 99 V2003 le b1 min doit satisfaire les conditions suivantes :

$$
\begin{cases} b_1 \leq \frac{b - b0}{2} \\ b_1 \leq \frac{L}{10} \\ 6h_o \leq b_1 \leq 8h_o \end{cases}
$$

L : La portée entre nus d'appui de la travée considérée.

b : La distance entre axes des nervures.

$$
\begin{cases}\nb_1 \le \frac{65 - 12}{2} = 26.5 \\
b_1 \le \frac{442}{10} = 44.2 \\
30 \le b_1 \le 40\n\end{cases}
$$
\n**CV**

#### **b1= 26.5 cm**

### **4-Pré dimensionnement des poutres :**

Les poutres sont des éléments horizontaux en béton, leurs sections doivent respecter le critère de rigidité selon BAEL 91 ainsi que les conditions imposées par le règlement parasismique algérien

**Poutre principale :**

$$
\frac{Lmax}{15}\leq hp\leq \frac{Lmax}{10}
$$

**Lmax** : la grande portée entre nus

**Lmax=470 cm**

$$
\frac{470}{15} \le hp \le \frac{470}{10}
$$

$$
31.33 \le hp \le 47
$$

On prend  $hp = 40$  cm

La largeur de la poutre

$$
0.3 \text{hp} \le b \le 0.7 \text{hp}
$$

$$
12 \le b \le 28
$$

### On prend **b=30 cm**

Les dimensions des poutres doivent satisfaire à la condition du R.P.A 99 V2003

- $h=40cm>30cm$
- $b=30cm>20cm$  C.V
- $\bullet$   $\frac{h}{h}$  $\frac{n}{b} = 1.33 \le 4$

### Les dimensions des **poutres principales sont (40\*30)**

**Poutre secondaire :**

### **Lmax=425**

$$
\frac{425}{15} \le hp \le \frac{425}{10}
$$
  
28.33 \le hp \le 42.5

On prend  $h = 35$  cm

La largeur de la poutre

 $0.3$ hp $\leq b \leq 0.7$ hp

 $12≤ b ≤ 28$ 

#### On prend **b=30 cm**

Les dimensions des poutres doivent satisfaire à la condition du R.P.A 99 V2003

- $\bullet$  h=40cm> 30cm
- $b=30cm>20cm$  C.V
- $\bullet$   $\frac{h}{h}$  $\frac{h}{b} = 1.33 \le 4$

Les dimensions des **poutres secondaires sont (35\*30)**

### **5-Prédimensionnement des poteaux :**

Un poteau est un organe de structure d'un ouvrage sur lequel se concentrent de façon ponctuelle les charges de la superstructure et par lequel ces charges se répartissent vers les infrastructures de cet ouvrage. Les poteaux sont des éléments en béton armé dont la forme est généralement carrée, rectangulaire ou circulaire.

- $\circ$  On suppose une charge moyenne de Q = 1t/m<sup>2</sup>/étage
- o Les sections transversales des poteaux doivent satisfaire aux conditions imposées par la RPA99. VERSSION2003
- Min  $(a, b) \ge 30$  Zone IIa (Ain temouchent)
- Min  $(a, b) \geq he / 20$  he : hauteur étage
- $1/4 < a/b < 4$

 $Nu = Q^*S^*n$ 

- **Nu** : étant la charge verticale à l'**E.L.U**
- **S** : la surface supporte par le poteau le plus sollicité
- **n** : nombre d'étage

**S=** (4.15\*3.525)=14.61m2

**Calcul de section suivent RPA99 :**

$$
\frac{Nu}{B*fc28} \leq 0.3
$$

5-1 Poteau de RDC

Nu=1\*14.61\*7

Nu=1.023 KN

$$
B = \frac{1.023}{25 * 0.3}
$$

$$
B = 0.13 \text{ m}^2
$$

$$
a = b = \sqrt{0.13}
$$

#### **a =b= 0.40m**

**B** : section de poteau

#### **Poteau RDC (40\*40)**

- Min (a, b) =  $(40*40) \ge 30$  CV
- Min  $(a, b) = \geq he / 20 = 16.15CV$
- $1/4 < a/b=1 < 4$  CV

### 5-2 Poteau du premier étage

Nu=1\*14.61\*6

Nu=0.87 KN

$$
B = \frac{0.87}{25 * 0.3}
$$

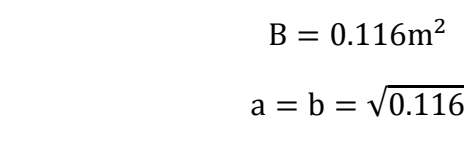

**a=b= 0.40m**

#### **Poteau de 1er étage (40\*40)**

- Min (a, b)=  $(40*40) \ge 30$  CV
- Min  $(a, b) = \geq he / 20 = 15.03CV$
- $1/4 < a/b=1 < 4$  CV

5-3 Poteau du 2<sup>eme</sup> étage

Nu=1\*14.61\*5

Nu=0.7305KN

$$
B = \frac{0.7305}{25 * 0.3}
$$
  

$$
B = 0.0974
$$
  

$$
a = b = \sqrt{0.0974}
$$

### **Poteau de 2er étage (40\*40)**

- Min (a, b)=  $(40*40) \ge 30$  CV
- Min  $(a, b) = \geq he / 20 = 15.03CV$
- $1/4 < a/b=1 < 4$  CV

5-4 Poteau du 3<sup>eme</sup> étage

Nu=1\*14.61\*4

Nu=0.5844 KN

$$
B = \frac{0.5844}{25 * 0.3}
$$

$$
B = 0.078m^{2}
$$

$$
a = b = \sqrt{0.078}
$$

**Poteau de 3er étage (35\*35)**

• Min (a, b)=  $(35*35) \ge 30$  CV

- Min  $(a, b) = \geq he / 20 = 15.03CV$
- $1/4 < a/b=1 < 4$  CV

5-4 Poteau du 4<sup>eme</sup> étage

Nu=1\*14.61\*3

Nu=0.044 KN

$$
B = \frac{0.44}{25 * 0.3}
$$

$$
B = 0.059
$$

$$
a = b = \sqrt{0.059}
$$

### **Poteau de 4er étage (35\*35)**

- Min (a, b)=  $(35*35) \ge 30$  CV
- Min  $(a, b) = \geq he / 20 = 15.03CV$
- $1/4 < a/b=1 < 4$  CV

5-5 Poteau du 5 eme étage

Nu=1\*14.61\*2

 $Nu=0.3KN$ 

$$
B = \frac{0.3}{25 \times 0.3}
$$

$$
B = 0.04
$$

$$
a = b = \sqrt{0.04}
$$

**Poteau de 5er étage (30\*30)**

- Min (a, b) =  $(30*30) \ge 30$  CV
- Min  $(a, b) = \geq he / 20 = 15.03CV$
- $1/4 < a/b = 1 < 4$  CV

5-6 Poteau du 6<sup>eme</sup> étage

Nu=1\*14.61\*1

Nu=0.15 KN

$$
B = \frac{0.15}{25 * 0.3}
$$

$$
B = 0.02
$$

$$
a = b = \sqrt{0.02}
$$

### **Poteau de 6er étage (30\*30)**

- Min (a, b) =  $(30*30) \ge 30$  CV
- Min  $(a, b) = \geq he / 20 = 15.03CV$
- $1/4 < a/b=1 < 4$  CV

#### **Vérification du poteau au flambement :**

- Calcul moment d'inertie :
- $\checkmark$  Rayon de giration ix ; iy
- **a) B = a\*b= 30\*30 = 900 cm²**

$$
Ix = iy = \sqrt{\frac{ix}{B}} = \sqrt{\frac{67500}{900}} = 8.66
$$
 cm

**Calcul l'élancement :**

 $I_f = 0.7 * L_0$ 

**l<sup>f</sup> :** longueur du flambement

 $L_0$ : hauteur d'étage  $L_0 = 3.06$  m  $\lambda$ x =  $\lambda$ y =  $\frac{If}{ix} = \frac{0.7*306}{8.66}$  $\frac{14,000}{8.66}$  = 24.73  $\lambda x = \lambda y = 24.73 < 50$  le flambement est vérifie

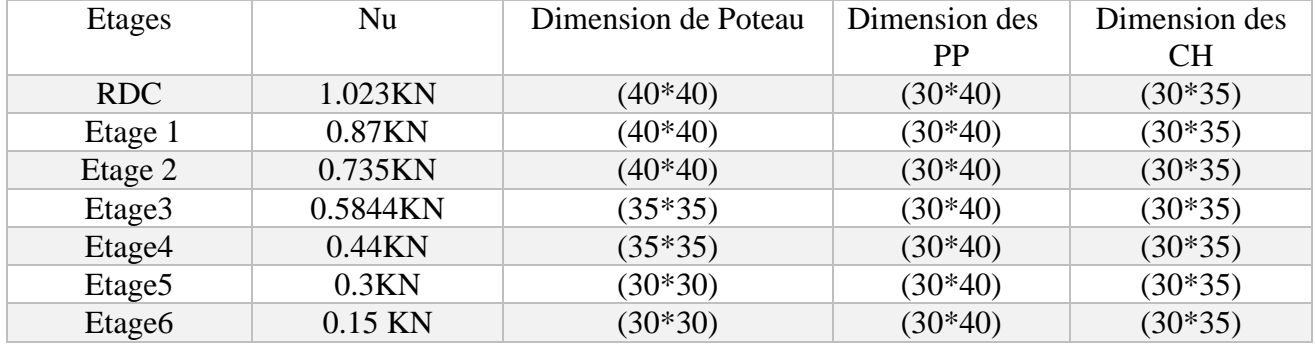

#### **Tableau 1 :** Récapitulatif des prés dimensionnement

### **6-Prédimensionnement Des voiles :**

Les voiles sont des éléments qui résistent aux charges horizontales, dues au vent et au séisme. Le RPA 99 version 2003 les voiles doit satisfaire les conditions suivante :

 $L \geq 4a$ .

 $a \geq \max[\frac{he}{25}]$  $\frac{16}{25}$ ; 15 cm ]

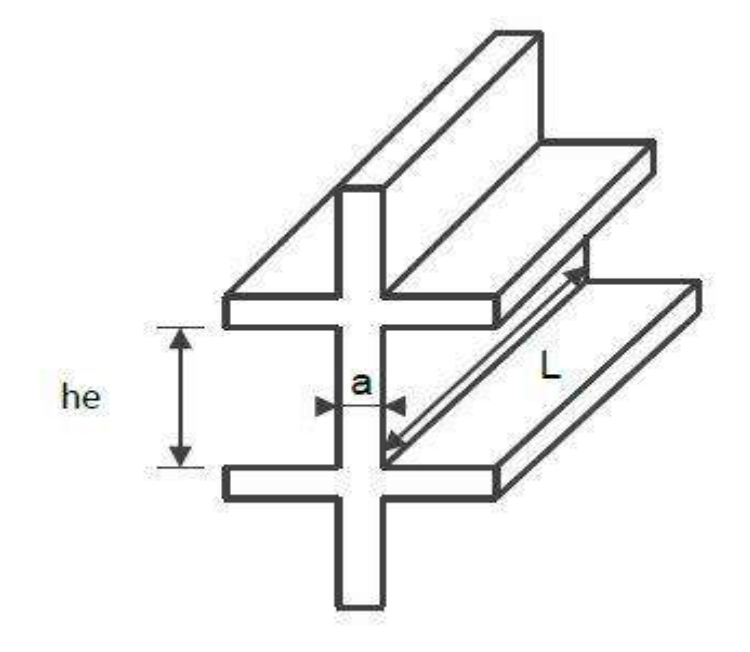

**Figure 6 :** les voiles avec deux abouts sur des poteaux

**RDC et Habitation** 

$$
a \ge \max[\frac{he}{25}; 15cm]
$$

 $he = h0 - hpp$ 

h0: hauteur d'etage

hpp: hauteur poutre principale

**Rdc et Habitation**

$$
a \ge \max\left[\frac{306 - 40}{25}; 15cm\right]
$$

 $a \ge max[10.64cm; 15cm]$ 

**On prend a=15cm**

$$
l \ge 4a
$$

$$
l \ge 4 \times 15
$$

$$
l \ge 60cm
$$

**I. Type 2 : les voiles avec un seul about sur un poteau**

**Rdc et Habitation**

$$
a \ge \max[\frac{he}{22}; 15cm]
$$

 $he = h0 - hpp$ 

h0: hauteur d'etage

hpp: hauteur poutre principale

$$
a \ge max\left[\frac{306 - 45}{22}; 15cm\right]
$$

$$
a \ge max[11.86cm; 15cm]
$$

On prend a=15cm

$$
l \ge 4a
$$

$$
l \ge 4 \times 15
$$

$$
l \ge 60cm
$$

### **II. Type 3 : les voiles à abouts libres**

**RDC et Habitation**

$$
a \ge \max[\frac{he}{20}; 15cm]
$$

 $he = h0 - hpp$ 

h0: hauteur d'etage

hpp: hauteur poutre principale

$$
a \ge \max\left[\frac{306 - 45}{20}; 15cm\right]
$$

 $a \ge max[13.05cm; 15cm]$ 

**On prend a=15cm**

$$
l \ge 4a
$$

$$
l \ge 4 \times 15
$$

$$
l \ge 60cm
$$

### **7-Pré-Dimensionnement Des balcons :**

 $L/35 \le$  epaisseur  $\le L/30$ 

L : Longueur des balcons

 $Lx=3.5m$ 

 $Lx=4.25m$ 

$$
\alpha = \frac{Lx}{Ly} = \frac{3.5}{4.25} = 0.82 > 0.4
$$

Suivant deux sens

$$
\frac{350}{35} \le \text{epaisseur} \le \frac{350}{30}
$$
  
10 \le \text{epaisseur} \le 11.66

#### **Ep=12**

On prend l'épaisseur = 15 cm

#### **8-Pré dimensionnement de l'acrotère :**

L'acrotère est un élément structural contournant le bâtiment conçu pour la protection de ligne conjonctif entre lui-même et la forme de pente contre l'infiltration des eaux pluviales.

$$
S = (0.6 \times 0.1) + (0.05 \times 0.1) / 2 + (0.1 \times 0.05) = 0.675 \text{ m}^2
$$

$$
P = (0.675 \times 2500) = 168.75 \text{ Kg/ml}
$$

### **9- Voiles périphériques :**

Pour le pré dimensionnement du voile périphérique, on se réfère aux prescriptions du

### **RPA99 version 2003.**

Les ossatures au-dessous du niveau de base comportent un voile périphérique continu entre le niveau de fondation et le niveau de base, Ce voile doit avoir les caractéristiques minimales :

- $\checkmark$  Epaisseur e ≥15cm
- $\checkmark$  Les armatures sont constituées de deux nappes.
- $\checkmark$  Le pourcentage minimum des armatures est de 0,1%B dans les deux sens  $\sim$   $\frac{1}{\sqrt{1-\frac{1}{2}}}\text{ volume}$  (horizontale vertical).
- Les ouvertures dans ce voile ne doivent pas réduire sa rigidité d'une manière importante.
- La longueur de recouvrement est de 40Ø avec disposition d'équerres de renforcement dans les angles.

### **1-Introduction :**

Afin d'assurer la résistance et la stabilité de l'ouvrage, une distribution des charges et surcharges pour chaque élément s'avèrent nécessaire. Les charges se divisent en deux catégories : les charges permanentes (ou charges mortes) et les charges d'exploitations.

### **2-Les charges permanentes :**

Elles sont celles qui toujours présentent sur l'ouvrage, et bien souvent correspondent au poids propre de l'ouvrage et les poids des éléments incorporés tel que : plafond, sol, enduits et revêtement, noté **G**

### **2-1Plancher :**

**Plancher terrasse inaccessible :** 

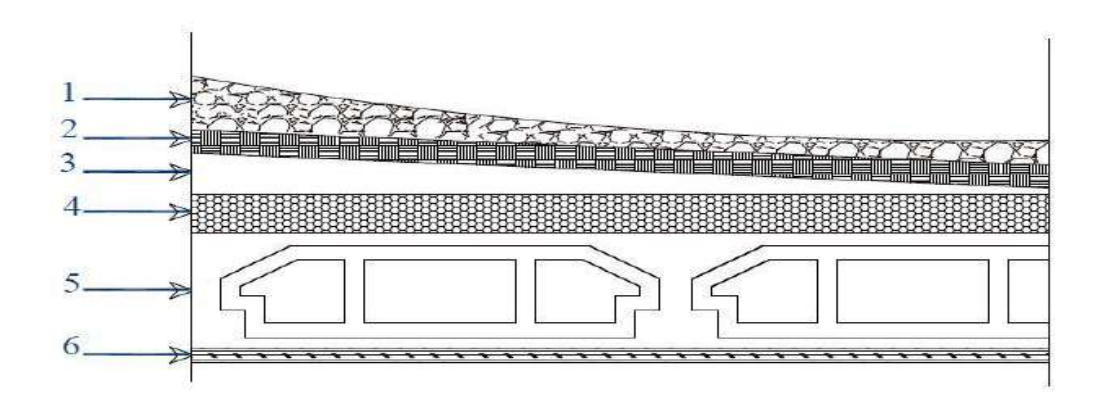

**Figure 7 :** Coupe transversale du plancher terrasse

| <b>Matériaux</b>        | Epaisseur (cm) | $d$ (kN/m <sup>3</sup> ) | $G$ (kN/m <sup>2</sup> ) |
|-------------------------|----------------|--------------------------|--------------------------|
| Protection en gravillon | 0.05           | 17                       | 0.85                     |
| Etanchéité multicouche  | 0.02           | 6                        | 0.12                     |
| Forme de pente          | 0.1            | 22                       | 2.2                      |
| Isolation thermique     | 0.04           | 4                        | 0.16                     |
| Dalle en corps creux    | $16 + 5$       |                          | 2.8                      |
| Enduit plâtre           | 0.02           | 10                       | 0.2                      |

**Tableau 2 :** descente de charge terrasse

**G=6.33 KN/m2**

5  $\mathbf{1}$ . I. J. J  $1111$ **1. . . . . . . . . . . . . . . . . . .**  $\overline{c}$  $\overline{3}$ ,,,,,,,,,,,,,,,,  $\overline{4}$ Ξ π £

### **Plancher étage courant : (Usage d'habitation)**

**Figure 8 :** Coupe transversale du plancher d'étage courant

| <b>Matériaux</b>     | Epaisseur $(m)$ | $d$ (kn/m <sup>3</sup> ) | $G(kn/m^2)$ |
|----------------------|-----------------|--------------------------|-------------|
| Carrelage            | 0.02            | 22                       | 0.44        |
| Mortier de pose      | 0.02            | 20                       | 0.4         |
| Chape de correction  | 0.02            | 18                       | 0.36        |
| Dalle en corps creux | $16 + 5$        |                          | 2.8         |
| Enduit plâtre        | 0.02            | 10                       | 0.2         |
| Cloison              | 0.1             | 10                       |             |

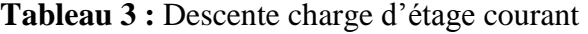

### **G=5.33 KN/m2**
# **2-2-Balcon :**

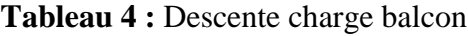

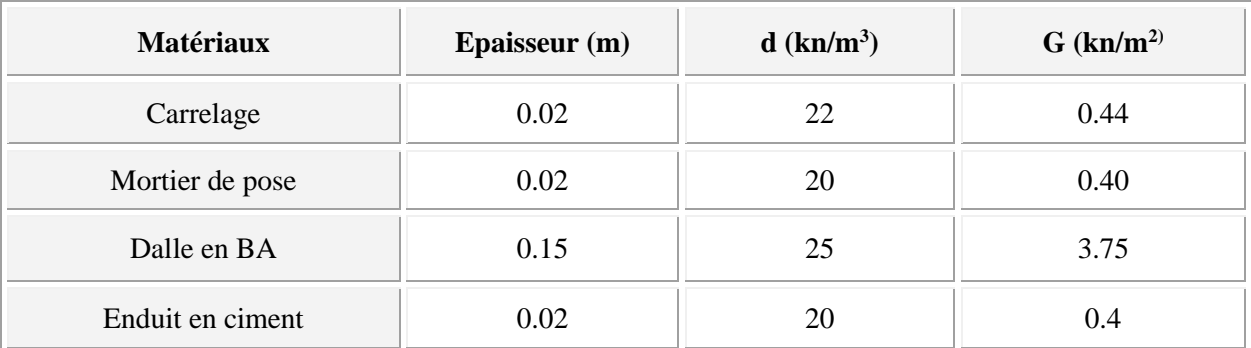

**G=4.99KN/ m<sup>2</sup>**

# **2-3 Mur extérieur**

**Tableau 5 :** Descente de charge mur extérieur

| <b>Matériaux</b>           | Epaisseur (m) | $d$ (kn/m <sup>3</sup> ) | $G$ (kn/m <sup>2)</sup> |  |
|----------------------------|---------------|--------------------------|-------------------------|--|
| Enduit intèrieur en ciment | 0.02          | 20                       | 0.40                    |  |
| Brique creux               | 0.15          |                          | 1.35                    |  |
| Brique creux               | 0.10          |                          | 0.9                     |  |
| Enduit extèrieur en ciment | 0.02          | 20                       | 0.4                     |  |

**G=3.05 KN/m²**

# **2-4Mur Intérieur**

**Tableau 6 :** Descente de charge mur intérieur

| <b>Matériaux</b>           | Epaisseur (m) | $d$ (kn/m <sup>3</sup> ) | $G$ (kn/m <sup>2)</sup> |
|----------------------------|---------------|--------------------------|-------------------------|
| Enduit intèrieur en ciment | 0.02          | 20                       | 0.40                    |
| Brique creux               | 0.15          |                          | 1.35                    |
| Enduit extèrieur en ciment | 0.02          | 20                       | 0.4                     |

**G=2.15 KN/m²**

**2-5** Escalier **:**

**Palier (Gravitaire):**

| <b>Matériaux</b>     | Epaisseur (cm) | $d$ (kg/m <sup>3</sup> ) | $G$ (kg/m <sup>2</sup> ) |  |
|----------------------|----------------|--------------------------|--------------------------|--|
| Carrelage            | 0.02           | 22                       | 0.44                     |  |
| Mortier de pose      | 0.02           | 20                       | 0.40                     |  |
| Chappe de correction | 0.02           | 18                       | 0.36                     |  |
| Dalle en béton armé  | 0.15           | 25                       | 3.75                     |  |
| Enduit plâtre        | 0.02           |                          |                          |  |

**Tableau 7 :** Descente de charge palier d'escalier

 $G=5.15$ KN /m<sup>2</sup>

# **2-6 Volée (Paillasse) :**

**Tableau 8 :** Descente de charge de la paillasse

| Matériaux            | Epaisseur (cm) | $d$ (kg/m <sup>3</sup> ) | $G$ (kg/m <sup>2</sup> )           |  |
|----------------------|----------------|--------------------------|------------------------------------|--|
| Carrelage            | 0.02           | 22                       | 0.44                               |  |
| Mortier de pose      | 0.02           | 20                       | 0.40                               |  |
| Chappe de correction | 0.02           | 18                       | 0.36                               |  |
| Marche               | $h=17$         | 22                       | $0.22 \times 0.17 / 2 = 1.87$      |  |
| Paillasse            | 0.15           | 25                       | $(25\times0, 15)/\cos 32, 00=4.38$ |  |
| Enduit en plâtre     | 0.02           |                          | 0.2                                |  |
| Gardes corps         |                |                          |                                    |  |

#### **G=8.65KN /**m<sup>2</sup>

# *3-***Charges d'exploitation :**

Dans le [bâtiment,](https://fr.wikipedia.org/wiki/B%C3%A2timent_et_travaux_publics) les charges d'exploitation ou surcharges sont les charges mécaniques statiques ou dynamiques générées par le climat et les activités humaines liées à l'occupation d'un bâtiment, s'ajoutant aux charges permanentes. Elles couvrent la pression du vent, le poids de la neige et le poids des personnes, du mobilier, les impulsions données des machines. La charge d'exploitation pour :

- Plancher terrasse accessible :  $Q=2.5$  KN/m<sup>2</sup>
- Plancher d'étage courant :  $Q=1,5$  KN/m<sup>2</sup>
- $\bullet$  Les balcons : Q=3,5 KN/m<sup>2</sup>
- Les escaliers est :  $Q=2.5$  KN/m<sup>2</sup>
- $\bullet$  L'acrotère : Q=1 KN/m<sup>2</sup>

# **1-Etude du plancher :**

Le plancher est composé :

- 1) Dalle de compression 5cm avec treillis soudé
- 2) Corps creux (ourdis 16 cm)
- 3) Poutrelles

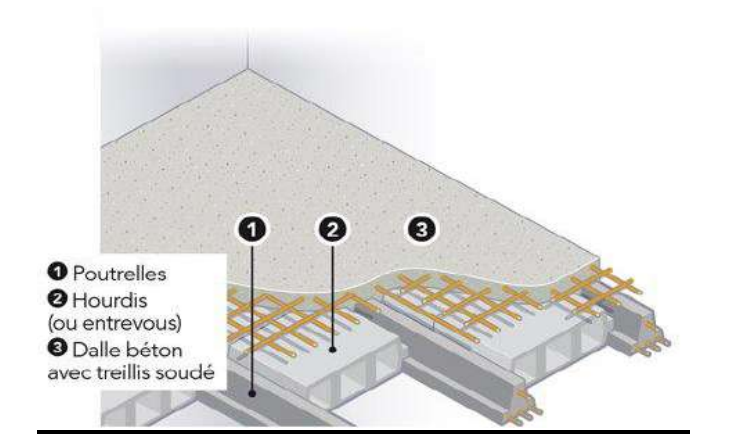

**Figure 9 :** Plancher étage courant

# **1-2 Etude des poutrelles :**

La poutrelle est déposée dans le sens perpendiculaire des poutres et parallèles aux chainages Elle est calculée comme une section en T a la flexion simple Pour étudier les sollicitations (M, T) et dimensionner les poutrelles on a 3 méthodes

- La méthode forfaitaire
- La méthode de Caquot
- La méthode des trois moments

On distingue 3 types de poutrelles dans notre structure variable selon l'exploitation Du plancher

Prenant l'exemple de la poutrelle du Sous-sol et RDC

Suivant notre schéma statique **la méthode forfaitaire** est applicable

Pour appliquer cette méthode on doit vérifier les 4 conditions

$$
\perp Q \leq \min (2G \; ; \; 5Kn/m^2)
$$

$$
0.8 \le \frac{Li}{Li+1} \le 1.25
$$

- $\downarrow$  Le moment d'inertie (I) constant
- $\perp$  La fissuration est peu préjudiciable

# **Donnés : Q= 5Kn/m² ; G=5.09Kn/m²**

# **1ere condition :**

 $Q \le \text{min} (2G, 5\text{Kn/m}^2)$ 

 $1.5 \leq \min(2*5.33; 5)$ 

1.5 ≤ min (10.66 ; 5) ……………. C.V

# **2eme condition :**

 $0.8 \leq \frac{Li}{11}$  $\frac{u}{Li+1} \le 1.25$  $0.8 \leq \frac{3.4}{3.4}$  $\frac{3.4}{3.4}$ ;  $\frac{3.4}{3.4}$  $\frac{3.4}{3.4} \le 1.25 \implies 0.8 \le 1 ; 1 \le 1.25 \dots \dots \dots C. V$ 

# **3eme condition**

L'inertie est constant ………..C.V

## **4eme condition**

La fissuration est peu préjudiciable ………..C.V

# **1-2-1 Réglementation et sécurité :**

On doit respecter des normes et les règlements pour avoir une bonne stabilité dans notre structure

Sécurité = stabilité = durabilité

# **L'état limite :**

Pour être en sécurité lors de l'exploitation de la construction on doit être au de ça de la limite par conséquent on distingue deux conditions

- 1) L'état limite ultime (ELU) : l'état limite dépend de
- La stabilité de la structure
- Le dépassement entre la ruine
- Etat de résistance
- *2)* L'état limite service (ELS*) :* les conditions de la durabilité ne sont plus satisfaites
- Etat d'ouverture des fissures
- Etat de déformation (flèche)

# **1-2-2 calculs des planchers :**

Pour le cas de plancher habitation on a Q=1.5Kn/m ; G=5.33Kn/m ; b=65cm

**Calcul a l'état limite ultime ELU :**

qu=  $(1.35G + 1.5Q)*b$ 

qu=  $(1.35 (5.33) + 1.5 (1.5))$ \*0.65

## **qu= 6.13Kn/m**

**Calculs des moments :**

Mo = 
$$
\frac{qu \cdot L^2}{8}
$$
  
Mo1 =  $\frac{6.13 \cdot (3.4)^2}{8}$  = **6.36Kn.m**  
6.13 (3.4)<sup>2</sup>

$$
Mo2=\frac{6.13 \cdot (3.4)^2}{8}=6
$$
**Kn.m**

**Moment Sur appuis :**

**MA = 0.15Mo1** = 0.15\*7.36 => **MA = 1.104Kn.m**

$$
MB = 0.5Mo1 = 0.5*7.36 \Rightarrow MB = 4.41Kn.m
$$

**MC = 0.15Mo2** = 0.15\*6 => **MC = 0.9Kn.m**

**Moments en travées :**

$$
Mt + \frac{Mw + Me}{2} \ge max[(1 + 0.3α)Mo ; 1.05Mo]
$$
 pour les través de rives et intermédiaires  
\nMt ≥  $\frac{(1.2 + 0.3α)}{2}$  Mo  
\n  
\nMt ≥  $\frac{(1+0.3α)}{2}$  Mo  
\npour les travées de rives  
\npure les travées internédiaires  
\nAvec α =  $\frac{Q}{Q+G}$ ;  
\n $\alpha = \frac{1.5}{1.5 + 5.33}$  ⇒ α = 0.22

**Calcul du 1ere travée Mt1**

$$
\begin{cases}\n\mathbf{M}t + \frac{Mw + Me}{2} \ge \max[(1 + 0.3\alpha) \text{Mo }; 1.05 \text{Mo}] \\
\mathbf{M}t \ge \frac{(1.2 + 0.3\alpha)}{2} \text{Mo} \\
\text{Int} + \frac{1.104 + 3.68}{2} \ge \max[(1 + 0.3 * 0.22) \text{Mo} 1] \\
\text{Mt} \ge \frac{(1.2 + 0.3 * 0.22)}{2} \cdot 7.36 \\
\text{Mt} \ge 5.45 \text{km.m}\n\end{cases}
$$

# $Mt \geq 4.46$ Kn.m

On prend le plus défavorable donc **Mt1= 5.45Kn.m**

# **Calcul du 1ere travée Mt2**

$$
\begin{cases}\n\mathbf{M}t + \frac{Mw + Me}{2} \ge \max[(1 + 0.3\alpha) \text{Mo }; 1.05 \text{Mo}] \\
\mathbf{M}t \ge \frac{(1 + 0.3\alpha)}{2} \text{Mo} \\
\text{int} + \frac{3.68 + 0.9}{2} \ge \max[(1 + 0.3 * 0.22) \text{Mo2}]\n\end{cases}
$$
\n
$$
\begin{cases}\n\mathbf{M}t \ge \frac{(1 + 0.3 * 0.22)}{2} 6 \\
\mathbf{M}t \ge 4.1 \text{km.m} \\
\mathbf{M}t \ge 3.8 \text{km.m}\n\end{cases}
$$

On prend le plus défavorable donc **Mt2=4.1Kn.m**

# **Effort tranchant**

$$
v_{w=-2 \times \frac{M_W + M_t}{a}}
$$
 Avec  $a = \int_{1 + \sqrt{\frac{M_e + M_t}{M_W + M_t}}}$   

$$
v_{e=-2 \times \frac{M_e + M_t}{b}}
$$
  $b = \int_{1 + \sqrt{\frac{M_W + M_t}{M_e + M_t}}}$ 

# **Effort tranchant de la 1ère travée :**

**L=**3.1m

 $M_e = 1.104 K N.m$ 

$$
M_w=4.1KN.m
$$

 $M_t = 5.08KN \cdot m$ 

$$
a = 3.1 \times \frac{1}{1 + \sqrt{\frac{4.41 + 5.08}{1.104 + 5.08}}} = 1.38m
$$
  

$$
b = 3.1 \times \frac{1}{1 + \sqrt{\frac{1.104 + 5.08}{4.41 + 5.08}}} = 1.71m
$$

$$
v_{w=-2 \times \frac{1.104 + 5.08}{1.38} = -8.96KN}
$$

$$
v_{e=2 \times \frac{1.104 + 5.08}{1.71} = 7.23KN}
$$

# **Effort tranchant de la 2eme travée :**

**L=**2.8m  $M_e = 6.75 K N \cdot m$  $M_w = 6.75KN \cdot m$  $M_t = 8.78KN \cdot m$  $a = 2.8 \times \frac{1}{\sqrt{2}}$  $1+\sqrt{\frac{0.9+3.8}{4.1+2.9}}$  $4.1 + 3.8$  $= 1.59m$  $\mathbf{1}$ 

$$
b = 2.8 \times \frac{1}{1 + \sqrt{\frac{4.1 + 3.8}{0.9 + 3.8}}} = 1.2m
$$

$$
v_{w=-2 \times \frac{4.1 + 3.8}{1.59} = -18.27 KN}
$$

$$
v_{e=2\times\frac{4.1+3.8}{1.2}=18.27KN}
$$

#### **Calcul a l'état limite ultime ELS :**

 $qu=(G+Q)*b$ 

qu=  $(5.33+1.5)*0.65$ 

**qu= 4.43 Kn/m**

#### **Calculs des moments :**

Mo = 
$$
\frac{qu \cdot L^2}{8}
$$
  
Mo1 =  $\frac{4.43 \cdot (3.1)^2}{8}$  = **5.32Kn.m**  
Mo2 =  $\frac{4.13 \cdot (2.8)^2}{8}$  = **4.34Kn.m**

# **Moment Sur appuis :**

$$
MA = 0.15Mo = 0.15*5.32 \Rightarrow MA = 0.79Kn.m
$$
\n
$$
MB = 0.5Mo = 0.5*5.32 \Rightarrow MB = 3.19Kn.m
$$
\n
$$
MC = 0.15Mo = 0.15*4.34 \Rightarrow MC = 0.65Kn.m
$$
\nMoments en través :\n
$$
Mt + \frac{Mw + Me}{2} \ge max[(1 + 0.3\alpha)Mo; 1.05Mo] \text{ pour les travées de rives et intermediaires}
$$
\n
$$
Mt \ge \frac{(1.2 + 0.3\alpha)}{2}Mo \text{ pour les travées de rives}
$$
\n
$$
Mt \ge \frac{(1 + 0.3\alpha)}{2}Mo \text{ pour les travées intermédiaires}
$$
\n
$$
Avec \alpha = \frac{\theta}{\theta + \theta};
$$
\n
$$
\alpha = \frac{1.5}{\theta + 5.33} \Rightarrow \alpha = 0.22
$$
\nCalcul du lere través Mt

$$
\begin{cases}\n\mathbf{M}t + \frac{Mw + Me}{2} \ge \max[(1 + 0.3\alpha) \text{Mo }; 1.05 \text{Mo}] \\
\mathbf{M}t \ge \frac{(1.2 + 0.3\alpha)}{2} \text{Mo} \\
\text{M}t + \frac{0.79 + 3.19}{2} \ge \max[(1 + 0.3 * 0.22) \text{Mo} 1] \\
\text{M}t \ge \frac{(1.2 + 0.3 * 0.22)}{2} 5.32\n\end{cases}
$$

 $Mt \geq 3.67$ kn.m  $Mt \geq 3.36$ Kn.m

On prend le plus défavorable donc **Mt1= 3.67Kn.m**

# **Calcul du 1ere travée Mt2**

$$
\begin{cases} \mathbf{M}t + \frac{Mw + Me}{2} \ge \max[(1 + 0.3\alpha) \mathbf{M} \mathbf{o} ; 1.05 \mathbf{M} \mathbf{o}] \\ \mathbf{M}t \ge \frac{(1 + 0.3\alpha)}{2} \mathbf{M} \mathbf{o} 2 \end{cases}
$$

$$
\begin{cases} \mathbf{M}t + \frac{3.19 + 0.65}{2} \ge \max[(1 + 0.3 * 0.22) \text{Mo2}] \\ 0 \end{cases}
$$

Mt ≥ 
$$
\frac{(1+0.3*0.49)}{2}
$$
 4.34  
\n
$$
\begin{cases}\nMt \ge 2.7kn.m \\
Mt \ge 2.74Kn.m\n\end{cases}
$$

On prend le plus défavorable donc **Mt2= 2.74Kn.m**

# **Effort tranchant**

$$
v_{w=-2 \times \frac{M_w + M_t}{a}}
$$
 Avec  $a = \int_{1 + \sqrt{\frac{M_e + M_t}{M_w + M_t}}}$   
 $b = \int_{1 + \sqrt{\frac{M_w + M_t}{M_e + M_t}}}$ 

# **Effort tranchant de la 1ère travée :**

L=3.1m  
\n
$$
M_e = 0.79KN.m
$$
\n
$$
M_w = 3.19KN.m
$$
\n
$$
M_t = 3.67KN.m
$$
\n
$$
a = 3.1 \times \frac{1}{1 + \sqrt{\frac{3.19 + 3.67}{0.79 + 3.67}}} = 1.38m
$$
\n
$$
b = 3.1 \times \frac{1}{1 + \sqrt{\frac{0.79 + 3.67}{3.19 + 3.67}}} = 1.71m
$$
\n
$$
v_{w=-2} \times \frac{0.798 + 3.67}{1.48} = -6.7KN
$$
\n
$$
v_{e=2} \times \frac{0.798 + 3.67}{1.92} = 5.22KN
$$

**Effort tranchant de la 2eme travée :**

**L=**2.8m  $M_e = 3.19K N.m$  $M_w = 0.65KN \cdot m$  $M_t = 2.74KN \cdot m$ 

$$
a = 2.8 \times \frac{1}{1 + \sqrt{\frac{0.65 + 2.74}{3.19 + 2.74}}} = 1.59m
$$
  

$$
b = 2.8 \times \frac{1}{1 + \sqrt{\frac{3.19 + 2.74}{0.65 + 2.74}}} = 1.2m
$$

$$
v_{w=-2 \times \frac{0.65 + 2.74}{1.59} = -5.43 KN}
$$
  

$$
v_{e=2 \times \frac{3.19 + 2.74}{1.2} = 7.2 KN}
$$

# **5-Ferraillage des poutrelles :**

Dans ce projet on a plusieurs types des poutrelles, donc on prend un seul type comme un exemple de calcul au niveau du plancher haut de **RDC**

On présente les résultats trouvés des autres types dans un tableau récapitulatif

## **E.L.U :**

#### **Poutrelles haut de sous-sol (commerce) :**

o **En travée**

**Mumax** = 16.91 Kn.m

$$
M_{tab} = \sigma_{bc} \cdot b \cdot h_0 \left( d - \frac{h_0}{2} \right)
$$

**b**= 0,65 m; **h**  $_0$ = 0,05m; **h**= 0,21m; **d**= 0, 9 h = 0,189 m

2

$$
\begin{cases}\n\gamma_b = 1,5 \\
\gamma_s = 1,15 \\
feE400 \\
ft28 = 25MPa \\
ft28 = 2,1MPa \\
\sigma_{bc} = 14,17MPa \\
M_t = \sigma_{bc} \times b \times h_0 \left( d - \frac{h_0}{2} \right)\n\end{cases}
$$

$$
M_t = 14.17 \times 0.65 \times 0.05 \left( 0.189 - \frac{0.05}{2} \right)
$$
  

$$
M_t = 0.0755 MN.m = 75.5 KN.m
$$

## $M_t >$  Mumax

Donc, la zone de compression se trouve dans la table de compression et la section de calcul sera une section rectangulaire de dimension :  $(b \times h) = (65 \times 21)$  *cm*<sup>2</sup>

$$
\delta_{bc} = \frac{0.85 \times f c 28}{\gamma b} = 14.17 \text{MPa}
$$
\n
$$
\mu = \frac{M_{max}}{bd^2 f_{bc}} = \frac{16.91 \times 10^{-3}}{0.65 \times 0.189^2 14.17} = 0.051
$$
\n
$$
\mu = 0.051 < 0.189 \implies \text{Pivot A}
$$
\nDonc; les armatures comprimées ne sont pas nécessaires  $A'_u = 0$ \n
$$
\delta s = \frac{fe}{\gamma s} = 348 \text{ MPa}
$$
\n
$$
\alpha = 1.25 \left(1 - \sqrt{1 - 2\mu}\right) = 1.25 \left(1 - \sqrt{1 - 2 \times 0.051}\right)
$$
\n
$$
\implies \alpha = 0.065
$$
\n
$$
\beta = 1 - 0.4 \text{ or } 1 = 0.04 \times 0.065 = 0.074
$$

$$
\beta = 1 - 0.4 \alpha = 1 - (0.4 \times 0.065) = 0.974
$$
  
\n
$$
A_{st} = \frac{M_{max}}{\beta d\sigma_s} = \frac{16.91 \times 10^{-3}}{0.974 \times 0.189 \times 348} = 0.000263 \text{ m} \implies A_{st} = 2.63 \text{ cm}^2
$$

Donc on adopte  $A_{st} = 2 T 10+1T12 = 2.7 cm^2$ 

#### **Condition de no fragilité :**

$$
A_{st} \ge \frac{0.23 \times bdf_{tj}}{f_e} = \frac{0.23 \times 0.65 \times 0.189 \times 2.1}{400} = 0.000148 m^2
$$
  

$$
A_{st} \ge 1.48 cm^2 \qquad CV
$$

## o **En appuis**

 $M_{\text{umax}} = 27.46$  Kn.m

**b**= 0,65 m ; **h**<sub>0</sub>= 0,05m ; **h**= 0,21m ; **d**= 0, 9 h = 0,189 m  
\n
$$
M_t = \sigma_{bc} \times b \times h_0 \left( d - \frac{h_0}{2} \right)
$$
\n
$$
M_t = 14.17 \times 0.65 \times 0.05 \left( 0.189 - \frac{0.05}{2} \right)
$$
\n
$$
M_t = 0.0755 \text{MN} \cdot \text{m} = 75.5 \text{KN} \cdot \text{m}
$$

#### $M_t >$  Mumax

La section sera calculée comme une section rectangulaire de dimension :

$$
(b_0 \times h) = (12 \times 21) \text{ cm}^2.
$$

$$
\delta_{bc} = \frac{0.85 \times f c 28}{\gamma b} = 14.17 \text{MPa}
$$

$$
\mu = \frac{M_{max}}{bd^2 f_{bc}} = \frac{27.46 \times 10^{-3}}{0.65 \times 0.189^2 14.17} = 0.083
$$

 $\mu = 0.083 < 0.189$   $\Rightarrow$  Pivot A Donc ; les armatures comprimées ne sont pas nécessaires  $A'_u = 0$ 

$$
\delta s = \frac{fe}{\gamma s} = 348 \, MPa
$$
  
\n
$$
\alpha = 1.25 \left(1 - \sqrt{1 - 2\mu}\right) = 1.25 \left(1 - \sqrt{1 - 2 \times 0.083}\right)
$$
  
\n
$$
\Rightarrow \quad \alpha = 0.09
$$

$$
\beta = 1 - 0.4 \alpha = 1 - (0.4 \times 0.108) = 0.966
$$
  
\n
$$
A_{st} = \frac{M_{max}}{\beta d \sigma_s} = \frac{27.46 \times 10^{-3}}{0.956 \times 0.189 \times 348} = 0.000436 \ m \implies A_{st} = 4.36 \text{ cm}^2
$$

Donc on adopte  $A_{st} = 4T12 = 4.52$  cm<sup>2</sup>

# **Condition de no fragilité :**

$$
A_{st} \ge \frac{0.23 \times bdf_{tj}}{f_e} = \frac{0.23 \times 0.65 \times 0.189 \times 2.1}{400} = 0.000148 m^2
$$
  

$$
A_{st} \ge 1.48 cm^2 \qquad CV
$$

# **E.L.S**

Les aciers sont de type Fe400, et la fissuration est peut nuisible.

Donc la vérification des contraintes se simplifier et devienne comme suit :

$$
\alpha \le \frac{\gamma - 1}{2} + \frac{f_{c28}}{100}
$$
  
avec :  $\gamma = \frac{M_u}{M_s}$ 

**En travée :** 

$$
b_{bc} = \frac{0.85 \times f \text{C28}}{y\theta} = 14.17 \text{MPa}
$$
\n
$$
\Delta_{bc} = \frac{0.85 \times f \text{C28}}{y\theta} = 14.17 \text{MPa}
$$
\n
$$
\mu = \frac{M_{max}}{bd^2 f_{bc}} = \frac{z7.46 \times 10^{-3}}{0.65 \times 0.189 \times 14.17} = 0.083
$$
\n
$$
\mu = 0.083 < 0.189 \implies \text{Pivot A}
$$
\n
$$
\text{Donc; les armatures comprimées ne sont pas nécessaires } A'_u = 0
$$
\n
$$
\delta s = \frac{f_e}{y_s} = 348 \text{ MPa}
$$
\n
$$
\alpha = 1.25 (1 - \sqrt{1 - 2\mu}) = 1.25 (1 - \sqrt{1 - 2 \times 0.083})
$$
\n
$$
\Rightarrow \alpha = 0.09
$$
\n
$$
\beta = 1 - 0.4 \text{ α} = 1 - (0.4 \times 0.108) = 0.966
$$
\n
$$
\text{A}_{st} = \frac{M_{max}}{\beta d \sigma_s} = \frac{z7.46 \times 10^{-3}}{0.56 \times 0.189 \times 348} = 0.000436 \text{ m} \implies \text{A}_{st} = 4.36 \text{ cm}^2
$$
\n
$$
\text{Donc on adopt } A_{st} = 4T12 = 4.52 \text{ cm}^2
$$
\n
$$
\text{Condition de no frazilité :}
$$
\n
$$
\text{A}_{st} \ge \frac{0.23 \times 0.45 \times 0.189 \times 2.1}{f_e} = \frac{0.23 \times 0.65 \times 0.189 \times 2.1}{400} = 0.000148 \text{ m}^2
$$
\n
$$
\text{A}_{st} \ge 1.48 \text{ cm}^2 \qquad \text{CV}
$$
\n
$$
\text{E.L.S}
$$
\n
$$
\text{Les aciers sont de type Fe400, et la fissuration est peut nuisible.}
$$
\n
$$
\alpha \le \frac{y - 1}{y_s
$$

$$
\gamma = \frac{M_u}{M_s} = \frac{27.46 \times 10^{-3}}{19.57 \times 10^{-3}} = 1.40
$$
  
 
$$
0.108 \le \frac{1.40 - 1}{2} + \frac{25}{100} = 0.45
$$
 C.V

**Vérification au cisaillement :**

$$
\tau_u = \frac{\tau_u}{b_0 * d} = \frac{32.53 \times 10^{-3}}{0.12 * 0.189} = 1.43 \text{ MPa}
$$

**Fissuration peu préjudiciable** :

$$
\tau_{\text{max}} = \min\left(0.2 \times \frac{f_{c28}}{\gamma_b} : 5 \text{Mpa}\right) = \min\left(0.2 \times \frac{25}{1.5} : 5 \text{Mpa}\right) = 3.33 \text{Mpa}
$$

$$
\tau_u \leq \tau_{max} \hspace{1cm} C.V
$$

#### **Diamètre des armatures transversales :**

Le diamètre  $\phi_t$  des armatures d'âme doit être inférieur ou égal à la plus petite des trois quantités suivantes :

$$
\varphi_t \leq \min\left(\frac{h}{35}\,;\varphi_L\,\,;\frac{b_0}{10}\right)
$$

Avec :

- h : Hauteur totale de la poutrelle.
- $\phi_L$ : Diamètre maximal des armatures longitudinales.
- $b_0$  : Largeur de l'âme de la nervure.
- $\phi_t \leq \min(0.6 ; 1, 2 ; 1, 2)$

On prend  $\phi_t = 6$  mm avec une nuance d'acier FeE215

Choix :  $2\phi 6$   $\longrightarrow$   $A_t = 0.57$  cm<sup>2</sup>

#### **L'encrage des barres :**

Pour assurer un ancrage correcte c'est-à-dire empêcher le glissement de l'armature dans la gaine du béton qui l'entour il faut limiter la contrainte d'adhérence à la valeur:

$$
\tau_{su} = 0.6 \psi^2 . \text{ft28}
$$

 $\psi$  =1 .5 pour acier HA  $\psi$  =1 pour acier RL

 $\tau_{su} = 0.6 \times 1.5^2 \times 2.1 = 2,83 MPa.$ 

#### **Longueur de scellement droit :**

C'est la largeur pour assurer un ancrage droit :

$$
L_{S} = \phi. \frac{f_e}{4 \times \tau_{su}} = 1. \frac{400}{4 \times 2.83} = 35.33 cm
$$

On a : L  $s = 35,33$ cm >  $b = 30$ cm (b : largeur de la poutre) Donc : on adoptera un encrage courbe

$$
L = 0.4 \times Ls
$$

$$
L = 0.4 \times 35.33
$$

$$
L = 14.13
$$
cm

Pour la barre a haute adhérence feE400 :

- $r = 5,5\phi$
- $r = 5,5 \times 1$
- *r* 5.5cm
- $L1 = L 3.5\phi$

 $L1 = 14.13 - 3.5 \times 1$ 

 $L1 = 10.63$ cm

$$
L3 = 6\phi = 6
$$
cm

$$
\begin{cases}\nL1 + 2.56L3 \\
Ls - 3.92r\n\end{cases}
$$

 $\begin{array}{c} \begin{array}{c} 10.63 + 2.56 \times 6 \\ 125.33 \end{array} \end{array}$ 35.33 − 3.92 × 5.5

```
\binom{25.99cm}{12.77}13.77
```
 $L_1 + 2{,}56L_3 > L_s - 3{,}92r$ 

 $10.63 + 2,56 \times (6) > 35.33 - 3,92 \times 5,5$ 

 **CV**  25.99*cm* 13.77*cm*

Donc, l'ancrage d'un **Φ10** peut être réalisé par un crochet de **45°**

**Espacement des cadres :**

**Zone nodale :** 

$$
st \le \min(12 \phi; 30cm)
$$
  

$$
st \le \min(7.2; 30cm)
$$

On prend  $st = 8cm$ 

**Zone courante** :

$$
s't \leq \frac{h}{2} = \frac{21}{2}
$$

$$
s't = 10.5 \, \text{cm}
$$

On prend S't=10 cm

## **Vérification de flèche** :

$$
f \le f_{\text{admi}} \qquad \text{Avec}: f_{\text{admi}} = \frac{L_{\text{max}}}{500} \qquad \text{L}_{\text{max}} = 4.52 \text{ m}
$$
\n
$$
f_{\text{admi}} = \frac{452}{500} = 0.90 \text{ cm}
$$
\n
$$
\text{Calculate } f:
$$
\n**a**)

\n
$$
\check{d}' = h - d = 0.21 - 0.189
$$
\n
$$
\check{d}' = 0.021 \text{ m}
$$
\n**b**)

\n
$$
\begin{aligned}\n\bullet \quad I_0 &= \frac{bh^3}{12} + 15A_{st}(\frac{h}{2} - d')^2 \\
&= I_0 &= \frac{0.65 \times 0.21^3}{12} + 15 \times 2.7 \times 10^{-4}(\frac{0.21}{2} - 0.021)^2\n\end{aligned}
$$

 $\Rightarrow I_0 = 5.30 10^{-4} m^4$ •  $\lambda_i = \frac{0.05 \times f_{t28}}{2(3+2)^{b_0}}$  $\frac{0.05 \times f_{t28}}{\phi(2+3 \times \frac{b_0}{b})}$  avec :  $\emptyset = \frac{A_{st}}{b_0 \times b}$  $\frac{A_{st}}{b_0 \times d} = \frac{2.7}{12 \times 18}$  $\frac{2.7}{12 \times 18.9} = 0.011$  $\lambda_i = \frac{0.05 \times 2.1}{0.011 (2.12)}$  $\overline{0.011(2+3\times\frac{0.12}{0.65})}$ 3.74  $\mu = 1 - \frac{1.75 \times f_{t28}}{49 \times 5 + f}$  $\frac{1.75 \times f_{t28}}{4\phi \times \sigma_s + f_{t28}} = 1 - \frac{1.75 \times 2.1}{4 \times 0.011 \times 348}$ 4×0.011×348+2.1  $\mu = 0.21$ •  $I_{fi} = \frac{1.1 \times I_0}{1 + \lambda \times I}$  $\frac{1.1 \times I_0}{1 + \lambda_i \times \mu} = \frac{1.1 \times 5.30 \times 10^{-4}}{1 + 3.74 \times 0.21}$  $\frac{1.1 \times 5.30 \times 10^{-1}}{1 + 3.74 \times 0.21}$  = 3.26×10<sup>-4</sup>  $\frac{1}{2}$  $\frac{1}{\gamma} = \frac{M_{\text{ser}}}{E_{\text{i}} I_{\text{fi}}}$  $\frac{M_{\rm ser}}{E_i I_{\rm fi}} = \frac{968 \times 10^{-5}}{32164.2 \times 3.26 \times 10^{-4}} = 1.14 \times 10^{-3} \text{ m}^{-1}$ 

Donc la flèche : 
$$
f = \frac{L^2}{10} \times \frac{1}{\gamma} = \frac{4.52^2}{10} \times 0.00114 = 0.0023 \text{ m}
$$

$$
f = 0.0027 \text{ m} \le f_{\text{admi}} = 0.0094 \text{ m}
$$
 C.V

#### **Ferraillage de la dalle de compression :**

D'après le règlement CBA :

La dalle de compression a une épaisseur de 5 cm armée par treillis soudés de diamètre de 6mm dont les dimensions des mailles ne doivent pas dépasser :

- 20 cm : pour les armatures perpendiculaires aux nervures.
- 30 cm : pour les armatures parallèles aux nervures.

Soit :

 A : la section des armatures perpendiculaires aux nervures. (A en :cm2 pour mètre de nervures).

Avec:

- L1 : distance entre l'axe des poutrelles (L1=65 cm).
- A1 : diamètre perpendiculaire aux poutrelles (A.P).
- A2 : diamètre parallèle aux poutrelles (A.R).
- Fe=400 MPa quadrillage de T.S.TIE 400

$$
A1 = 4 \times \frac{L1}{Fe}
$$

$$
A1 = 4 \times \frac{65}{400} = 0.65 \, \text{cm}^2
$$

On prend un ferraillage de  $5T_0 = 1.41 \, \text{cm}^2$ 

$$
S_{t=}\frac{100}{5} = 20cm
$$
  

$$
A2 = \frac{A1}{2} = 0.71cm^2
$$

On prend un ferraillage de  $5T6=1.41$  cm<sup>2</sup>

Pour le ferraillage de la dalle de compression, on adopte un treillis Soudé dont la dimension des mailles est égale à 20 cm suivant les deux sens

## **2-Calcul de Ferraillage des poteaux :**

Les poteaux sont des éléments structuraux assurant la transmission des efforts des poutres vers les fondations, est soumis à un effort normal "N" et à un moment de flexion "M" dans les deux sens longitudinal et transversal. Donc ils sont calculés en flexion composée.

#### **2-1 Les combinaisons d'actions :**

En fonction du type de sollicitation, nous distinguons les différentes combinaisons suivantes :

 $\checkmark$  Selon CBA 91 Les Combinaisons fondamentales sont :

 $\{ELS \rightarrow G + Q$  $(ELU \rightarrow 1.35G + 1.5Q)$ 

 $\checkmark$  Selon RPA99 version 2003 les combinaisons accidentelles sont :

 ${G + Q \mp 1.2E}$  $0.8G \pm E$ 

La section d'acier sera calculée pour différentes combinaisons d'efforts internes : **N max** →**M coresp**

**M max** →**N coresp**

#### **2-2 Calcul des armatures longitudinales :**

#### Selon l'**RPA 99 version 2003 :**

 $\checkmark$  Les armatures longitudinales doivent être à haute adhérence droites et sans crochets

- $\checkmark$  Leur pourcentage minimale sera de 0.8 % (zone II).
- $\checkmark$  Leur pourcentage maximal sera de 3% en zone courante et de 6% en zone de recouvrement.
- $\checkmark$  Le diamètre minimum est de 12 mm.
- $\checkmark$  La longueur minimale de recouvrement est de 40  $\Phi$  (zone II)
- $\checkmark$  La distance entre les barres verticales dans une surface du poteau ne doit pas dépasser 25 cm (zone II).

#### **2-3 Exemple de calcul des poteaux :**

**ELU**

**Nucoresp**= 2219.07 KN

**Mumax**= 94.59 KN.m

**h**=0.65m; **b**=0.65m; **d**=0.9**h** = 0.585; **d'**=0.1**h** =0.065m

$$
e = \frac{M_u}{N_u}
$$
  
\n
$$
e = \frac{94.59 \times 100}{2219.07}
$$
  
\n
$$
e = 4.26cm
$$
  
\n
$$
e_a = e + \frac{h}{2} - d'
$$
  
\n
$$
e_a = 4.26 + \frac{65}{2} - 6.5
$$
  
\n
$$
e_a = 30.26cm
$$
  
\n
$$
M_a = N_u \times e_a
$$
  
\n
$$
M_a = 2219.07 \times 10^{-3} \times 0.302
$$
  
\n
$$
M_a = 0.67MN.m
$$
  
\n
$$
a = (0.337h - 0.81d') \times b \times h^2 \times \delta_{bc}
$$
  
\n
$$
a = (0.337 \times 0.65 - 0.81 \times 0.065) \times 0.65 \times 0.65^2 \times 14.17
$$
  
\n
$$
a = 0.64
$$
  
\n
$$
b = N_u \times (d - d') - M_a
$$
  
\n
$$
b = 2219.07 \times 10^{-3} \times (0.585 - 0.065) - 0.67
$$
  
\n
$$
b = 0.48
$$

 $a > b$ 

Le Calcule sera en flexion simple

$$
\delta_{bc} = \frac{0.85 \times f c 28}{\gamma b} = 14.17 \text{MPa}
$$
\n
$$
\mu = \frac{M_a}{bd^2 f_{bc}} = \frac{0.67}{0.65 \times 0.585^2 \times 14.17} = 0.212
$$
\n
$$
\mu = 0.212 > 0.186 \implies \text{Pivot B}
$$
\n
$$
\xi_{sl} = f_e / (\gamma_s \times E_s)
$$
\n
$$
\xi_{sl} = 400 / 1, 15 \times 200000
$$
\n
$$
\xi_{sl} = 0,00173
$$
\n
$$
\alpha_l = \frac{3.5}{3.5 + 1000 \times \varepsilon_{sl}}
$$
\n
$$
\alpha_l = \frac{3.5}{3.5 + 1000 \times 0.00173}
$$
\n
$$
\alpha_l = 0.699
$$
\n
$$
\beta_1 = (1 + 0.4 \times \alpha_1)
$$
\n
$$
\beta_1 = (1 + 0.4 \times 0.699)
$$
\n
$$
\beta_1 = 0.7324
$$
\n
$$
\mu_l = 0.8 \times \alpha_1 \times \beta_1
$$
\n
$$
\mu_l = 0.8 \times 0.699 \times 0.7324
$$
\n
$$
\mu_l = 0.392
$$
\n
$$
\mu_l = 0.392 > \mu = 0.212 \implies \text{on revient au Pivot A}
$$

Donc ; les armatures comprimées ne sont pas nécessaires  $A'_u = 0$ 

$$
\delta s = \frac{fe}{\gamma s} = 348 MPa
$$
  
\n
$$
\alpha = 1.25 (1 - \sqrt{1 - 2\mu}) = 1.25 (1 - \sqrt{1 - 2 \times 0.212})
$$
  
\n
$$
\Rightarrow \quad \alpha = 0.303
$$
  
\n
$$
\beta = 1 - 0.4 \alpha = 1 - (0.4 \times 0.303) = 0.879
$$

$$
A_s = \frac{M_{max}}{\beta d \sigma_s} = \frac{0.67}{0.879 \times 0.585 \times 348} = 0.003744 \, m \Rightarrow \qquad A_s = 37.44 \, cm^2
$$

 **ELA : Numax**= 3190.07KN **Mucorsp**= 77. 94KN.m **h**=0.65m ; **b**=0.65m ; **d**=0.9**h** = 0.585 ; **d'**=0.1**h** =0.065m  $e=\frac{M_u}{M}$  $N_u$  $e =$  $77.94 \times 100$ 3190.07  $e = 2.44cm$  $e_a = e +$  $\boldsymbol{h}$ 2 − *′*  $e_a = 2.44 +$ 65 2  $-6.5$  $e_a = 28.44$ cm  $M_a = N_u \times e_a$  $M_a = 3190.07 \times 10^{-3} \times 0.284$  $M_a = 0.90MN.m$  $a = (0.337h - 0.81d') \times b \times h^2 \times \delta_{bc}$  $a = (0.337 \times 0.65 - 0.81 \times 0.065) \times 0.65 \times 0.65^2 \times 14.17$  $a = 0.64$  $b = N_u \times (d - d') - M_a$  $b = 3190.07 \times 10^{-3} \times (0.585 - 0.065) - 0.90$  $b = 0.75$  $b > a$  $c = (0.5 \times h - d') \times b \times h \times f_{bu}$  $c = (0.5 \times 0.65 - 0.065) \times 0.65 \times 0.65 \times 14.17$ 

 $c = 1.55$ 

 $b < c$ 

$$
A' = \frac{(M(d - 0.5h) - b \times h \times f_{bu})}{(d - d') \times \delta_s}
$$
  
\n
$$
A' = \frac{(77.94 \times 10^{-3}(0.585 - 0.325) - 0.65 \times 0.65 \times 14.17)}{(0.585 - 0.065) \times 348}
$$
  
\n
$$
A' = -0.32 < 0 \Rightarrow A' = 0
$$

$$
A = \frac{N - b \times h \times f_{bu}}{\delta_s} \times A' \Rightarrow \qquad A = 0
$$

## **Selon le RPA 99 version 2003**

$$
A_{SR} = 0.8\%B
$$
  

$$
A_{SR} = 0.008 \times (0.65 \times 0.65) = 33.8 \, \text{cm}^2
$$

#### **Choix des Armatures :**

$$
A_s = \max(A_{\text{ELU}}; A_{\text{ELA}}; A_{\text{RPA}})
$$
  

$$
A_s = 37.44 \text{ cm}^2
$$
  
On adopte 12 T20 avec  $A_s = 37.70$ 

# **Vérification au cisaillement :**

$$
T_u = 3.32 \text{ KN}
$$

$$
\bar{\tau}_{max} = \min\left(0.2 \times \frac{f_{c28}}{\gamma_b} ; 5Mpa\right) = \min\left(0.2 \times \frac{25}{1.5} ; 5Mpa\right) = 3.33Mpa
$$
\n
$$
\tau_u = \frac{T_u}{b \times d}
$$
\n
$$
\tau_u = \frac{3.23 \times 10^{-3}}{0.65 \times 0.585}
$$
\n
$$
\tau_u = 8.49 10^{-3} Mpa
$$
\n
$$
\bar{\tau}_{max} > \tau_u CV
$$
\nDiamètre des armatures transversales :

Le diamètre  $\phi_t$  des armatures d'âme doit être inférieur ou égal à la plus petite des trois quantités suivantes :

$$
\phi_t < \min(\tfrac{h}{35} \, ; \, \phi_L; \tfrac{b}{10})
$$

$$
\begin{cases} \frac{h}{35} = \frac{65}{35} = 1.85\\ \frac{b}{10} = \frac{65}{10} = 6.5\\ \phi_L = 1.2 \end{cases}
$$

On prend  $\phi_t = 8$  mm

#### **Calcule d'espacement des cadres :**

D'après le RPA 99 version 2003 on a :

 **Zone Nodale :**  ${\boldsymbol S}_t \leq {\boldsymbol m}$ in(  $\boldsymbol{h}$  $\ddot{\textbf{r}}$ ; 12  $\phi$  ; 30)

 $S_t \leq min(16.25; 12; 30)$ 

On prend  $S_t = 15$ cm

 **Zone Courante :**  $S_t \leq$  $\boldsymbol{h}$  $\mathbf{z}$  $= 32.5cm$ 

On prend  $S_t = 10$  cm

| <b>Etage</b>           | <b>Section</b> | Amin RPA   | <b>Section</b> |                | <b>Ferraillages longitudinales</b> |
|------------------------|----------------|------------|----------------|----------------|------------------------------------|
|                        |                | $\rm cm^2$ | <b>EXPERT</b>  | <b>Section</b> | <b>Choix</b>                       |
|                        |                |            |                |                |                                    |
| <b>RDC</b>             | $45 \times 45$ | 45         | 28.1           | 20.36          | 2T20+6T16                          |
| 1 <sup>er</sup> Etage  | $45 \times 45$ | 39.2       | 24.5           | 20.36          | 2T20+6T16                          |
| 2 <sup>eme</sup> Etage | $40 \times 40$ | 33.8       | 21.1           | 18.10          | 4T16+4T14                          |
| 3 <sup>eme</sup> Etage | $40 \times 40$ | 28.8       | 18             | 18.02          | $4T16 + 4T14$                      |
| 4 <sup>eme</sup> Etage | $35 \times 35$ | 24.2       | 15.01          | 15.85          | 8T14                               |
| 5 <sup>eme</sup> Etage | $35 \times 35$ | 20         | 12.5           | 15.60          | 8T14                               |
| 6 <sup>eme</sup> Etage | $35 \times 35$ | 16.2       | 10.1           | 13.75          | 8T12                               |

**Tableau 9 :** Ferraillages récapitulatifs des poteaux

# **3-Ferraillage des poutres :**

Le calcul des poutres est effectué pour chaque axe en fonction des moments maximums en travée et en appuis, les calculs seront réalisés en flexion simple à partir du règlement CBA93 puis, on se rapportera au règlement du R.P.A 99 versions 2003 pour vérifier le ferraillage minimum qui est en fonction de la section du béton.

## **3-1 Combinaisons des charges :**

En fonction du type de sollicitation, nous distinguons les différentes combinaisons suivantes :

#### **Selon BAEL Les Combinaisons fondamentales sont :**

 $\{ELS \rightarrow G + Q$  $(ELU \rightarrow 1.35G + 1.5Q)$ 

# **Selon RPA99 version 2003 les combinaisons accidentelles sont :**

 $\begin{cases} G + Q + E \\ 0.06 \pm F \end{cases}$  $0.8G \mp E$ 

Pour les combinaisons fondamentales et accidentelles, on prend le moment maximum de chaque portique de chaque étage et on vérifie avec la combinaison **ELS**.

#### **3-2 Exemple de calcul des poutres principales :**

 **ELU En travée Mu max** = 73.46 KN.m

**b**=  $0,30 \text{ m}$ ; **h**=  $0,45 \text{ m}$ ; **d**=  $0,9 \text{ h}$ =  $0,41 \text{ m}$ 

$$
\delta_{bc} = \frac{0.85 \times f c 28}{\gamma b} = 14.17 \text{MPa}
$$

$$
\mu = \frac{M_{max}}{bd^2 f_{bc}} = \frac{73.46 \times 10^{-3}}{0.30 \times 0.41^2 \times 14.17} = 0.102
$$

 $\mu$  = 0.102  $\leq$  0.186 $\Rightarrow$  Pivot A

Donc ; les armatures comprimées ne sont pas nécessaires  $A'_u = 0$ 

$$
\delta s = \frac{fe}{\gamma s} = 348 \, MPa
$$
  
\n
$$
\alpha = 1.25 \, (1 - \sqrt{1 - 2\mu}) = 1.25 \, (1 - \sqrt{1 - 2 \times 0.102})
$$
  
\n
$$
\Rightarrow \quad \alpha = 0.134
$$

$$
\beta = 1 - 0.4 \alpha = 1 - (0.4 \times 0.134) = 0.946
$$
  

$$
A_s = \frac{M_{max}}{\beta d \sigma_s} = \frac{73.46 \times 10^{-3}}{0.946 \times 0.41 \times 348} = 0.000544 \text{ m} \Rightarrow A_s = 5.44 \text{ cm}^2
$$

## **Condition de non fragilité :**

$$
A_{\min} = \frac{0.23 \times bdf_{tj}}{f_e} = \frac{0.23 \times 0.30 \times 0.41 \times 2.1}{400} = 0.000148 m^2
$$

 $A_s \geq$  AminC.V

#### **En appuis**

 $M_{\text{umax}} = 112.4 \text{ KN.m}$ 

**b**= 0,30 m ; **h**= 0,45 m ; **d**= 0, 9 **h**= 0,41 m

$$
\delta_{bc} = \frac{0.85 \times f c 28}{\gamma b} = 14.17 \text{MPa}
$$

$$
\mu = \frac{M_{max}}{bd^2 f_{bc}} = \frac{112.4 \times 10^{-3}}{0.30 \times 0.41^2 \times 14.17} = 0.157
$$

 $\mu$  = 0.157  $\leq$  0.186 $\Rightarrow$  Pivot A

Donc ; les armatures comprimées ne sont pas nécessaires  $A'_u = 0$ 

$$
\delta s = \frac{fe}{\gamma s} = 348 \, MPa
$$
  
\n
$$
\alpha = 1.25 \left(1 - \sqrt{1 - 2\mu}\right) = 1.25 \left(1 - \sqrt{1 - 2 \times 0.157}\right)
$$
  
\n
$$
\Rightarrow \quad \alpha = 0.214
$$

$$
\beta = 1 - 0.4 \alpha = 1 - (0.4 \times 0.214) = 0.914
$$
  
\n
$$
A_s = \frac{M_{max}}{\beta d\sigma_s} = \frac{112.4 \times 10^{-3}}{0.914 \times 0.41 \times 348} = 0.000861 \ m^2 \Rightarrow A_s = 8.61 \ cm^2
$$

#### **Condition de non fragilité :**

 $A_{\min} = \frac{0.23 \times bdf_{tj}}{f}$  $\frac{xbdf_{tj}}{f_e} = \frac{0.23 \times 0.3 \times 0.41 \times 2.1}{400}$  $\frac{3 \times 0.41 \times 2.1}{400} = 0.000148 m^2$ 

$$
A_s \ge A_{min} C.V
$$

 **ELA En travée**

**Mumax** = 66.04 KN.m

**b**= 0,30 m ; **h**= 0,45 m ; **d**= 0, 9 **h**= 0,41 m

$$
\delta_{bc} = \frac{0.85 \times f c 28}{\gamma b} = 14.17 \text{MPa}
$$

$$
\mu = \frac{M_{max}}{bd^2 f_{bc}} = \frac{66.04 \times 10^{-3}}{0.30 \times 0.41^2 \times 14.17} = 0.092
$$

 $\mu$  = 0.092< 0.186  $\Rightarrow$  Pivot A

Donc ; les armatures comprimées ne sont pas nécessaires  $A'_u = 0$ 

$$
\delta s = \frac{fe}{\gamma s} = 348 \, MPa
$$
  
\n
$$
\alpha = 1.25 \left(1 - \sqrt{1 - 2\mu}\right) = 1.25 \left(1 - \sqrt{1 - 2 \times 0.092}\right)
$$
  
\n
$$
\Rightarrow \quad \alpha = 0.120
$$

$$
\beta=1 - 0.4 \ \alpha = 1 - (0.4 \times 0.120) = 0.950
$$
\n
$$
A_s = \frac{M_{max}}{\beta d \sigma_s} = \frac{66.04 \times 10^{-3}}{0.950 \times 0.41 \times 348} = 0.000497 m^2 \Rightarrow A_s = 4.97 \ \text{cm}^2
$$

As=max (AstELU ; AstELA)

$$
A_s = 5.44 \text{ cm}^2
$$

Donc on adopte  $3T16$  A<sub>s</sub> = 6.03 cm<sup>2</sup>

# **Condition de non fragilité :**

$$
A_{\min} = \frac{0.23 \times bdf_{tj}}{f_e} = \frac{0.23 \times 0.65 \times 0.189 \times 2.1}{400} = 0.000148 m^2
$$

 $A_s \geq A_{min} C.V$ 

# **En appuis**

 $M_{\text{umax}} = 122.17 \text{ KN.m}$ 

**b**= 0,30 m ; **h**= 0,45 m ; **d**= 0, 9 **h**= 0,41 m

$$
\delta_{bc} = \frac{0.85 \times f c 28}{\gamma b} = 14.17 \text{MPa}
$$

$$
\mu = \frac{M_{max}}{bd^2 f_{bc}} = \frac{122.17 \times 10^{-3}}{0.30 \times 0.41^2 \times 14.17} = 0.170
$$

$$
\mu = 0.170 < 0.186 \implies \text{Pivot A}
$$

Donc ; les armatures comprimées ne sont pas nécessaires  $A'_u = 0$ 

$$
\delta s = \frac{fe}{\gamma s} = 348 MPa
$$
  
\n
$$
\alpha = 1.25 (1 - \sqrt{1 - 2\mu}) = 1.25 (1 - \sqrt{1 - 2 \times 0.170})
$$
  
\n
$$
\Rightarrow \quad \alpha = 0.234
$$
  
\n
$$
\beta = 1 - 0.4 \alpha = 1 - (0.4 \times 0.234) = 0.906
$$
  
\n
$$
A_s = \frac{M_{max}}{\beta d \sigma_s} = \frac{122.17 \times 10^{-3}}{0.906 \times 0.41 \times 348} = 0.000945 m^2 \Rightarrow A_s = 9.45 cm^2
$$

$$
A_s = max (A_{sELU}; A_{sELA})
$$

$$
A_s = 9.45 \text{ cm}^2
$$

Donc on adopte  $6T16$  As = 12.06cm<sup>2</sup>

# **Condition de non fragilité :**

 $A_s = \frac{0.23 \times bdf_{tj}}{f}$  $\frac{xbdf_{tj}}{f_e} = \frac{0.23 \times 0.3 \times 0.41 \times 2.1}{400}$  $\frac{3 \times 0.41 \times 2.1}{400} = 0.000148 m^2$ 

 $A_s \geq AminCV$ 

# **Vérification ELS :**

 **En travée :**   $M_{ser} = 53.15KN \cdot m$ 

$$
\delta_{bc} = \frac{M_{ser}}{I} \times y
$$
  
\n
$$
\overline{\delta_{bc}} = 0.6 \times f_{c28}
$$
  
\n
$$
\overline{\delta_{bc}} = 0.6 \times 25 = 15 \text{ Mpa}
$$
  
\n
$$
y = -D + \sqrt{D^2 + E}
$$
  
\n
$$
D = \frac{15}{b} (A_u + A'_u)
$$
  
\n
$$
D = \frac{15}{30} (5.44 + 0)
$$
  
\n
$$
D = 2.72 \text{ cm}^2
$$
  
\n
$$
E = \frac{30}{b} (A_u \times d + A'_u \times d')
$$

$$
E = \frac{30}{30}(5.44 \times 41)
$$
  
\n
$$
E = 223.04 \text{ cm}^2
$$
  
\n
$$
y = -2.72 + \sqrt{2.72 + 223.04}
$$
  
\n
$$
y = 12.30 \text{ cm}
$$
  
\n
$$
I = \frac{b}{3} \times y^3
$$
  
\n
$$
I = \frac{30}{3} \times 12.30^3
$$
  
\n
$$
I = 18608.67 \text{ cm}^4
$$
  
\n
$$
\delta_{bc} = \frac{53.15 \times 10^2}{18608.67} \times 12.30
$$
  
\n
$$
\delta_{bc} = 3.51
$$
  
\n
$$
\delta_{bc} = 3.51
$$
  
\n
$$
\delta_{bc} = 0.6 \times f_{c28}
$$
  
\n
$$
\delta_{bc} = 0.6 \times f_{c28}
$$
  
\n
$$
\delta_{bc} = 0.6 \times 25 = 15 \text{ Mpa}
$$
  
\n
$$
y = -D + \sqrt{D^2 + E}
$$
  
\n
$$
D = \frac{15}{b}(A_u + A'_u)
$$
  
\n
$$
D = \frac{15}{30}(9.45 + 0)
$$
  
\n
$$
D = 4.73 \text{ cm}^2
$$
  
\n
$$
E = \frac{30}{b}(4u \times d + A'_u \times d')
$$
  
\n
$$
E = 387.45 \text{ cm}^2
$$
  
\n
$$
y = -4.73 + \sqrt{4.73 + 387.45}
$$
  
\n
$$
y = 15.07 \text{ cm}
$$

$$
I = \frac{b}{3} \times y^3
$$
  
\n
$$
I = \frac{30}{3} \times 15.07^3
$$
  
\n
$$
I = 34224.7084 \text{ cm}^4
$$
  
\n
$$
\delta_{bc} = \frac{81.52 \times 10^2}{34224.7084} \times 15.07
$$
  
\n
$$
\delta_{bc} = 3.58
$$
  
\n
$$
\overline{\delta_{bc}} > \delta_{bc} C.V
$$
  
\n*Yérification au cisaillement:*  
\n
$$
T_u = 14.40 \text{ KN}
$$
  
\n
$$
\overline{\tau}_{\text{max}} = \min \left(0.2 \times \frac{f_{c28}}{\gamma_b}; 5 \text{Mpa} \right) = \min \left(0.2 \times \frac{25}{1.5}; 5 \text{Mpa} \right) = 3.33 \text{Mpa}
$$
  
\n
$$
\tau_u = \frac{T_u}{b \times d}
$$
  
\n
$$
\tau_u = \frac{14.40 \times 10^{-3}}{0.30 \times 0.41}
$$
  
\n
$$
\tau_u = 0.117 \text{Mpa}
$$
  
\n
$$
\overline{\tau}_{\text{max}} > \tau_u C.V
$$
  
\nDiamètre des armatures transversales :

# Le diamètre  $\phi_t$  des armatures d'âme doit être inférieur ou égal à la plus petite des trois

quantités suivantes :

$$
\phi_t
$$
  $<$  min( $\frac{h}{35}$ ;  $\phi_L$ ;  $\frac{b}{10}$ )\n
$$
\begin{cases}\n\frac{h}{35} = \frac{45}{35} = 1.28 \\
\frac{b}{10} = \frac{30}{10} = 3 \\
\phi_L = 1.2\n\end{cases}
$$

On prend  $\phi_t = 10$  mm

# **Calcule d'espacement des cadres :**

D'après le RPA 99 version 2003 on a :

**Zone Nodale :**

$$
S_t \leq min(\frac{h}{4} ; 12 \phi ; 30)
$$

 $S_t \leq min(11.25; 12; 30)$ 

On prend  $S_t = 10$  cm

**Zone Courante :**

$$
S_t \leq \frac{h}{2} = 22.5cm
$$

On prend  $S_t = 15$  cm

## **Tableau 10 :** Ferraillages récapitulatifs des poutres principales

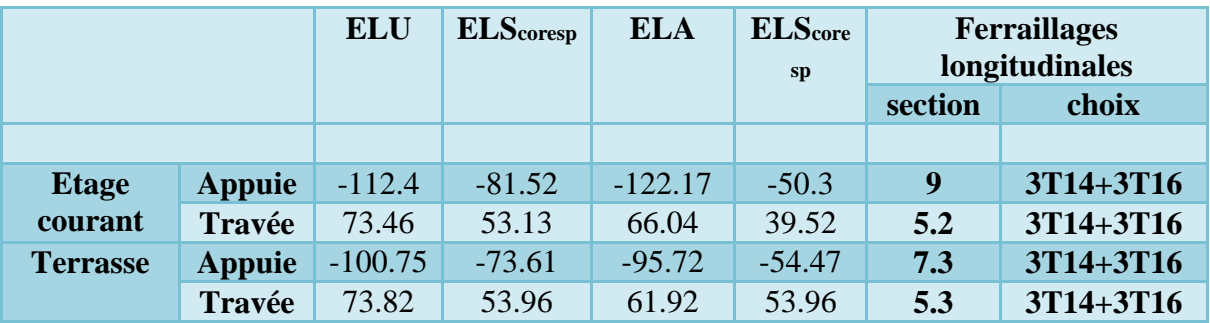

#### **3-3 Exemple de calcul des poutres secondaires :**

**ELU**

 **En travée Mumax** = 14.13 KN.m

**b**= 0,30 m ; **h**= 0,35 m ; **d**= 0, 9 **h**= 0,315 m

$$
\delta_{bc} = \frac{0.85 \times f c 28}{\gamma b} = 14.17 MPa
$$

$$
\mu = \frac{M_{max}}{bd^2 f_{bc}} = \frac{14.13 \times 10^{-3}}{0.30 \times 0.315^2 \times 14.17} = 0.033
$$

 $\mu$  = 0.033<0.186  $\Rightarrow$  Pivot A

Donc ; les armatures comprimées ne sont pas nécessaires  $A'_u = 0$ 

$$
\delta s = \frac{fe}{\gamma s} = 348 MPa
$$
  
\n
$$
\alpha = 1.25 (1 - \sqrt{1 - 2\mu}) = 1.25 (1 - \sqrt{1 - 2 \times 0.066})
$$

 $\Rightarrow \alpha = 0.041$ 

$$
\beta= 1 - 0.4 \ \alpha = 1 - (0.4 \times 0.041) = 0.983
$$
\n
$$
A_s = \frac{M_{max}}{\beta d \sigma_s} = \frac{14.13 \times 10^{-3}}{0.983 \times 0.315 \times 348} = 0.000131 \ m^2 \Rightarrow \qquad A_s = 1.31 \ cm^2
$$

## **Condition de non fragilité :**

 $A_s = \frac{0.23 \times bdf_{tj}}{f}$  $\frac{x b df_{tj}}{f_e} = \frac{0.23 \times 0.3 \times 0.315 \times 2.1}{400}$  $\frac{3 \times 0.313 \times 2.1}{400} = 0.000114 m^2$  $A_s \geq A_{min} C.V$ **En appuis** 

 $M<sub>umax</sub> = 43.68$  KN.m

**b**= 0,30 m ; **h**= 0,35 m ; **d**= 0, 9 **h**= 0,315 m

$$
\delta_{bc} = \frac{0.85 \times f c 28}{\gamma b} = 14.17 MPa
$$

$$
\mu = \frac{M_{max}}{bd^2 f_{bc}} = \frac{43.68 \times 10^{-3}}{0.30 \times 0.315^2 \times 14.17} = 0.099
$$

$$
\mu = 0.099 \text{ <} 0.186 \implies \text{Pivot A}
$$

Donc ; les armatures comprimées ne sont pas nécessaires  $A'_u = 0$ 

$$
\delta s = \frac{fe}{\gamma s} = 348 \, MPa
$$
  
\n
$$
\alpha = 1.25 \left(1 - \sqrt{1 - 2\mu}\right) = 1.25 \left(1 - \sqrt{1 - 2 \times 0.099}\right)
$$
  
\n
$$
\Rightarrow \quad \alpha = 0.130
$$

$$
\beta=1 - 0.4 \ \alpha = 1 - (0.4 \times 0.130) = 0.948
$$
\n
$$
A_s = \frac{M_{max}}{\beta d \sigma_s} = \frac{43.68 \times 10^{-3}}{0.948 \times 0.315 \times 348} = 0.000420 \ m^2 \Rightarrow \qquad A_s = 4.20 \ cm^2
$$

## **Condition de non fragilité :**

$$
A_s = \frac{0.23 \times bdf_{tj}}{f_e} = \frac{0.23 \times 0.3 \times 0.315 \times 2.1}{400} = 0.000114 m^2
$$
  

$$
A_s \ge \text{AminC.V}
$$
  
  $\checkmark$  ELA

## **En travée**

**Mu max** = 26.05 KN.m

**b**= 0,30 m; **h**= 0,35 m; **d**= 0, 9 **h**= 0,315 m

$$
\delta_{bc} = \frac{0.85 \times f c 28}{\gamma b} = 14.17 MPa
$$

$$
\mu = \frac{M_{max}}{bd^2 f_{bc}} = \frac{26.05 \times 10^{-3}}{0.30 \times 0.315^2 \times 14.17} = 0.061
$$

 $\mu = 0.061 \leq 0.186 \Rightarrow$  Pivot A

Donc ; les armatures comprimées ne sont pas nécessaires  $A'_u = 0$ 

$$
\delta s = \frac{fe}{\gamma s} = 348 \, MPa
$$
  
\n
$$
\alpha = 1.25 \, (1 - \sqrt{1 - 2\mu}) = 1.25 \, (1 - \sqrt{1 - 2 \times 0.061})
$$
  
\n
$$
\Rightarrow \quad \alpha = 0.078
$$

$$
\beta=1 - 0.4 \ \alpha = 1 - (0.4 \times 0.078) = 0.968
$$
\n
$$
A_s = \frac{M_{max}}{\beta d \sigma_s} = \frac{26.05 \times 10^{-3}}{0.968 \times 0.315 \times 348} = 0.000245 \ m^2 \Rightarrow \qquad A_s = 2.45 \ cm^2
$$

 $A_s = max (A_{sELU}; A_{sELA})$ 

$$
A_s \text{=} 2.45 \text{ cm}^2
$$

Donc on adopte  $3T12$  A<sub>s</sub> = 3.39 cm<sup>2</sup>

#### **Condition de non fragilité :**

$$
A_s = \frac{0.23 \times bdf_{tj}}{f_e} = \frac{0.23 \times 0.3 \times 0.315 \times 2.1}{400} = 0.000114 m^2
$$
  

$$
A_s \ge A_{\text{min}} CV
$$

#### **En appuis**

 $M<sub>umax</sub> = 53.37$  KN.m

**b**= 0,30 m; **h**= 0,35 m; **d**= 0, 9 **h**= 0,315 m

$$
\delta_{bc} = \frac{0.85 \times f c 28}{\gamma b} = 14.17 MPa
$$

$$
\mu = \frac{M_{max}}{bd^2 f_{bc}} = \frac{53.37 \times 10^{-3}}{0.30 \times 0.315^2 \times 14.17} = 0.126
$$

 $\mu = 0.126 \leq 0.186 \Rightarrow$  Pivot A

Donc ; les armatures comprimées ne sont pas nécessaires  $A'_u = 0$ 

$$
\delta s = \frac{fe}{\gamma s} = 348 MPa
$$
  
\n
$$
\alpha = 1.25 (1 - \sqrt{1 - 2\mu}) = 1.25 (1 - \sqrt{1 - 2 \times 0.126})
$$
  
\n
$$
\Rightarrow \quad \alpha = 0.168
$$

$$
\beta=1 - 0.4 \ \alpha = 1 - (0.4 \times 0.168) = 0.932
$$
\n
$$
A_s = \frac{M_{max}}{\beta d \sigma_s} = \frac{53.37 \times 10^{-3}}{0.932 \times 0.315 \times 348} = 0.000522 \ m \Rightarrow \qquad A_s = 5.22 \ cm^2
$$

**As=max (AsELU ; AsELA)**

$$
A_s = 5.22 \; \text{cm}^2
$$

Donc on adopte  $6T12$  A<sub>s</sub> = 6.79 cm<sup>2</sup>

#### **Condition de non fragilité :**

 $A_s = \frac{0.23 \times bdf_{tj}}{f}$  $\frac{x b df_{tj}}{f_e} = \frac{0.23 \times 0.3 \times 0.315 \times 2.1}{400}$  $\frac{3 \times 0.313 \times 2.1}{400} = 0.000114 m^2$ 

 $A_s \geq AminC.V$ 

**Vérification ELS :**

**En travée :** 

*M***ser= 10.23 KN.m**

$$
\delta_{bc} = \frac{M_{ser}}{I} \times y
$$
  

$$
\overline{\delta_{bc}} = 0.6 \times f_{c28}
$$
  

$$
\overline{\delta_{bc}} = 0.6 \times 25 = 15 \text{ Mpa}
$$
  

$$
y = -D + \sqrt{D^2 + E}
$$
  

$$
D = \frac{15}{b} (A_u + A'_u)
$$

$$
D = \frac{15}{30}(2.45 + 0)
$$
  
\n
$$
D = 1.23 \text{ cm}^2
$$
  
\n
$$
E = \frac{30}{b}(A_u \times d + A'_u \times d')
$$
  
\n
$$
E = \frac{30}{30}(2.45 \times 31.5)
$$
  
\n
$$
E = 77.18 \text{ cm}^2
$$
  
\n
$$
y = -1.23 + \sqrt{1.23 + 77.18}
$$
  
\n
$$
y = 7.62 \text{ cm}
$$
  
\n
$$
I = \frac{b}{3} \times y^3
$$
  
\n
$$
I = \frac{30}{3} \times 7.62^3
$$
  
\n
$$
I = 4424.50 \text{ cm}^4
$$
  
\n
$$
\delta_{bc} = \frac{10.23 \times 10^2}{4424.50} \times 7.62
$$
  
\n
$$
\delta_{bc} = 1.76 \text{ Mpa}
$$
  
\n
$$
\delta_{bc} = 31.54 \text{ KN.m}
$$
  
\n
$$
\delta_{bc} = \frac{M_{ser}}{I} \times y
$$

$$
\overline{\delta_{bc}} = 0.6 \times f_{c28}
$$
  

$$
\overline{\delta_{bc}} = 0.6 \times 25 = 15 \text{ Mpa}
$$
  

$$
y = -D + \sqrt{D^2 + E}
$$
  

$$
D = \frac{15}{b} (A_u + A'_u)
$$
  

$$
D = \frac{15}{30} (5.22 + 0)
$$
  

$$
D = 2.61 \text{ cm}^2
$$

$$
E = \frac{30}{b} (A_u \times d + A'_u \times d')
$$
  
\n
$$
E = \frac{30}{30} (5.22 \times 31.5 + 0)
$$
  
\n
$$
E = 164.43 \text{ cm}^2
$$
  
\n
$$
y = -2.61 + \sqrt{2.61 + 164.43}
$$
  
\n
$$
y = 10.31 \text{ cm}
$$
  
\n
$$
I = \frac{b}{3} \times y^3
$$
  
\n
$$
I = \frac{30}{3} \times 10.31^3
$$
  
\n
$$
I = 10959.12 \text{ cm}^4
$$
  
\n
$$
\delta_{bc} = \frac{31.54 \times 10^2}{10959.12} \times 10.31
$$
  
\n
$$
\delta_{bc} = 2.96 \text{ Mpa}
$$
  
\n
$$
\delta_{bc} = 2.96 \text{ Mpa}
$$
  
\n
$$
\delta_{bc} > \delta_{bc} \text{CV}
$$
  
\n
$$
\text{Yerification au cisallement:}
$$
  
\n
$$
T_u = 15.87 \text{ KN}
$$
  
\n
$$
\overline{\tau}_{\text{max}} = \min \left( 0.2 \times \frac{\text{fc28}}{\gamma_b} ; 5 \text{Mpa} \right) = \min \left( 0.2 \times \frac{25}{1.5} ; 5 \text{Mpa} \right) = 3.33 \text{Mpa}
$$
  
\n
$$
\tau_u = \frac{T_u}{b \times d}
$$
  
\n
$$
\tau_u = \frac{15.87 \times 10^{-3}}{0.30 \times 0.315}
$$
  
\n
$$
\tau_u = 0.167 \text{Mpa}
$$

# **Diamètre des armatures transversales :**

Le diamètre  $\phi_t$  des armatures d'âme doit être inférieur ou égal à la plus petite des trois quantités suivantes :

$$
\phi_t < \min(\tfrac{h}{35} \; ; \; \phi_L; \tfrac{b}{10})
$$

$$
\begin{cases}\n\frac{h}{35} = \frac{35}{35} = 1\\ \n\frac{b}{10} = \frac{30}{10} = 3\\ \n\phi_L = 1.2\n\end{cases}
$$

On prend  $\phi_t = 10$  mm

#### **Calcule d'espacement des cadres :**

D'après le RPA 99 version 2003 on a :

 **Zone Nodale :**  ${\boldsymbol S}_t \leq {\boldsymbol m}$ in(  $\boldsymbol{h}$  $\ddot{\textbf{r}}$ ; 12  $\phi$  ; 30)  $S_t \leq min(8.75; 12; 30)$ On prend  $S_t = 8.75$ cm **Zone Courante :**  $S_t \leq$  $\boldsymbol{h}$  $= 17.5cm$ 

On prend  $S_t = 15$  cm

 $\mathbf{z}$ 

**Tableau 11 :** Ferraillages récapitulatifs des poutres secondaire

|                 |               | <b>ELU</b> | $ELS cor exp$ | <b>ELA</b> | $ELS cores$ | <b>Ferraillages</b><br>longitudinales |               |
|-----------------|---------------|------------|---------------|------------|-------------|---------------------------------------|---------------|
|                 |               |            |               |            |             | section                               | choix         |
| <b>Etage</b>    | <b>Appuie</b> | $-43.68$   | $-31.54$      | $-53.37$   | $-29.81$    | $\overline{5}$                        | 3T14+3T12     |
| courant         | <b>Travée</b> | 14.13      | 10.23         | 26.05      | 7.16        | 3.4                                   | 3T14+3T12     |
| <b>Terrasse</b> | <b>Appuie</b> | $-28.57$   | $-21.11$      | $-33.45$   | $-21.17$    | 3.4                                   | 3T14+3T12     |
|                 | <b>Travée</b> | 22.03      | 16.93         | 24.78      | 10.18       | 3.4                                   | $3T14 + 3T12$ |

# **4-Ferraillages des Voiles de contreventement:**

Le voile est un élément structural de contreventement qui doit reprendre les forces

Horizontales dues au vent "action climatique" ou aux séismes (action géologique), soumis à des forces verticales et horizontales. Donc le ferraillage des voiles consiste à déterminer les armatures en flexion composée sous l'action des sollicitations verticales dues aux charges permanentes (G) et aux surcharges d'exploitation (Q), ainsi sous l'action des sollicitations dues aux séismes.

# **4-1 conceptions**

- $\checkmark$  Il faut que les voiles soient placés de telle sorte que l'excentricité soit minimum (Torsion).
- $\checkmark$  Les voiles ne doivent pas être trop éloignés (Flexibilité du plancher)
- $\checkmark$  L'emplacement des voiles ne doit pas d'déséquilibrer la structure (Il faut que les rigidités dans les deux directions soient très proches).

Du point de vue de la stabilité sous charges horizontales (vent, séisme), on distingue Différents types des structures en béton armé :

- $\checkmark$  Structure auto stables.
- $\checkmark$  Structure contreventée par voiles.

# **4-2 Sollicitation des voiles :**

Les voiles seront calculés en flexion composée sous l'effet des sollicitations qui les engendrent, le moment fléchissant et l'effort normal sont déterminés selon les combinaisons comprenant la charge permanente, d'exploitation ainsi que les charges sismiques.

# **4-3 Combinaisons des charges :**

En fonction du type de sollicitation, nous distinguons les différentes combinaisons suivantes :

# **Selon BAEL Les Combinaisons fondamentales sont :**

 $\{ELS \rightarrow G + Q$  $(ELU \rightarrow 1.35G + 1.5Q)$ 

# **Selon RPA99 version 2003 les combinaisons accidentelles sont :**

{  $(G + O \mp E)$  $0.8G \mp E$ 

# *Principe de calcul :*

L'étude des voiles consiste à les considérer comme des consoles sollicitées par un moment fléchissant, un effort normal, et un effort tranchant suivant le cas le plus défavorable.

Le calcul des armatures sera fait à la flexion composée, par la méthode des contraintes et vérifier selon le règlement **R.P.A** 99(version 2003).

Les murs en béton armé comportent trois catégories d'armatures :

- $\checkmark$  Armatures verticales
- $\checkmark$  Armatures horizontales (parallèles aux faces des murs)
$\checkmark$  Armatures transversales

## **4-4 Exemple de calcul des voiles :**

On utilise la méthode des contraintes

M=2.83 KN.m N=705.12  $I =$  $bh^3$  $\frac{3\pi}{12} = 0.26m^4$  $\delta_{1,2} =$  $\boldsymbol{N}$  $\overline{A}$ ±  $M \times V$  $\boldsymbol{l}$  $A = b \times h = 0.41$  $\delta_1 =$ 705.12  $\frac{1}{0.41}$  +  $2.83 \times 2.75$ 0.26  $\delta_1 =$  $705.12 \times 10^{-3}$  $\frac{1}{0.41}$  +  $2.83 \times 10^{-3} \times 1.36$ 0.26  $\delta_1 = 1.721 Mpa$  $\delta_2 =$ 705.12  $\frac{0.41}{}$  –  $2.83 \times 2.75$ 0.26  $\delta_2 =$  $705.12 \times 10^{-3}$  $\frac{1}{0.41}$  −  $2.83 \times 10^{-3} \times 2.75$ 0.26  $\delta_2 = 1.719 Mpa$ 

On a  $\delta_{1,2} > 0$  Donc la section du voile est entièrement comprimée pas de zone Tendue, alors la zone courante est armée par le minimum exigé par le R.P.A 99

## **Armature verticale :**

Selon le RPA 99 version 2003 on a :  $A_{min} = 0.15\% \times a \times L$ 

On calcule le ferraillage pour une bande de 1 mètre L= 1m

a : épaisseur du voile

 $A_{min} = 0.0015 \times 15 \times 100$ 

 $A_{min} = 2.25cm^2$ 

On a calculé le ferraillage avec le programme **EXPERT** il nous a donné :

 $A_s = 7.5$  cm<sup>2</sup>

 $A_s = \max(A_{stRPA}; A_{EXPERT})$ 

$$
A_s = 7.5 \; \text{cm}^2
$$

On adopte **7T12** $A_s = 7.92$   $cm^2$ 

## **Diamètre des armatures vertical**

$$
\phi \le \frac{1}{10} \times a
$$

$$
\phi \le \frac{1}{10} \times 150
$$

 $\phi \leq 15$ mm

On prend  $\phi = 12mm$ 

## **Selon le RPA99 version 2003**

$$
S_t \le \min(1.5 \times a; 30cm)
$$

$$
S_t \le \min(22.5; 30cm)
$$

 $S_t \leq 22.5$  cm

On adopte un espacement de **15 cm**

Le choix de la section des armatures verticales est de **7T12** avec an espacement de **15cm**

## **Armature horizontale :**

$$
A_h = \frac{2}{3} \times 12
$$

 $A_h = 8$ mm

On prend  $A_h = 10$ mm

Une barre de **T10** chaque **15 cm**

## **Vérification au cisaillement :**

**T=**1.8 KN

$$
\tau_u = \frac{\overline{T}}{a\ \times L} \leq 0.05 f_{c28}
$$

a : épaisseur du voile =15cm

L : Longueur du voile =2.75m

$$
\bar{T} = 1.4 \times T
$$

 $\overline{T} = 3.85KN$ 

$$
\tau_u = \frac{\overline{3.85}\times 10^{-3}}{0.15\ \times 2.75}
$$

τ<sup>u</sup> = 0.009Mpa ≤ 1.25 Mpa

## **5-Ferraillage des Voiles périphériques**

**5-1 Exemple de calcul des voiles périphériques :**

 **ELU En appuie : Nucoresp**= 830.72KN

**Mumax**= 5. 46KN.m

**h**=0.20m ; **b**=1m ; **d**=0.9**h** = 0.18 ; **d'**=0.1**h** =0.020m

$$
e = \frac{M_u}{N_u}
$$
  
\n
$$
e = \frac{5.46 \times 100}{830.72}
$$
  
\n
$$
e = 0.65cm
$$
  
\n
$$
e_a = e + \frac{h}{2} - d'
$$
  
\n
$$
e_a = 0.65 + \frac{20}{2} - 0.020
$$
  
\n
$$
e_a = 10.63cm
$$
  
\n
$$
M_a = N_u \times e_a
$$
  
\n
$$
M_a = 830.72 \times 10^{-3} \times 0.106
$$
  
\n
$$
M_a = 0.088MN.m
$$
  
\n
$$
a = (0.337h - 0.81d') \times b \times h^2 \times \delta_{bc}
$$
  
\n
$$
a = (0.337 \times 0.20 - 0.81 \times 0.020) \times 1 \times 0.20^2 \times 14.17
$$
  
\n
$$
a = 0.029
$$
  
\n
$$
b = N_u \times (d - d') - M_a
$$

 $b = 803.72 \times 10^{-3} \times (0.18 - 0.020) - 0.088$  $b = 0.04$  $a \leq b$  $c = (0.5 \times h - d') \times b \times h \times f_{bu}$ 

 $c = (0.5 \times 0.20 - 0.020) \times 1 \times 0.20 \times 14.17$  $c = 0.23$ 

 $b < c$ 

$$
A' = \frac{(M(d - 0.5h) - b \times h \times f_{bu})}{(d - d') \times \delta_s}
$$
  
\n
$$
A' = \frac{(5.46 \times 10^{-3}(0.18 - 0.1) - 1 \times 0.20 \times 14.17)}{(0.18 - 0.020) \times 348}
$$
  
\n
$$
A' = -0.05 < 0 \Rightarrow A' = 0
$$

 $A = \frac{N - b \times h \times f_{bu}}{s}$  $\frac{\partial h}{\partial s} \times A' \Rightarrow A = 0$ 

On a calculé le ferraillage avec le programme EXPERT il nous a donné :

 $A_s = 10 \, cm^2$ 

## **En travée : Nucoresp**= 491.95KN

**Mumax**= 8.64 KN.m

**h**=0.20m ; **b**=1m ; **d**=0.9**h** = 0.18 ; **d'**=0.1**h** =0.020m

$$
e = \frac{M_u}{N_u}
$$
  
\n
$$
e = \frac{8.64 \times 100}{491.95}
$$
  
\n
$$
e = 1.75cm
$$
  
\n
$$
e_a = e + \frac{h}{2} - d'
$$
  
\n
$$
e_a = 1.75 + \frac{20}{2} - 0.020
$$

$$
e_a = 11.73 \text{cm}
$$
  
\n
$$
M_a = N_u \times e_a
$$
  
\n
$$
M_a = 491.95 \times 10^{-3} \times 0.117
$$
  
\n
$$
M_a = 0.057 M N.m
$$
  
\n
$$
a = (0.337 h - 0.81 d') \times b \times h^2 \times \delta_{bc}
$$
  
\n
$$
a = 0.337 \times 0.20 - 0.81 \times 0.020) \times 1 \times 0.20^2 \times 14.17
$$
  
\n
$$
a = 0.029
$$
  
\n
$$
b = N_u \times (d - d') - M_a
$$
  
\n
$$
b = 491.95 \times 10^{-3} \times (0.18 - 0.020) - 0.029
$$
  
\n
$$
b = 0.050
$$

$$
a \leq b
$$

$$
c = (0.5 \times h - d') \times b \times h \times f_{bu}
$$

$$
c = (0.5 \times 0.20 - 0.020) \times 1 \times 0.20 \times 14.17
$$
  

$$
c = 0.23
$$

 $b < c$ 

$$
A' = \frac{(M(d - 0.5h) - b \times h \times f_{bu})}{(d - d') \times \delta_s}
$$
  
\n
$$
A' = \frac{(8.64 \times 10^{-3}(0.18 - 0.1) - 1 \times 0.20 \times 14.17)}{(0.18 - 0.020) \times 348}
$$
  
\n
$$
A' = -0.05 < 0 \Rightarrow A' = 0
$$

 $A = \frac{N - b \times h \times f_{bu}}{s}$  $\frac{\partial h}{\partial s} \times A' \Rightarrow A = 0$ 

On a calculé le ferraillage avec le programme EXPERT il nous a donner :

$$
A_s=10\;cm^2
$$

 **ELA : En appuie : h**=0.20m ; **b**=1m ; **d**=0.9**h** = 0.18 ; **d'**=0.1**h** =0.020m

**Numax**= 1292.25 KN

**Mucorsp**= 10.82 KN.m

$$
e = \frac{M_u}{N_u}
$$
  
\n
$$
e = \frac{10.82 \times 100}{1292.25}
$$
  
\n
$$
e = 0.84 \text{ cm}
$$
  
\n
$$
e_a = e + \frac{h}{2} - d'
$$
  
\n
$$
e_a = 0.84 + \frac{20}{2} - 0.020
$$
  
\n
$$
e_a = 10.82 \text{ cm}
$$
  
\n
$$
M_a = N_u \times e_a
$$
  
\n
$$
M_a = 1292.25 \times 10^{-3} \times 0.108
$$
  
\n
$$
M_a = 0.14 \text{ MN.m}
$$
  
\n
$$
a = (0.337h - 0.81d') \times b \times h^2 \times \delta_{bc}
$$
  
\n
$$
a = (0.337 \times 0.20 - 0.81 \times 0.020) \times 1 \times 0.20^2 \times 14.17
$$
  
\n
$$
a = 0.029
$$
  
\n
$$
b = N_u \times (d - d') - M_a
$$
  
\n
$$
b = 1292.25 \times 10^{-3} \times (0.18 - 0.020) - 0.14
$$
  
\n
$$
b = 0.067
$$

$$
a \leq b
$$

$$
c = (0.5 \times h - d') \times b \times h \times f_{bu}
$$

 $c = (0.5 \times 0.20 - 0.020) \times 1 \times 0.20 \times 14.17$  $c = 0.23$ 

 $b < c$ 

$$
A' = \frac{(M(d - 0.5h) - b \times h \times f_{bu})}{(d - d') \times \delta_s}
$$
  

$$
A' = \frac{(10.82 \times 10^{-3}(0.18 - 0.1) - 1 \times 0.20 \times 14.17)}{(0.18 - 0.020) \times 348}
$$

 $A' = -0.05 < 0 \Rightarrow A' = 0$ 

 $A = \frac{N - b \times h \times f_{bu}}{s}$  $\frac{\partial h}{\partial s} \times A' \Rightarrow A = 0$ 

On a calculé le ferraillage avec le programme EXPERT il nous a donné :

$$
A_s=10\;cm^2
$$

 **En travée : Nucoresp**= 619.66KN

**Mumax**= 14. 41KN.m

**h**=0.20m ; **b**=1m ; **d**=0.9**h** = 0.18 ; **d'**=0.1**h** =0.020m

$$
e = \frac{M_u}{N_u}
$$
  
\n
$$
e = \frac{14.41 \times 100}{619.66}
$$
  
\n
$$
e = 2.32cm
$$
  
\n
$$
e_a = e + \frac{h}{2} - d'
$$
  
\n
$$
e_a = 2.32 + \frac{20}{2} - 0.020
$$
  
\n
$$
e_a = 12.3cm
$$
  
\n
$$
M_a = N_u \times e_a
$$
  
\n
$$
M_a = 619.66 \times 10^{-3} \times 0.123
$$
  
\n
$$
M_a = 0.076MN.m
$$
  
\n
$$
a = (0.337h - 0.81d') \times b \times h^2 \times \delta_{bc}
$$
  
\n
$$
a = (0.337 \times 0.20 - 0.81 \times 0.020) \times 1 \times 0.20^2 \times 14.17
$$
  
\n
$$
a = 0.029
$$
  
\n
$$
b = N_u \times (d - d') - M_a
$$
  
\n
$$
b = 619.66 \times 10^{-3} \times (0.18 - 0.020) - 0.076
$$
  
\n
$$
b = 0.23
$$

 $a > b$ 

Le Calcule sera en flexion simple

$$
\delta_{bc} = \frac{0.85 \times f c 28}{\gamma b} = 14.17 \text{MPa}
$$

$$
\mu = \frac{M_a}{bd^2 f_{bc}} = \frac{0.076}{1 \times 0.18^2 \times 14.17} = 0.165
$$

 $\mu$  = 0.165<0.186  $\Rightarrow$  Pivot A

Donc ; les armatures comprimées ne sont pas nécessaires  $A'_u = 0$ 

$$
\delta s = \frac{fe}{\gamma s} = 348 \, MPa
$$
  
\n
$$
\alpha = 1.25 \, (1 - \sqrt{1 - 2\mu}) = 1.25 \, (1 - \sqrt{1 - 2 \times 0.165})
$$
  
\n
$$
\Rightarrow \quad \alpha = 0.22
$$

$$
\beta=1 - 0.4 \ \alpha = 1 - (0.4 \times 0.22) = 0.912
$$
\n
$$
A_s = \frac{M_{max}}{\beta d \sigma_s} = \frac{0.076}{0.912 \times 0.18 \times 348} = 0.000972 \ m^2 \Rightarrow \qquad A_s = 9.72 \ cm^2
$$

On adopte **7T14** avec  $A_s = 10.78$  cm<sup>2</sup>

## **Condition de non fragilité :**

$$
A_{\min} = \frac{0.23 \times bdf_{tj}}{f_e} = \frac{0.23 \times 1 \times 0.18 \times 2.1}{400} = 0.000217 m^2
$$
  

$$
A_s \ge A_{\min} C.V
$$

#### **Selon le RPA99 version 2003**

$$
S_t \le \min(1.5 \times a; 30cm)
$$

$$
S_t \leq \min(60; 30cm)
$$

$$
S_t \leq 22.5 \; cm
$$

On adopte alors un espacement de 15 cm

Le choix de la section des armatures verticales est de 7T14 avec an espacement de 15cm

#### **Armature horizontale :**

$$
A_h = \frac{2}{3} \times 14
$$

$$
A_h = 9.33 \text{mm}
$$

On prend  $A_h = 10$ mm

Une barre de **T10** chaque **15 cm**

## **Vérification au cisaillement :**

$$
\tau_u=\frac{\overline{T}}{a\ \times L}
$$

**T=**23.46 KN

$$
\tau_u = \frac{\overline{T}}{a \times L} \leq 0.05 f_{c28}
$$

- a : épaisseur du voile =20cm
- L : Longueur du voile =1m

$$
\bar{T} = 1.4 \times T
$$

$$
\bar{T}=32.84KN
$$

$$
\tau_u = \frac{\overline{32.84}\times 10^{-3}}{0.20}
$$

τ<sup>u</sup> = 0.16Mpa ≤ 1.25 Mpa

## **Vérification a ELS :**

 **En appuie :** *M***ser=** 3.48 KN.m

$$
\delta_{bc} = \frac{M_{ser}}{I} \times y
$$
  
\n
$$
\overline{\delta_{bc}} = 0.6 \times f_{c28}
$$
  
\n
$$
\overline{\delta_{bc}} = 0.6 \times 25 = 15 \text{ Mpa}
$$
  
\n
$$
y = -D + \sqrt{D^2 + E}
$$
  
\n
$$
D = \frac{15}{b} (A_u + A'_u)
$$
  
\n
$$
D = \frac{15}{30} (10 + 0)
$$
  
\n
$$
D = 5cm^2
$$
  
\n
$$
E = \frac{30}{b} (A_u \times d + A'_u \times d')
$$
  
\n
$$
E = \frac{30}{30} (10 \times 22.5)
$$

$$
E = 225 \text{ cm}^2
$$
  
\n
$$
y = -5 + \sqrt{5 + 225}
$$
  
\n
$$
y = 10.16 \text{ cm}
$$
  
\n
$$
I = \frac{b}{3} \times y^3
$$
  
\n
$$
I = \frac{30}{3} \times 10.16^3
$$
  
\n
$$
I = 10487.72 \text{ cm}^4
$$
  
\n
$$
\delta_{bc} = \frac{3.48 \times 10^2}{10487.72} \times 10.16
$$
  
\n
$$
\delta_{bc} = 0.34 \text{ Mpa}
$$
  
\n
$$
\delta_{bc} = 0.34 \text{ Mpa}
$$
  
\n
$$
\delta_{bc} = \delta_{ac}
$$
 CV  
\nYérification à ELS:  
\n
$$
\triangleright \text{En Truevée :}
$$
  
\n
$$
M_{\text{ser}} = 6.21 \text{ KN.m}
$$
  
\n
$$
\delta_{bc} = \frac{M_{\text{ser}}}{I} \times y
$$
  
\n
$$
\overline{\delta_{bc}} = 0.6 \times f_{c28}
$$
  
\n
$$
\overline{\delta_{bc}} = 0.6 \times 25 = 15 \text{ Mpa}
$$
  
\n
$$
y = -D + \sqrt{D^2 + E}
$$
  
\n
$$
D = \frac{15}{b} (A_u + A'_u)
$$
  
\n
$$
D = \frac{15}{30} (10 + 0)
$$
  
\n
$$
D = 5 \text{ cm}^2
$$

$$
E = \frac{30}{b} (A_u \times d + A'_u \times d')
$$
  
\n
$$
E = \frac{30}{30} (10 \times 22.5)
$$
  
\n
$$
E = 225 \text{ cm}^2
$$
  
\n
$$
y = -5 + \sqrt{5 + 225}
$$

 $y = 10.16$ cm  $I =$  $\boldsymbol{b}$ 3  $\times y^3$  $I =$ 30 3  $\times 10.16^3$  $I = 10487.72$  cm<sup>4</sup>  $\delta_{bc} =$  $6.21 \times 10^{2}$ 10487.72  $\times$  10.16  $\delta_{bc} = 0.60$  Mpa  $\overline{\delta_{bc}} > \delta_{bc}$ CV

#### **10-Ferraillage du Balcon :**

Le balcon est exposé aux intempéries, donc la fissuration est préjudiciable dans ce cas, le calcul se fait à l'ELU et à l'ELA et la vérification se fait à l'ELS.

 **ELU En travée Mumax** = 12.47 KN.m

**Mser=**31. 92KN.m

**b**= 1 m ;**h**= 0,15 m ; **d**= 0, 9 **h**= 0,135 m

$$
\delta_{bc} = \frac{0.85 \times f c 28}{\gamma b} = 14.17 MPa
$$

$$
\mu = \frac{M_{max}}{bd^2 f_{bc}} = \frac{12.47 \times 10^{-3}}{1 \times 0.135^2 \times 14.17} = 0.0.048
$$

 $\mu = 0.048 < 0.186 \Rightarrow$  Pivot A

Donc ; les armatures comprimées ne sont pas nécessaires  $A'_u = 0$ 

$$
\delta s = \frac{fe}{\gamma s} = 348 \, MPa
$$
  
\n
$$
\alpha = 1.25 \left(1 - \sqrt{1 - 2\mu}\right) = 1.25 \left(1 - \sqrt{1 - 2 \times 0.048}\right)
$$
  
\n
$$
\Rightarrow \quad \alpha = 0.050
$$

$$
\beta=1 - 0.4 \ \alpha = 1 - (0.4 \times 0.05) = 0.980
$$
\n
$$
A_s = \frac{M_{max}}{\beta d \sigma_s} = \frac{12.47 \times 10^{-3}}{0.980 \times 0.135 \times 348} = 0.000270 \ m^2 \Rightarrow \qquad A_s = 2.70 \ cm^2
$$

Donc on adopte  $7T12$  A<sub>s</sub> =  $7.92$  cm<sup>2</sup>

#### **Espacement :**

$$
e \le \min(3h; 33cm)
$$

$$
e \le \min(51; 33cm)
$$

$$
e \le 33cm
$$

On prend e=15cm

#### **Condition de non fragilité :**

 $A_{\min} = \frac{0.23 \times bdf_{tj}}{f}$  $\frac{x b df_{tj}}{f_e} = \frac{0.23 \times 1 \times 0.135 \times 2.1}{400}$  $\frac{\lambda 0.133 \lambda 2.1}{400} = 0.000163 m^2$ 

 $A_s \geq A_{\min}$  **C.V** 

## **Armature de répartition :**

$$
A_r = \frac{A_s}{4}
$$

$$
A_r = \frac{7.92}{4}
$$

## $A_r = 1.98$  cm<sup>2</sup>

#### **Espacement :**

$$
e \leq min(4h; 45cm)
$$

 $e \leq min(68; 33cm)$ 

 $e \leq 33cm$ 

On prend e=15cm

Une barre de **T10** chaque 15cm

## **En appuis**

## **Mumax** = 29.42 KN.m

**b**= 1 m ;**h**= 0,15 m ; **d**= 0, 9 h= 0,135 m

$$
\delta_{bc} = \frac{0.85 \times f c 28}{\gamma b} = 14.17 MPa
$$

$$
\mu = \frac{M_{max}}{bd^2 f_{bc}} = \frac{29.42 \times 10^{-3}}{1 \times 0.135^2 \times 14.17} = 0.113
$$

 $\mu = 0.15 < 0.186$   $\Rightarrow$  Pivot A

Donc ; les armatures comprimées ne sont pas nécessaires  $A'_u = 0$ 

$$
\delta s = \frac{fe}{\gamma s} = 348 \, MPa
$$
  
\n
$$
\alpha = 1.25 \left(1 - \sqrt{1 - 2\mu}\right) = 1.25 \left(1 - \sqrt{1 - 2 \times 0.113}\right)
$$
  
\n
$$
\Rightarrow \quad \alpha = 0.15
$$

$$
\beta=1 - 0.4 \ \alpha = 1 - (0.4 \times 0.15) = 0.940
$$
\n
$$
A_s = \frac{M_{max}}{\beta d \sigma_s} = \frac{29.42 \times 10^{-3}}{0.940 \times 0.135 \times 348} = 0.000666 \ m^2 \Rightarrow A_s = 6.66 \ cm^2
$$

Donc on adopte  $7T12 \text{ As} = 7.92 \text{cm}^2$ 

## **Espacement :**

$$
e \le \min(3h; 33cm)
$$

$$
e \le \min(51; 33cm)
$$

$$
e \le 33cm
$$

On prend e=15cm

## **Condition de non fragilité :**

$$
A_{\min} = \frac{0.23 \times bdf_{tj}}{f_e} = \frac{0.23 \times 1 \times 0.135 \times 2.1}{400} = 0.000163 m^2
$$

 $A_s \ge 1.63$  cm<sup>2</sup> CV

**Armature de répartition :**

$$
A_r = \frac{A_s}{4}
$$

$$
A_r = \frac{7.92}{4}
$$

$$
A_r = 1.98 \text{cm}^2
$$

**Espacement :**

$$
e \leq min(4h; 45cm)
$$

 $e \leq min(68; 33cm)$ 

 $e \leq 33cm$ 

On prend e=15cm

Une barre de **T10** chaque 15cm

**ELA**

**En travée**

**Mu max** = 14.28 KN.m

**b**= 1m ;**h**= 0,15 m ; **d**= 0, 9 h= 0,135 m

$$
\delta_{bc} = \frac{0.85 \times f c 28}{\gamma b} = 14.17 MPa
$$

$$
\mu = \frac{M_{max}}{bd^2 f_{bc}} = \frac{14.28 \times 10^{-3}}{1 \times 0.135^2 \times 14.17} = 0.055
$$

$$
\mu = 0.055 \text{ <} 0.186 \implies \text{Pivot A}
$$

Donc ; les armatures comprimées ne sont pas nécessaires  $A'_u = 0$ 

$$
\delta s = \frac{fe}{\gamma s} = 348 \, MPa
$$
\n
$$
\alpha = 1.25 \, (1 - \sqrt{1 - 2\mu}) = 1.25 \, (1 - \sqrt{1 - 2 \times 0.055})
$$
\n
$$
\Rightarrow \quad \alpha = 0.07
$$

$$
\beta=1 - 0.4 \ \alpha = 1 - (0.4 \times 0.46) = 0.972
$$
\n
$$
A_s = \frac{M_{max}}{\beta d \sigma_s} = \frac{14.28 \times 10^{-3}}{0.972 \times 0.135 \times 348} = 0.000312 \ m \Rightarrow \qquad A_s = 3.12 \ cm^2
$$

A<sub>s</sub>=max (A<sub>ELU</sub>; A<sub>ELA</sub>) =3.12 cm<sup>2</sup>

On adopte un ferraillage de 7T12 avec A<sub>s</sub>=7.92cm<sup>2</sup>

**Espacement :**

$$
e \le \min(3h; 33cm)
$$

$$
e \le \min(51; 33cm)
$$

$$
e \le 33cm
$$

On prend e=15cm

#### **Condition de non fragilité :**

 $A_{\min} = \frac{0.23 \times bdf_{tj}}{f}$  $\frac{x b df_{tj}}{f_e} = \frac{0.23 \times 1 \times 0.135 \times 2.1}{400}$  $\frac{\lambda 0.133 \lambda 2.1}{400} = 0.000163 m^2$ 

 $A_{st} \geq A$ min **C.V** 

## **Armature de répartition :**

$$
A_r = \frac{A_s}{4}
$$

$$
A_r = \frac{7.92}{4}
$$

$$
A_r = 1.98 \text{cm}^2
$$

#### **Espacement :**

$$
e \leq min(4h; 45cm)
$$

$$
e \leq min(68; 33cm)
$$

 $e \leq 33cm$ 

On prend e=15cm

## **En appuis**

**Mu max** = 32.54 KN.m

**b**= 1 m ;**h**= 0,15 m ; **d**= 0, 9 h= 0,135 m

$$
\delta_{bc} = \frac{0.85 \times f c 28}{\gamma b} = 14.17 MPa
$$

$$
\mu = \frac{M_{max}}{bd^2 f_{bc}} = \frac{32.54 \times 10^{-3}}{1 \times 0.135^2 \times 14.17} = 0.125
$$

 $\mu = 0.125 < 0.186$   $\Rightarrow$  Pivot A

Donc ; les armatures comprimées ne sont pas nécessaires  $A'_u = 0$ 

$$
\delta s = \frac{fe}{\gamma s} = 348 \, MPa
$$
\n
$$
\alpha = 1.25 \left(1 - \sqrt{1 - 2\mu}\right) = 1.25 \left(1 - \sqrt{1 - 2 \times 0.125}\right)
$$
\n
$$
\Rightarrow \quad \alpha = 0.167
$$

$$
\beta = 1 - 0.4 \alpha = 1 - (0.4 \times 0.167) = 0.933
$$
  
\n
$$
A_s = \frac{M_{max}}{\beta d \sigma_s} = \frac{32.54 \times 10^{-3}}{0.933 \times 0.135 \times 348} = 0.000752 \ m^2 \Rightarrow A_s = 7.52 \ cm^2
$$

## **La section minimale de RPA 99 version 2003 et comme suit :**

$$
A_s = 0.005h \times b
$$
  
\n
$$
A_s = 0.005 \times 1 \times 15
$$
  
\n
$$
A_s = 7.5cm^2
$$
  
\n
$$
A_s = max(A_{\text{ELU}}; A_{\text{ELA}}; A_{\text{RPA}}) = 7.5 \text{ cm}^2
$$

On adopte un ferraillage de 7T12 avec  $A_s = 7.92 \text{cm}^2$ 

#### **Espacement :**

$$
e \le \min(3h; 33cm)
$$

$$
e \le \min(51; 33cm)
$$

$$
e \le 33cm
$$

## **Condition de non fragilité :**

 $A_s \geq \frac{0.23 \times bdf_{tj}}{f}$  $\frac{x b df_{tj}}{f_e} = \frac{0.23 \times 1 \times 0.135 \times 2.1}{400}$  $\frac{\lambda 0.133 \lambda 2.1}{400} = 0.000163 m^2$ 

 $A_s \ge 1.63$  cm<sup>2</sup> CV

**Armature de répartition :**

$$
A_r = \frac{A_s}{4}
$$

$$
A_r = \frac{7.92}{4}
$$

$$
A_r = 1.98 \text{cm}^2
$$

#### **Espacement :**

$$
e \leq min(4h; 45cm)
$$

 $e \leq min(68; 33cm)$ 

 $e \leq 33cm$ 

On prend e=15cm

Une barre de **T10** chaque 15cm

## **Vérification à ELS :**

**En travée** 

$$
\alpha \leq \frac{\gamma-1}{2} + \frac{f_{c28}}{f_e}
$$

Avec :

$$
\gamma = \frac{M_{max}}{M_{ser}}
$$

$$
\gamma = \frac{12.47}{9.03} = 1.38
$$

$$
\alpha \le \frac{1.38 - 1}{2} + \frac{25}{400}
$$

$$
\alpha \le 0.25
$$
 CV

**En appuis** 

$$
\alpha \leq \frac{\gamma-1}{2} + \frac{f_{c28}}{f_e}
$$

Avec :

$$
\gamma = \frac{M_{max}}{M_{ser}}
$$

$$
\gamma = \frac{29.42}{21.44} = 1.37
$$

$$
\alpha \le \frac{1.39 - 1}{2} + \frac{25}{400}
$$

 $\alpha \leq 0.247$ **CV** 

Donc le calcule a ELS n'est pas nécessaire

## **Vérification au cisaillement :**

 $T_{u} = 18.74$ KN

$$
\tau_{u} = \frac{T_{u}}{b \times d}
$$
\n
$$
\tau_{u} = \frac{18.74 \times 10^{-3}}{1 \times 0.225}
$$
\n
$$
\tau_{u} = 0.083 \text{ Mpa}
$$
\n
$$
\bar{\tau}_{u} = \min(\frac{0.15 \times f_{c28}}{1.5}; 5Mpa)
$$
\n
$$
\bar{\tau}_{u} = \min(2.5; 5Mpa)
$$
\n
$$
\bar{\tau}_{u} = 2.5 \text{ Mpa}
$$
\n
$$
\tau_{u} \le \bar{\tau}_{u} \text{ CV}
$$

## **1-Ascenseur :**

Un ascenseur est un dispositif mobile assurant le déplacement des personnes (et des objets) en hauteur sur des niveaux définis d'une construction

Les [dimensions](http://www.techno-science.net/?onglet=glossaire&definition=5097) et la construction et le [contrôle](http://www.techno-science.net/?onglet=glossaire&definition=2787) en [temps](http://www.techno-science.net/glossaire-definition/Temps.html) réel pendant [l'usage](http://www.techno-science.net/?onglet=glossaire&definition=10881) des ascenseurs permettent l'accès sécurisé des personnes.

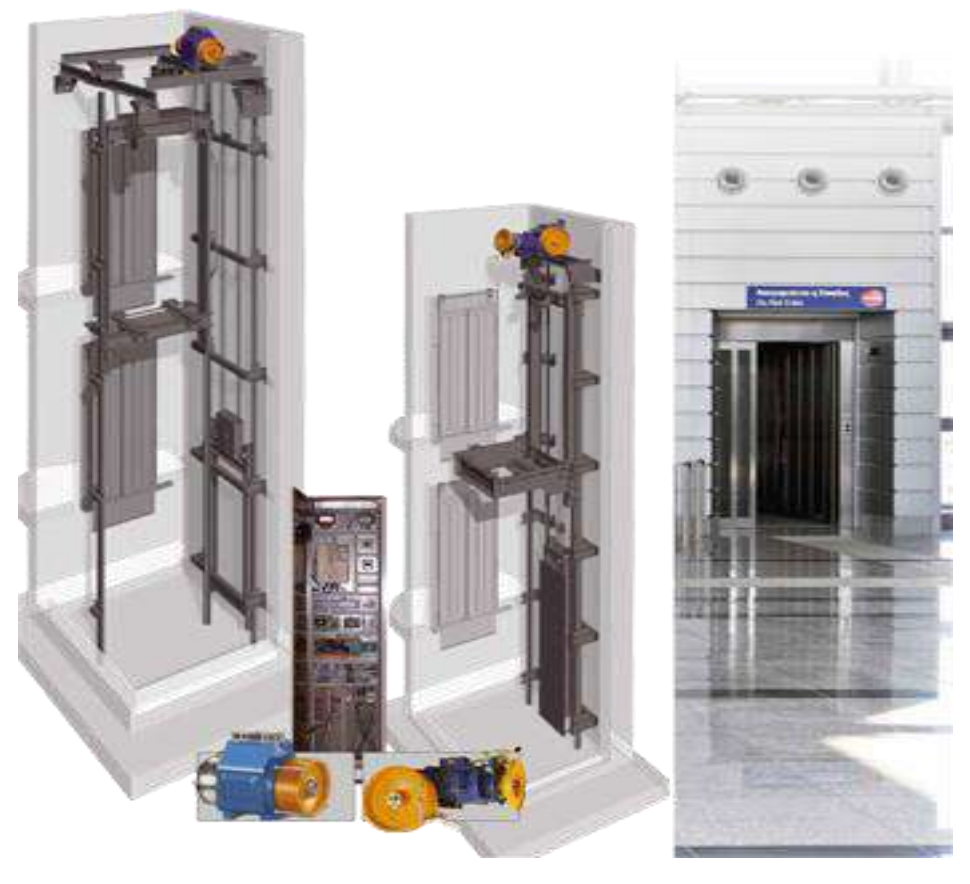

Figure 10 : Ascenseur

## **1-2-Etude d'ascenseur :**

L'ascenseur moderne mécanique est constitué de trois composants :

- **Le treuil de levage et sa poulie.**
- **La cabine ou la benne.**
- **Le contre poids**

Calcule le poids du contre poids

$$
P_{cp} = P_m + \frac{Q}{2}
$$

Avec :

**Pm** « poids mort » : le poids de la cabine, étrier, accessoire, câbles.

**Q** : la charge en cabine.

**Pcp** : le poids de contre poids

Dans notre structure l'ascenseur est spécialement aménagé en vue du transport des personnes dont la charge nominale est de 675 kg pour 9 personnes avec une surface utile de la cabine et de 1,68m².

## **1-3 Caractéristiques et capacité de l'ascenseur :**

- o La charge nominale : 630 kg
- o Vitesse nominale : 1m/s
- o Ascenseur électrique (10.8 KW, 23 A).
- o Hauteur : 2,2 m
- o Largeur : 1.1 m
- o Profondeur : 2 m
- o Hauteur de la porte d'accès : 2 m
- o Largeur de la porte d'accès : 0.9 m
- o Section de la cabine : 5.39 m²
- o L'épaisseur de la dalle qui supporte l'ascenseur : h = 25cm
- o Poids de la cabine : 4,66 KN
- o Contre poids : 6,8 KN
- o Poids des câbles : 98,39 KN

## **1-4 le poids de l'ascenseur** :

**Calcul des charges :**

Poids propre des éléments de l'ascenseur :

 $4,66 + 6, 8 + 98, 39 = 109.85$  KN

Poids de la dalle pleine machine et du revêtement : e = 25 cm

 $G_i = 0, 25 \times 25 + 3.72$   $G_i = 9.97$  KN /  $m^2$ 

**La charge d'exploitation :**

$$
Q_{\text{concentré}} = 6.3 \, KN
$$

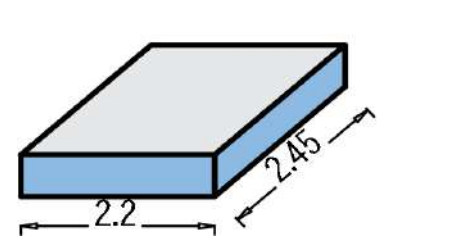

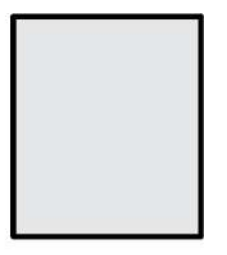

Figure 11 : Dalle machine

Charge de la terrasse :  $Q_1 = 1$  KN / m<sup>2</sup>

Le poids des câbles M<sup>g</sup> :

 $M_{\rm g} = m \times n \times l$ 

 $m_g = m \times n \times n$ <br> $\boxed{m : la \text{ masse linéaire de cable}}$  m = 0.515Kg/m  $A \vee e \times \begin{cases} n: \text{le nombre des cables} \\ n = 2 \text{ cables} \end{cases}$ m The Latter Little Parties of the Core of the Core of the Core of the Core of the Core of the L =  $37.4m$ ┤  $\overline{\mathcal{L}}$ 

 $M_{g} = 38.52 Kg$ 

## **1-5-Dalle machine :**

La dalle machine est une dalle pleine, qui reprend un chargement important par rapport à celle des dalles de l'étage courant ou terrasse, cela est due au mouvement de L'ascenseur ainsi qu'à son poids, en tenant compte de la variation des efforts de la machine par rapport à la dalle.

#### **1-2-1 Pré dimensionnement de la dalle machine :**

La dalle d'ascenseur doit avoir une certaine rigidité vu le poids de la machine.

 $S_{\text{ascenseur}} = 1.8 \times 1.5$  $S<sub>ascenseur</sub> = 2.7 cm<sup>2</sup>$ 

## **Résistance à la flexion :**

$$
\frac{L_y}{50} \le e \le \frac{L_y}{40}
$$

$$
\frac{2.20}{50} \le e \le \frac{2.20}{40}
$$

$$
3.6 \le e \le 4.5
$$

## **Condition de l'E.N.A :**

L'entreprise nationale des ascenseurs (E.N.A) préconise que l'épaisseur de la dalle machine **e**≥ 25*cm* 

## **Condition de flèche :**

$$
\frac{e}{Ly} \ge \frac{1}{20} \times \frac{Mt}{My}
$$

Avec  $M_t = 0.85 M_y$ 

**Alors**

$$
\frac{e}{Ly} \ge \frac{1}{20} \times \frac{0.85My}{My}
$$

$$
\frac{e}{2.20} \ge \frac{1}{20} \times 0.85
$$

$$
e \ge 7.65cm
$$

On prend l'épaisseur minimale de la dalle machine **e=25cm**

## **EVALUATION DES MOMENTS:**

- **SOUS CHARGES Réparties :**
- **a) Evaluation des charges :**

**ELU** : $\{1.356 + 1.5Q\} = 1.35 * 7.35 + 1.5 * 1 = 11.42 k n/m$ 

**ELS : {G+Q}=7.35+1=8.35kn/m**

**Calcul des sollicitations**

$$
p=\frac{LX}{LY}=0.91
$$
  
Elu : p=0.91  $\rightarrow$  {Ux = 0.0447; Uy = 0.8036}

**Els**  $p=0.91 \rightarrow \{Ux = 0.0518; Uy = 0.8646\}$ 

**Avec : Ux Uy coefficients donnés par le tableau en Annexe** 

**Dx=h0-c-** $\frac{\phi}{2}$  $\mathbf{z}$ h0=e=25 **DY=h0-c-** $\acute{\textbf{o}}y\textbf{-}\frac{\acute{\textbf{o}}y}{2}$  $\frac{dy}{2} = 20.25$ 

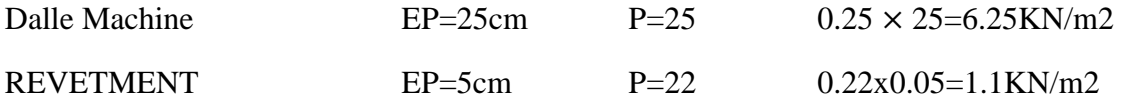

Tableau 1: Descente de charge d'Ascenseur

**G** Dalle machine  $= 6.25$  KN/m<sup>2</sup>

**GT = GREVETMENT +GDalle machine** 

**GT**=6.25+1.1

**GT=7.35KN/m<sup>2</sup>**

**Surcharge d'exploitation :**

Surcharge d'ascenseur :  $Q = 630$ kg = 6,3 KN

 $Q_T=1$ 

## **1-2-2 Calcul Des Sollicitations :**

- **ELU**
- $q_u = 1.35G + 1.5Q$  $q_u = 1.35(7.35) + 1.5(1)$  $q_u = 11.42KN/m$  **ELS**  $q_u = G + Q$

 $q_u = 8.35$ 

**b)**

**Calcul des efforts :**

$$
\alpha = \frac{Lx}{Ly} \ge 0.4
$$
  
\n
$$
\alpha = \frac{2.2}{2.45} \ge 0.4
$$
  
\n
$$
\alpha = 0.91 \ge 0.4
$$
  
\n
$$
\begin{cases} \mu_x = 0.047 \\ \mu_y = 0.66 \end{cases}
$$
  
\n
$$
= \mu_x \times q_u \times (Lx)^2
$$
  
\n
$$
M_x = 2.47 \text{KN.m}
$$
  
\n
$$
M_y = \mu_y \times M_x
$$
  
\n
$$
M_y = 1.98 \text{KN.m}
$$
  
\nELS:

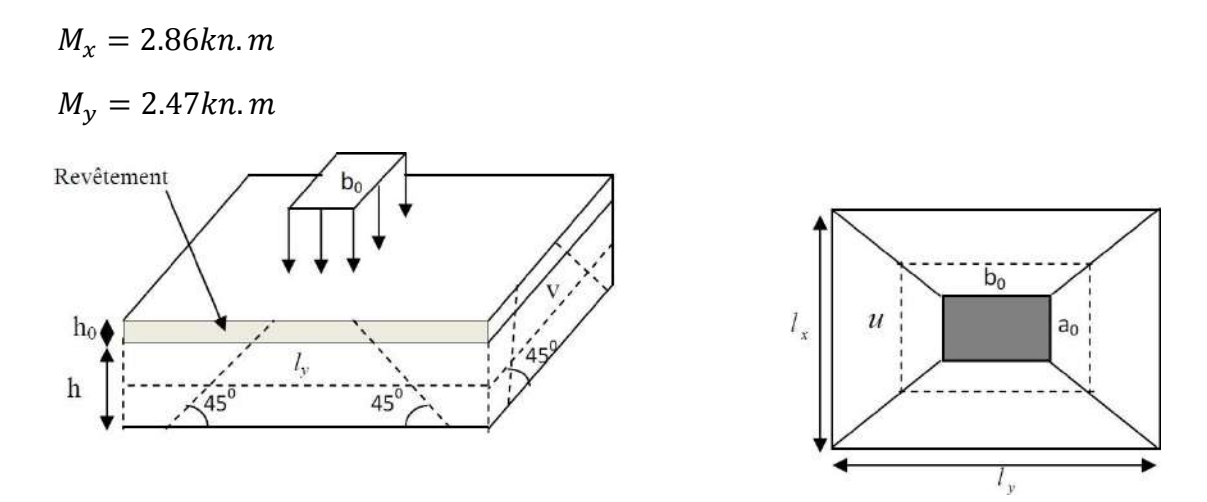

Figure 12 : Le point d'application des charges

*(*a*0* b*0 )* : Surface sur laquelle s'applique la charge donnée en fonction de la vitesse

(*U V* ) *:* Surface d'impact.

 $a_0$ etU : Dimensions suivant le sens x-x'.

 $b_0$ etV : Dimensions suivant le sens y-y'

 $U = a_0 + h_0 + 2 \times \xi \times h_1$  BAEL91

 $V = b_0 + h + 2 \times \xi \times h$ *On a une vitesse*  $V = 1m / s \Rightarrow a_0 = b_0 = 80cm$  0.75 *Pour revêtement moins résistant*  $U = 80 + 25 + 2 \times 0.75 \times 5 = 112.5$ *cm*  $V = 80 + 25 + 2 \times 0.75 \times 5 = 112.5$ *cm ELU : P consontrè =1.35G+1.5Q= 1.35\*(109)+1.5\*(6.3)=157.74 kn/m² ELS : G consontrè + Q consontré= 109.85+6.3=116.15kn/m² Qu=Pconsontre /(u\*v)=124.63kn/m² Qus= psconsntrè/(u\*v))=91.77kn/m² Mx²= px\*M1 My²=px\*M2*

*Avec M1 est M2 sont des coefficients donne par les abraques de pigent en fonction de p* 

$$
\alpha = \frac{u}{lx} = \frac{1.125}{2.2} = 0.51
$$

$$
\beta = \frac{v}{ly} = \frac{1.125}{2.4} = 0.46
$$

 $p1 > a > \beta$ 

*ƿ=0.91*

*M1=0.105 :M2=0.088*

*ELU : Mx= 157.74\*0.105=16.56 kn.m*

 *My=157.74\*0.088=13..88 kn.m*

*ELS : Mx²=116.15\*0.105+0.2\*0.088=12.21kn.m*

 *My²=116.15\*0.088+0.2\*0.105=10.24*

*Super Position Des Moment :*

*ELU : Mx=2.47+16.56=19.08kn.m*

 *My=1.98+13.88=15.86kn.m*

*ELS : Mx=2.86+12.21=15.07kn.m My=2.47+10.24=12.71kn.m*

**Calcule des moments :**

**En Travée** 

 $M_{utx} = 0.75M_x = 0.75 \times 19.08 = 14.31$  KN.m  $M_{\text{uty}} = 0.75 M_{\text{y}} = 0.75 \times 15.86 = 12.71 \text{ KN.m}$  $M_{uT} = max(M_{utx} ; M_{uty}) = 14.31$  KN.m **ELS**

 $M_{utx} = 0.75M_x = 0.75 \times 15.07 = 11.31$  KN.m  $M_{uty} = 0.75M_y = 0.75 \times 12.71 = 9.53$  KN.m

#### **En appuie**

$$
M_{utx} = 075M_x = -0.5 \times 19.08 = -9.54
$$
 KN.m  
\n
$$
M_{uty} = 0.75M_y = -0.5 \times 19.08 = -9.54
$$
 KN.m  
\n
$$
M_{uT} = max(M_{utx} ; M_{uty}) = -9.54
$$
 KN.m  
\n1-2-3 Ferraillege de la dalle machine:  
\n
$$
\sqrt{\text{ELU}}
$$
  
\n• EN través : Sens xx

On *a*:  $b = 100$ cm;  $h = 25$ cm;  $d = 0.9h = 22,5$ cm

$$
\delta s = \frac{fe}{\gamma s} = 348 MPa
$$
  
\n
$$
\delta_{bc} = \frac{0.85 \times f c28}{\gamma b} = 14.2 MPa
$$
  
\nOn a  $M_{uT} = 14.31$  KN.m  
\n
$$
\mu = \frac{M_{ut}}{bd^2 f_{bc}} = \frac{14.31 \times 10^{-3}}{1 \times 0.2275^2 \times 14.2} = 0.0194 < 0.186
$$

Pivot A :

$$
\alpha = 1.25 (1 - \sqrt{1 - 2\mu}) = 1.25 (1 - \sqrt{1 - 2 \times 0.0194})
$$
  
\n
$$
\Rightarrow \quad \alpha = 0.025
$$
  
\n
$$
\beta = 1 - 0.4 \alpha = 1 - (0.4 \times 0.025) = 0.99
$$
  
\n
$$
A_{st} = \frac{M_{ut}}{\beta d\sigma_s} = \frac{14.31 \times 10^{-3}}{0.99 \times 0.2275 \times 348} = 0.000182 m^2 = 1.82 cm^2
$$
  
\n
$$
\Rightarrow \quad A_{st} = 1.82 cm^2
$$

On prend  $7T 12$  avec  $A_{st} = 7.92 \text{cm}^2$ 

**EN travée :Sens yy**

$$
\mu = \frac{M_{ut}}{bd^2 f_{bc}} = \frac{11.89 \times 10^{-3}}{1 \times 0.2025^2 \times 14.2} = 0.020 < 0.186
$$

$$
\Rightarrow \qquad \alpha = 0.025
$$

$$
\beta = 0.99
$$

$$
A_{st} = \frac{M_{ut}}{\beta d \sigma_s} = \frac{11.89 \times 10^{-3}}{0.99 \times 0.2025^2 \times 348} = 0.000155 \ m^2 = 1.55 cm^2
$$

**En appuie :**

$$
\delta s = \frac{fe}{\gamma s} = 348 MPa
$$
  

$$
\delta_{bc} = \frac{0.85 \times f c 28}{\gamma b} = 14.2 MPa
$$
  
On a  $M_{uT} = 9.54 KN.m$ 

$$
\mu = \frac{M_{ut}}{bd^2 f_{bc}} = \frac{9.54 \times 10^{-3}}{1 \times 0.2275^2 \times 14.2} = 0.012 < 0.186
$$

Pivot A :

$$
\alpha = 1.25 (1 - \sqrt{1 - 2\mu}) = 1.25 (1 - \sqrt{1 - 2 \times 0.012})
$$
  
\n
$$
\Rightarrow \quad \alpha = 0.015
$$

$$
\beta = 1 - 0.4 \alpha = 1 - (0.4 \times 0.015) = 0.998
$$

$$
A_{st} = \frac{M_{ut}}{\beta d\sigma_s} = \frac{9.54 \times 10^{-3}}{0.998 \times 0.2275 \times 348} = 0.000121m^2 = 1.21cm^2
$$
  
\n
$$
\Rightarrow A_{st} = 1.21 \, \text{cm}^2
$$

$$
A_{\min(x) = 0.23*100*22.75*} \frac{2.1}{400} = 2.74 \text{ cm}^2
$$

 $A_{\text{min}(y) = 0.23*100*22.25*\frac{2.1}{4.005}}$  $\frac{2.1}{400}$  = 2.44 cm<sup>2</sup>

On prend 4T 10 avec 
$$
A_{st} = 3.14m^2
$$

Vérification du poicenment ELU :

$$
Pu {\leq} 0.045{*}Uc{*}h{*}\underline{\hbox{ $f c28$}}{y b} * 100
$$

$$
Uc = 2*(U+V) = 4.5
$$

Pu =157.57≤1100.54kn

## **Condition non fragilité**

$$
A_{st} \geq \frac{0.23 \times bdf_{tj}}{f_e} = \frac{0.23 \times 1 \times 0.225 \times 2.1}{400} = 0.000271 \ m^2
$$

c) 
$$
A_{st} = 7.91 \text{cm}^2 \ge 2.71 \text{cm}^2
$$
 CV

**Armature de répartition :**

$$
A_r = \frac{A_{st}}{4}
$$
  

$$
A_r = \frac{3.14}{4}
$$
  

$$
\Rightarrow \qquad A_{r} = 0.785 \text{cm}^2
$$

On prend 4T 10 avec  $A_{st} = 3.14 \text{cm}^2$ 

## **Calcule d'espacement :**

$$
E_{sp}=min(1.5d\ ; 40cm)
$$

 $E_{sp} = \min((22.5) \times 1.5; 40 \text{cm})$ 

 $E_{sp} = min(33.75 ; 40cm)$ 

$$
\Rightarrow \qquad \qquad E_{sp} = 33.75cm
$$

On Prend **Esp= 20cm**

On adopte **4T10** de section **3.14 cm²** pour les armatures longitudinales et de répartition

## **Vérification au cisaillement :**

$$
T{=}\tau_u=\tfrac{T_{umax}}{b_0* d}
$$

Sens xx

U=V 
$$
T=\frac{q_u}{\gamma*3} = \frac{157.74}{3*1.125} = 46.73
$$
 kn

 $\tau_{\rm u} = \frac{46.73*10-3}{0.2275}$ 0.2275

τu=0.205Mpa

Sens yy

 $\tau_u$ =0.23Mpa

$$
Tlim=(0.15*\frac{fc28}{1.5}, 4) = 2.5mpa
$$

Sens xx

$$
\tau_{\rm u} < T \, \text{lim} = 0.205 \leq 2.5 \quad \text{cv}
$$

Sens yy

$$
\tau_{\rm u} < T \, \text{lim} = 0.23 \leq 2.5 \qquad c \, \text{v}
$$

## **Fissuration peu préjudiciable** :

$$
\tau_{\text{max}} = \min\left(0.2 \times \frac{f_{c28}}{\gamma_b} : 5 \text{Mpa}\right) = \min\left(0.2 \times \frac{25}{1.5} : 5 \text{Mpa}\right) = 3.33 \text{Mpa}
$$

 $\tau_u \leq \tau_{max}$  C.V

## **Vérification à E.L.S :**

Donc la dalle porte dans les deux sens.

Travve Au =  $3.14 \text{ cm}^2$  Dx=22.75 f=21.43 cm Ϭb=15Mpa y=4.18cm D=0.471cm Ixx=18676.681  $K = \frac{11.30 \times 10^{-3}}{1.8676 \times 681 \times 10^{-4}} = 60.5$ Ϭbc=60.5\*0.0418=2.52  $6bc < 6b$  с $v$ Sens yy dy=20.25 E=19.07cmm  $V=0.471$  cmm Y=3.92 cm Iyxx=14567.97 K=65.41 Ϭbc=2.56  $6bc < 6b$  cv D=0.471 E=21.4 Y=4.18 Ixx=18676.681 cm² K=18.20  $6bc=0.76$ ≤  $cv$ 

verification en poicenemment

 $St \le mn(2*e, 25 cm)$ 

 $St = 25$  cm

## **2- Etude des escaliers :**

Un escalier d'un ouvrage constitué d'une suite de marches horizontales et de paliers permettant de passer d'un niveau à un autre, un escalier est composé par les éléments suivants : la marche, contre marche, hauteur de montée, emmarchement, giron, hauteur de marche, le type d'escalier utilisé dans notre bâtiment est constitué de 2 paillasses adjacentes avec 2 paliers.

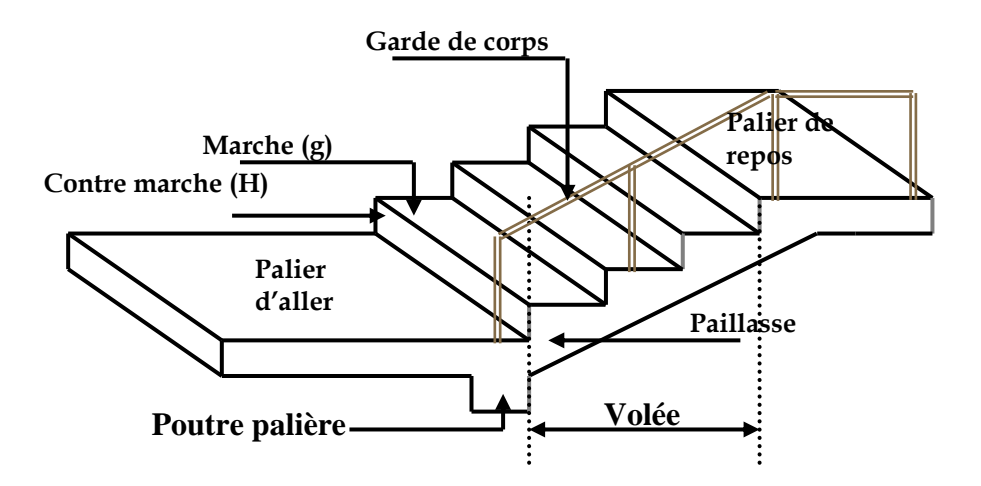

Figure 13 : Terminologie des escaliers. Conception

 Dans notre cas les escaliers sont à marches droites et ceci surtout pour leurs facilités d'exécution, ils seront constitués de deux volées parallèles coupées par un palier intermédiaire.

La cage d'escalier est située à l'intérieur du bâtiment et l'escalier adopté est du type coulé en place dont la paillasse viendra s'appuyer sur les paliers.

## **2-1Pré dimensionnement :**

 Les dimensions des marches et contre marches seront déterminées par la formule de BLONDEL :  $0.60m \leq 2h + g \leq 0.66m$  ou *h* est hauteur de contre marche, elle varie entre 16 et 18 cm, on prend  $h = 17$  cm.

d) La hauteur d'étage he = 2,97m

- e) Le nombre de contres marches  $n = \frac{e}{2a} = \frac{257}{2 \times 10} = 9$  $2\!\times\!17$ 297  $\frac{1}{2 \times h} = \frac{1}{2 \times 17} =$  $\frac{1}{\times h}$  =  $=\frac{1}{2\times h}$ *e h*  $n = \frac{e}{2} = \frac{257}{2} = 9$  contres marches par volée.
- f) Le giron  $g = \frac{E_H}{n-1}$ *L*  $g = \frac{H}{H}$ ; avec L<sub>H</sub> la largeur de la projection horizontale de la volée.

$$
\Rightarrow g = \frac{2.4}{8} = 30 \, \text{cm}.
$$

Nous adoptons 9 contre marches de 17*cm* , et 8 marches de 30*cm*.

On a done : 
$$
0,60 \le (2 \times 0,17) + 0,30 = 0,64 \le 0,66
$$
 m.

 $\circ$  L'angle d'inclinaison :  $tg\alpha = -\frac{1}{2} = 0.566 \Rightarrow \alpha = 29.53^{\circ} \Rightarrow \cos \alpha = 0.87$ . 30 17  $tg\alpha = \frac{17}{1} = 0,566 \Rightarrow \alpha = 29,53^{\circ} \Rightarrow \cos\alpha = 0,87.$  $\circ$  L'épaisseur de la paillasse :  $\frac{1}{30}$  $\frac{l}{60}$  <  $e_{ps}$  <  $\frac{l}{20}$  $e_{ps} < \frac{l}{20}$  avec *l* = 5.46m.  $\Rightarrow$  18.2cm <  $e_v$  < 27.3cm

Soit :  $ev = 20$  cm

- $O$  L'emmarchement = 1,45cm.
- $\circ$  Le jour = 10cm.

#### **2-2 Combinaison d'action**

#### **Palier**

► E.L.U 
$$
q_{pu} = (1,35 \times 5.15 + 1,5 \times 2,5) \times 1 = 15.43 \text{ KN/ml}.
$$
  
\n>▶ E.L.S  $q_{P,ser} = (5.15 + 2,5) \times 1 = 7.65 \text{ KN/ml}.$ 

#### **La volée**

> E.L.U 
$$
q_{vu} = (1,35 \times 8.65 + 1,5 \times 2,5) \times 1 = 15.43 \text{ KN/ml}.
$$
  
\n> E.L.S  $q_{vser} = (8.65 + 2,5) \times 1 = 11,15 \text{ KN/ml}.$ 

## **2-3 Calcul des sollicitations :**

**2-3-1 Détermination des réactions à l'E.L.U :**

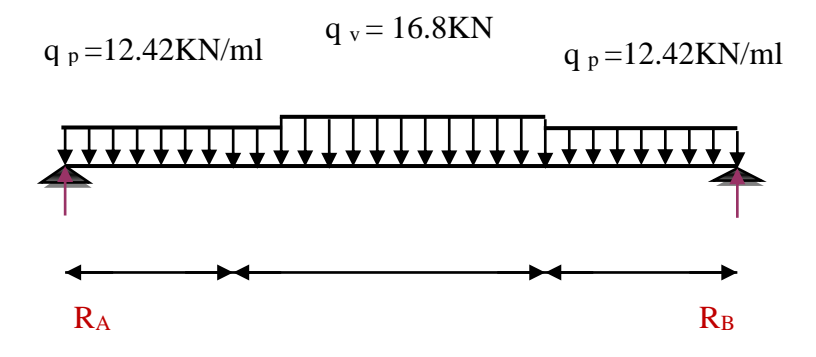

**Figure 14** : Schéma statique escalier

$$
\sum F/y = 0 \Rightarrow R_A + R_B - 15.43(2.4) - 10.7(1.1) = 0
$$
  
\n
$$
\Rightarrow R_A + R_B = 37.03 + 11.8 = 48.83KN.
$$
  
\n
$$
\sum M/A = 0 \Rightarrow R_B.(-3.5) + 15.43.(\frac{(2.4)^2}{2} + 10.7(1.1)\left(\frac{1.1}{2} + 2.4\right) = 0
$$
  
\n
$$
\sum M/A = 0 \Rightarrow (-3.5). R_B + 44.44 + 37.72
$$
  
\n
$$
\Rightarrow R_B = 22.62 \text{ et } R_A = 26.21
$$
  
\n2-3-2 Calcul des moments isostatiques et efforts tranchants

**Section 1-1 :**  $0 \le x \le 2.4$ m

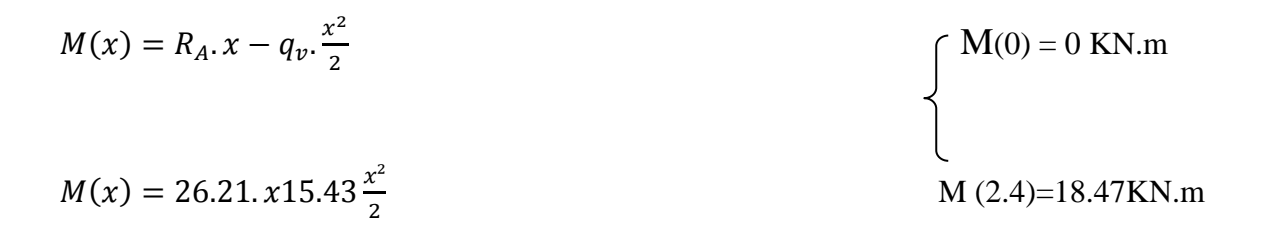

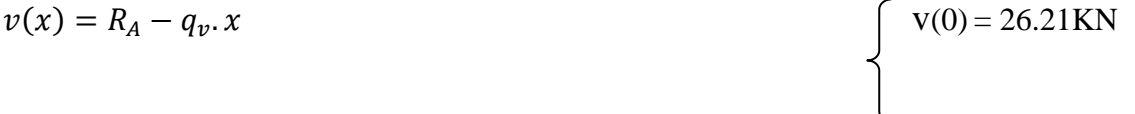

95

 $v(x) = 26.21 - 15.43$  v(2.4) = -10.82 KN  $M_{max} \Rightarrow V = 0 \Rightarrow 26.21 - 15.43x = 0 \Rightarrow x = 1.7$ M(1.7)=22.26KN.m **Section 2-2 : 0≤ x ≤ 1.1m**  $M(x) = R_B \cdot x - q_p \cdot \frac{x^2}{2}$ 2  $M(0) = 0$  KN.m  $M(x) = 22.62 \cdot x - 10.7 \frac{x^2}{x^2}$ 2  $M(1.1) = 18.40$  KN.m () = − + . v(0) = 0KN  $v(x) = -22.62 + 10.7x$  v(1.1) = -10.85 KN

 $v(x) \Rightarrow x =$ 22.62 10.7  $= 2.11$ 

 $M(2.11) = 23.91KN.m$ 

 $\triangleright$  **Moment en travée**  $M_t = 0.85 M_{max} = 20.32 \text{KN}$ .m

 $\triangleright$  **Moment en appui**  $M_a = -0.5 M_{max} = -11.96 \text{KN.m}$ 

#### **2-3-3 Calculer des réactions d'appui a ELS :**

$$
\sum F/y = 0 \Rightarrow R_A + R_B = -11.15 \times 2.4 - 7.65 \times (1.1) = 0
$$
  

$$
\Rightarrow R_A + R_B = 35.18 \text{KN}.
$$

$$
\Sigma M/A = 0 \Rightarrow R_B.(-3.5) + 11.15.(\frac{(2.4)^2}{2} + 7.65(1.1)\left(\frac{1.1}{2} + 2.4\right) = 0
$$

 $\Rightarrow$   $R_B = 16.27$  et  $R_A = 18.91$ 

**Calcul De Moment :**

**Section 1-1 :**  $0 \le x \le 2.4$ **m** 

 $M(x) = R_A \cdot x - q_v \cdot \frac{x^2}{2}$ 2  $\Lambda(0) = 0$  KN.m  $M(x) = 18.91x - 11.15 \frac{x^2}{2}$ M(2.4)=13.27kn.m

$$
v(x) = R_A - q_v s \cdot x
$$
  
\n
$$
v(x) = 26.21 - 15.43
$$
  
\n
$$
v(2.4) = 7.85 \text{KN}
$$

 $M_{max} \Rightarrow V = 0 \Rightarrow 18.91 - 11.15x = 0 \Rightarrow x = 1.69$ 

M(1.69)=16.04KN.m

Section 2-2 : 
$$
0 \le x \le 1.1 \text{ m}
$$
  
\n
$$
M(x) = R_B \cdot x - q_p \cdot \frac{x^2}{2}
$$
\n
$$
M(x) = 16.27 \cdot x - 7.65 \frac{x^2}{2}
$$
\n
$$
v(x) = -R_B + q_{p.x}
$$
\n
$$
\begin{cases}\nV(0) = 0 \text{ KN.m} \\
M(1.1) = 13.27 \text{ KN.m}\n\end{cases}
$$
\n
$$
v(x) = -R_B + q_{p.x}
$$
\n
$$
\begin{cases}\nv(0) = -16.27 \text{ KN/m}\n\end{cases}
$$

$$
v(x) = -16.27 + 7.65x
$$
  

$$
v(x) \Rightarrow x = \frac{22.62}{10.7} = 2.12
$$
  

$$
M(2.12) = 17.30KN.m
$$

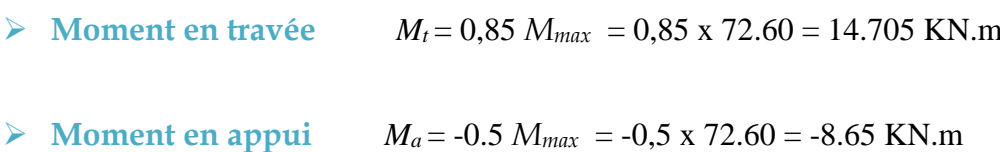

## **Calcul des sections d'aciers**

# o **En travée M<sup>t</sup> = 20.32 KN .m**

Le calcul se fait en flexion simple pour une bande de 1 m. d'une section rectangulaire  $(20\times100)$ *cm*<sup>2</sup>.

$$
\gamma = \frac{M_u}{M_{ser}} = \frac{q_u}{q_{ser}} = \frac{16.80}{12.24} = 1,37
$$
  

$$
10^4 \mu_{lu} = \left[3440.0 \cdot \gamma + 49. f_{c28} \frac{1}{\theta} - 3050 \right] \dots \quad pour FeE400
$$
  

$$
\mu_{lu} = \left[3440.1.1,37 + 49.25.1 - 3050 \right] \times 10^{-4} = 0,2887
$$

$$
d = 0.9 h
$$
  $\implies$   $d = 0.9*0.15 = 0.135$  cm

$$
\mu_{bu} = \frac{M_t}{b.d^2.f_{bu}} = \frac{20.32.10^3}{1.0.135^2.14.2} = 0,0785
$$

$$
\mu_{bu} = 0,0785\mu_{lu} = 0,186 \Rightarrow A = 0
$$

σs=348

$$
\alpha=1.25(1-\sqrt{1-2*0.0785}=0.1023
$$
$\beta=1-0.4*\alpha=0.96$ 

Au= $\frac{20.32*10^3}{0.96*0.135*348} = 4.51 \text{ cm}^2$ 

Le choix 3T14=4.62

> Condition de non fragilité :

$$
A_{\min} \ge 0.23 * \frac{f_{t28}}{f_e} * b * d \Rightarrow A_{\min} \ge 1.63 cm^2
$$
  

$$
A = 4.62 cm^2 > A_{\min} = 1.63 cm^2 \dots \dots \dots \dots \dots \dots C V
$$

> Les armatures de répartitions :  
\n
$$
A_r = \frac{A}{4} = \frac{4.62}{4} = 1.16CM^2
$$
 Soit : 3 T 8(A=1.509 cm<sup>2</sup>)  
\nSt = 20 cm

#### $M_U = 11.96$  KN .m  $\circ$  En appui

Le calcul se fait en flexion simple pour une bande de 1 m. d'une section rectangulaire  $(20\times100)$  cm<sup>2</sup>.

$$
\gamma = \frac{M_u}{M_{ser}} = \frac{q_u}{q_{ser}} = \frac{12.42}{8.92} = 1,39
$$
  
10<sup>4</sup>  $\mu_{lu} = \left[3440.0 \cdot \gamma + 49. f_{c28} \frac{1}{\theta} - 3050\right] \dots \quad powerFeE400$   
 $\mu_{lu} = \left[3440.1.1,39 + 49.25.1 - 3050\right] \times 10^{-4} = 0,295$ 

 $d = 0.9 h$   $\implies$   $d = 0.9 (20) = 18 cm$ 

$$
\mu_{bu} = \frac{M_a}{b.d^2.f_{bu}} = \frac{14.52.10^3}{100.18^2.15} = 0.029
$$

$$
\mu_{bu} = 0.029 < \mu_{lu} = 0.295 \Rightarrow A = 0
$$

Le béton résiste seul à la compression (les armatures comprimées ne sont pas nécessaires).

 $\mu_{bu} = 0.046 \lt 0.186$ 

 $Au'=0$ 

 $\alpha = 0.06$ 

 $β = 0.98$ 

Au=2.6 cm<sup>2</sup> choix =3T12=3.92 cm<sup>2</sup>

 **Condition de non fragilité :** 2 min  $A = 3.39$  cm<sup>2</sup> >  $A_{\min} = 1.61$  cm min 28  $_{\min} = 0.23 \cdot \frac{J_{t28}}{c}$  *b.d*  $\Rightarrow A_{\min} = 3.39$  cm<sup>2</sup> *f f A e*  $t=0,23.\frac{J_{t28}}{a}$ .*b.d*  $\Rightarrow$   $A_{\min}$  =

**Les armatures de répartitions :**

$$
A_r = \frac{A}{4} = \frac{3.39}{4} = 1.16 \text{ cm}^2/\text{ml}.
$$
 Soit: 3 T 8 (A=1.509 cm<sup>2</sup>)

**St = 20 cm**

**Vérification de l'effort tranchant**

$$
T_{\text{max}} = R_A = 44.94 \text{KN}.
$$
  

$$
\tau_u = \frac{T_{\text{max}}}{b.d} = \frac{26.21 \times 10^{-3}}{1 \times 0.135} \implies \tau_u = 0.19 \text{MPa} \le (\text{min}(0.2 \frac{f_{\text{ej}}}{\gamma_b}; 5 \text{MPa}))
$$

On a donc :  $\tau_u = 0.18MPa \leq \tau_u = (3.33; 5) MPa$  ………… C.V

#### **Vérification des contraintes**

**En travée** 

 $\overline{\sigma}_{h} \equiv 0.6 * 25 = 15$ *mpa* 

$$
Y1 = -D + \sqrt{D^2 + \epsilon}
$$

D=0.693

 $E=18.71$ 

Y1=3.69

Ixx=83433.94 cm²

 $\sigma_{bc} = \frac{14.705*10^{2}*3.69}{8343.9}$ 8343.9 *bc bc* ............*CV* .

**Vérification des contraintes en appui :**

 $D = \frac{15}{100}(3.39)$ D=0.509 E=13.73 Y1=3.23 Ixx=6486.57 *bc* =0.43≤15 ……………………. CV

**Vérification de la flèche :**

La vérification de la flèche est nécessaire si l'une des conditions suivantes n'est pas observée :

$$
\frac{h}{l} \ge \max \left( \frac{3}{80}; \frac{1}{20}; \frac{Mt}{M} \right)
$$

$$
\frac{A}{b*d} > \frac{2mpa}{Fe}
$$

$$
\frac{h}{l} = \frac{0.15}{3.5} = 0.043 \le \max(0.0375; 0.425)
$$

$$
\frac{A}{b*d} > \frac{2mpa}{Fe}
$$

La première condition n'est pas vérifiée ; donc on procède a la vérification de la flèche :

 $\Delta$ ft=Fgv-Fji+Fpi-Fgi $\leq \frac{L}{300}$ 

Evaluastion des momonts en travèe :

Qgrer=0.65\*Gp : 0.65\*5.15=3.3475 kn/m

Qpensse=0.65\*Gv :0.65\*8.65=5.62 kn/m

Qpreser :0.65\*(8.65+2.5)=7.25 kn/m MTserj= $\frac{0.75*3.34*3.5^2}{8}$  $\frac{34*3.5}{8} = 3.84$ kn. m Mtserg= $0.75* \frac{5.62*3.5^2}{8}$  $\frac{3.5}{8}$  = 6.45kn. m Mtsrp= $0.75*\frac{4.05*7.25}{8} = 19.95$ kn. m

## **3-Etude acrotère :**

L'acrotère est sollicité à la flexion composée, il est calculé comme étant une console encastrée au niveau du plancher terrasse, soumis à :

- **Un effort normal dû à son poids propre.**
- **Une surcharge due au vent**

#### **3-1 L'évaluation des charges :**

**S** acrotère =  $(0.1 \times 0.50) + (0.05 \times 0.25) + (\frac{0.25 \times 0.05}{2})$  $\frac{2^{(0.03)}}{2}$ 

 $S$  **acrotère** =  $0.068$ cm<sup>2</sup>

 $G$  **acrotère** =  $S$  **acrotère**  $\times$  25

**G**  $\arctan 0.068 \times 25 = 1.7$ KN/m<sup>2</sup>

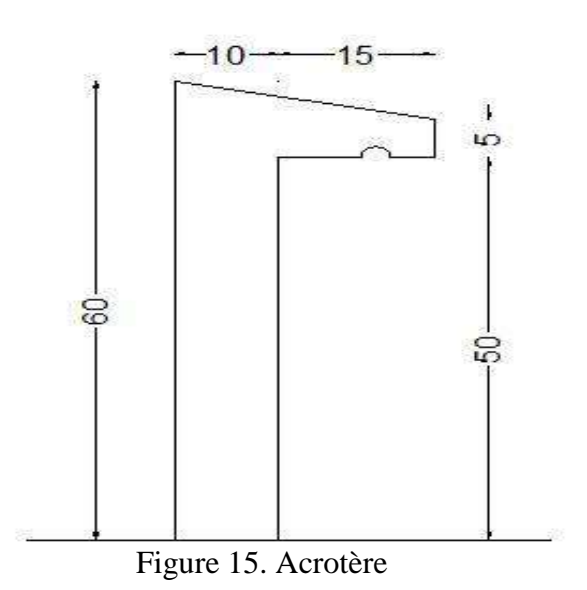

**U:** périmètre de la section de l'acrotère.

 $U = 0,6+0,5+0,1+0,15+0,05+0,254 = 1,65$  m

**Ep** : Enduit en ciment =  $1.65 \times 0.02$ 

#### **Tableau 12 :** Descentes des charges de l'acrotère

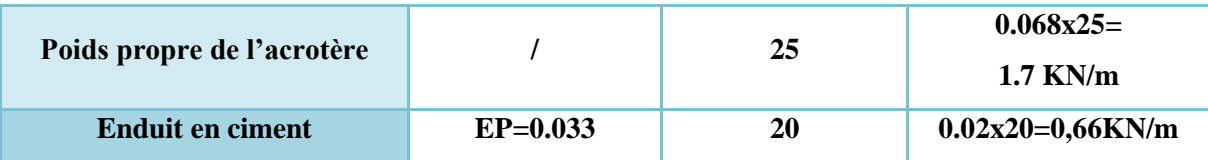

**G=2.36KN/m**

$$
Q=1KN/m
$$

#### **3-2 Calcul de la force horizontale :**

Le règlement RPA impose l'application de la force horizontale **Fp** pour le calcul des éléments de structure secondaire et les équipements ancrés à la structure suivant la formule :

$$
Fp = 4. A .Cp. Wp
$$

**A** : coefficient d'accélération de zone  $\rightarrow$  **A** = 0,15 « zone IIa; groupe d'usage 2 ».

**Cp** : facteur de force horizontal  $\rightarrow$  **Cp = 0,8** (élément en console).

**Wp** = poids des éléments considéré

$$
Fp = 4 \times 0, 15 \times 0, 8 \times 2, 36 = 1, 13 KN/m
$$

Le calcul se fait en flexion composée.

#### **3-3 Calcul des sollicitations**

- **ELU :**
- **Effort normal :**

 $Nu = 1,35. WP$  $Nu = 1,35 \times 2.36$ 

**Moment fléchissant :** 

 $Mu = 1,5.Fp. h$  $Mu = 1.5 \times 1.13 \times 0.6$ 

- **ELS :**
- **Effort normal :**

**Ns = Wp**

**Moment fléchissant :** 

**Ms = Fp. h**  $Ms = 1.13 \times 0.6$ 

**Calcul des excentricités e :** 

$$
e_u = \frac{Mu}{Nu}
$$

$$
e_u = \frac{1.01}{3.18}
$$

$$
e_u = 0.31m
$$

$$
e_u > \frac{h}{6}
$$

## *Nu = 3.18 KN*

$$
Mu = 1,01 \text{ KN}.\text{m}
$$

$$
Ns=2.36\;KN
$$

$$
Ms = 0.678 \text{ KN.m}
$$

$$
e_u > 0.167m \quad \text{CV}
$$

## **3-4 Ferraillage de l'acrotère :**

$$
M_a = M_u + N_u \times (d - \frac{h}{2})
$$
  
\n
$$
M_a = 1.01 + 3.18 \times (0.09 - \frac{0.1}{2})
$$
  
\n
$$
M_a = 113 \times 10^{-5} M N.m
$$
  
\n
$$
b = 1 m; h = 0.1 m; d = 0, 9 h = 0, 09 m
$$
  
\n
$$
\sigma_{bc} = \frac{0.85 \times f c 28}{\gamma b} = 14.17 MPa
$$
  
\n
$$
\mu = \frac{M_a}{b a^2 f_{bc}} = \frac{113 \times 10^{-5}}{1 \times 0.09^2 \times 14.17} = 0.0098
$$
  
\n
$$
\mu = 0.0098 \le 0.186
$$
  
\n
$$
\alpha = 1.25 (1 - \sqrt{1 - 2\mu}) = 1.25 (1 - \sqrt{1 - 2 \times 0.0098})
$$
  
\n
$$
\Rightarrow \alpha = 0.012
$$
  
\n
$$
\beta = 1 - 0.4 \alpha = 1 - (0.4 \times 0.012) = 0.995
$$
  
\n
$$
A_{st} = \frac{1}{\delta_{st}} \times (\frac{M_a}{\beta \times d} - N_u)
$$
  
\n
$$
A_{st} = \frac{1}{348} \times (\frac{113 \times 10^{-5}}{0.995 \times 0.09} - 318 \times 10^{-5})
$$
  
\n
$$
A_{st} = 0.23 cm^2
$$

**Section minimale :** 

$$
A_{\min} = \frac{0.23 \times bdf_{tj}}{f_e} = \frac{0.23 \times 1 \times 0.09 \times 2.1}{400} = 0.000109 \ m^2
$$

 $A_{min} \geq A_{st}$ 

**On adopte un ferraillage de 4T8 avec As=2.01 cm<sup>2</sup>**

**Armatures de répartitions :**

$$
A_r=\frac{A_s}{4}
$$

$$
A_r = \frac{2.01}{4}
$$

 $A_r = 0.50 cm^2$ 

## **Vérification a ELS :**

$$
\alpha \leq \frac{\gamma-1}{2} + \frac{f_{c28}}{f_e}
$$

Avec :

$$
\gamma = \frac{M_{max}}{M_{ser}}
$$

$$
\gamma = \frac{1.01}{0.678} = 1.48
$$

$$
\alpha \le \frac{1.48 - 1}{2} + \frac{25}{400}
$$

$$
\alpha \le 0.30 \quad \text{CV}
$$

#### **Vérification au cisaillement :**

## **Fissurations peu préjudiciables :**

$$
\overline{\tau}_{\text{max}} = \min\left(0.2 \times \frac{f_{c28}}{\gamma_b} : 5 \text{Mpa}\right) = \min\left(0.2 \times \frac{25}{1.5} : 5 \text{Mpa}\right) = 3.33 \text{Mpa}
$$
\n
$$
\tau_u = \frac{\tau_u}{b \times d}
$$

 **Avec :**

 $T_{u} = Fp = 1.13$ KN  $\tau_{\rm u} = \frac{1.13 \times 10^{-3}}{1 \times 0.09}$  $1 \times 0.09$  τ<sup>u</sup> = 0.012Mpa  $\bar{\tau}_{max} > \tau_u$  **C.V** 

## **1-Introduction :**

Un séisme ou tremblement de terre est le résultat de la libération brusque d'énergie accumulée par les contraintes exercées sur les roches. Le résultat de la rupture des roches en surface s'appelle une faille. Le lieu de la rupture des roches en profondeurs se nomme le foyer. Plus rares sont les séismes dus à l'activité volcanique ou d'origine artificielle (explosions par exemple). Il se produit de très nombreux séismes tous les jours, mais la plupart ne sont pas ressentis par les humains. Environ cent mille séismes sont enregistrés chaque année sur la planète. Les plus puissants d'entre eux comptent parmi les catastrophes naturelles les plus destructrices. La science qui étudie ces phénomènes est la sismologie (étudiée par des sismologues) et l'instrument d'étude principal est le sismographe.

## **2-Effets du séisme sur les structures :**

- La translation du sol entraîne des oscillations forcées dans les structures portées.
- Les composantes horizontales H (qui sont dangereuses) produisent des oscillations latérales de flexion dans les 2 directions.
- Dissymétrie de rigidité ou de masse dans la structure qui produit des oscillations de torsion d'axe vertical
- Les composantes verticales V produisent des vibrations longitudinales qui affectent la résistance des poteaux aux charges latérales et leur ductilité**.**

## **3-Méthode d'étude Sismique**

Il existe Trois méthodes de calcul de la force sismiques selon le **RPA99 Version 2003** :

- $\checkmark$  Méthode statique équivalente : Dans cette méthode le RPA99 version 2003 propose de remplacer les forces réelles dynamiques engendrées par un séisme, par un système de forces statiques fictives dont les effets seront identiques.
- $\checkmark$  Méthode dynamique modale spectrale : Le principe de cette méthode réside dans la détermination des modes propres de vibrations de la structure et le maximum des effets engendrés par l'action sismique, Celle-ci étant représentée par un spectre de réponse de calcul. Les modes propres dépendent de la masse de la structure, de l'amortissement et des forces d'inertie
- $\checkmark$  Méthode d'analyse dynamique par accélérogrammes :

#### **3-1 La méthode statique équivalente**

La méthode statique équivalente peut être utilisée dans les conditions suivantes :

 $\checkmark$  Le bâtiment ou bloc étudié, satisfaisait aux conditions de régularité en plan et en élévation prescrites au chapitre III (RPA99 Version 2003), paragraphe 3.5 avec une hauteur au plus égale à 65m en zones I et II et à 30m en zones III

- $\checkmark$  Le bâtiment ou bloc étudié présente une configuration irrégulière tout en respectant, outres les conditions de hauteur énoncées en a les conditions complémentaires suivantes :
- Zone I :  $\bullet$  Tous groupes
- Zone II :  $\bullet$  Groupe d'usage 3
	- Groupe d'usage 2, si la hauteur est inférieure ou égale à 7 niveaux ou 23m.
	- Groupe d'usage 1B, si la hauteur est inférieure ou égale à 5 niveaux ou 17m.
	- Groupe d'usage 1A, si la hauteur est inférieure ou égale à 3 niveaux ou 10m.

- Zone III : Groupes d'usage 3 et 2, si hauteur est inférieure ou égale à 5 niveaux ou 17m. Groupe d'usage 1B, si la hauteur est inférieure ou égale à 3 niveaux ou 10m.
	- Groupe d'usage 1A, si la hauteur est inférieure ou égale à 2 niveaux ou 08m.

#### **3-2 Méthodes dynamiques :**

- $\checkmark$  La méthode d'analyse modale spectrale peut être utilisée dans tous les cas et en particulier dans le cas où la méthode statique équivalente n'est pas permise.
- $\checkmark$  La méthode d'analyse dynamique par accélérogrammes peut être utilisée au cas par cas par un personnel qualifié, ayant justifié auparavant les choix des séismes de calcul et des lois de comportement utilisées ainsi que la méthode d'interprétation des résultats et les critères de sécurité à satisfaire.

Notre projet et implanté à Ain Témouchent une zone sismique *IIa* avec un groupe d'usage 2. D'après les conditions énumérées dans le RPA99 version 2003, la méthode dynamique modale spectrale s'impose.

#### **4-Calcul de la Force sismique :**

$$
V = \frac{ADQ}{R} W
$$

 $Avec \cdot$ 

- A : Coefficient d'accélération de la zone sismique et de groupe d'usage du bâtiment
- D : Facteur d'amplification dynamique moyenne
- Q : Facteur de qualité

R : Coefficient de comportement global de la structure

W : Poids total de la structure

#### **Coefficient d'accélération A d'après le RPA99 version 2003 :**

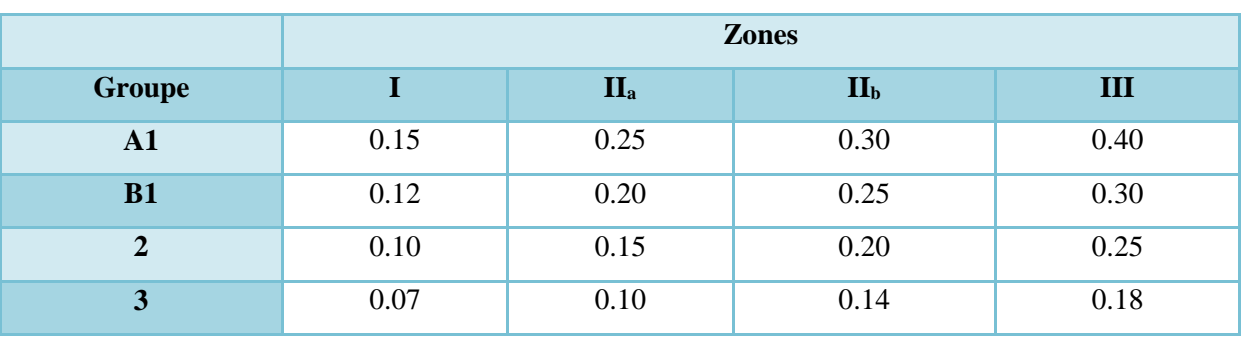

**Tableau 1 :** Coefficients d'Accélération RPA99 version 2003

Zone sismique : IIa ; le groupe d'usage  $2 = A = 0.15$ 

## **5-Calcul de facteur d'amplification dynamique moyenne D :**

$$
D = \begin{cases} 2.5 \times \eta & 0 \le T \le T_2 \\ 2.5 \times \eta \times \left(\frac{T_2}{T}\right)^{\frac{2}{3}} & T_2 \le T \le 3s \\ 2.5 \times \eta \times \left(\frac{T_2}{T}\right)^{\frac{2}{3}} \times \left(\frac{3}{T}\right)^{\frac{5}{3}} & T \le 3s \end{cases}
$$

La valeur de ce facteur est en fonction de **T** et **T2** D'après le **RPA99 version 2003.**

**Tableau 2 :** Valeur de T1 et T2

| <b>Site</b>       | S <sub>1</sub> | S <sub>2</sub> | S <sub>3</sub> | <b>S4</b> |
|-------------------|----------------|----------------|----------------|-----------|
| T <sub>1sec</sub> | 0.15           | 0.15           | 0.15           | 0.15      |
| T <sub>2sec</sub> | 0.30           | 0.40           | 0.50           | 0.70      |

*T<sup>2</sup> = 0,50 s*

$$
\mathbf{T} = \mathcal{C}_t \times (h_n)^{\frac{3}{4}}
$$

**L :** la dimension du bâtiment dans la direction de séisme

**h**<sub>n</sub>: la hauteur totale du bâtiment  $(h_n = 36 \text{ m})$ 

**C<sup>t</sup> :** coefficient donnée en fonction de type de remplissage

## **D'après le RPA99 version 2003 :**

 $C_t = 0.05$  pour un remplissage en maçonnerie

$$
T=0.05\times(36)^{\frac{3}{4}}
$$

*T= 0.704s* 

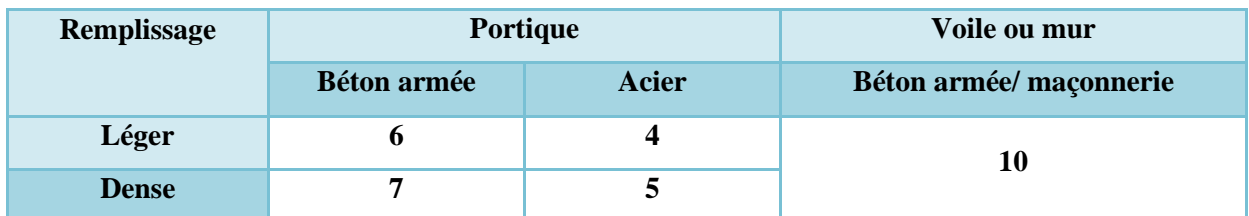

**Tableau 3 :** Valeur de  $\xi$ %

Le coefficient de l'amortissement = **10%**

$$
D = \begin{cases} 2.5 \times \eta & 0 \le T \le T_2 \\ 2.5 \times \eta \times \left(\frac{T_2}{T}\right)^{\frac{2}{3}} & T_2 \le T \le 3s \\ 2.5 \times \eta \times \left(\frac{T_2}{T}\right)^{\frac{2}{3}} \times \left(\frac{3}{T}\right)^{\frac{5}{3}} & T \le 3s \end{cases}
$$

$$
\eta = \sqrt[2]{\frac{7}{(2+\xi)}} \ge 7
$$
  

$$
\eta = \sqrt[2]{\frac{7}{(2+10)}} = 0.7638 \ge 0.7
$$
  

$$
\Rightarrow D = 2.5 \times 0.7638 \left(\frac{0.50}{0.704}\right)^{\frac{2}{3}}
$$

 $D = 1.52$ 

#### **6-Calcul du coefficient de comportement de la structure R**

La valeur de R est donnée par RPA99 version 2003 en fonction du système de contreventement tel qu'il est défini dans l'article 3.4

Dans notre structure on a un système de contreventement en portique et par des voiles en béton armé. Alors le coefficient de comportement global de la structure égale à : **R=4**

## **7-Facteur de qualité Q :**

Le facteur de qualité de la structure est fonction de :

- 1. Conditions minimales sur les files de contreventement
- 2. Redondance en plan
- 3. Régularité en plan
- 4. Régularité en élévation
- 5. Contrôle de la qualité des matériaux
- 6. Contrôle de la qualité de l'exécution

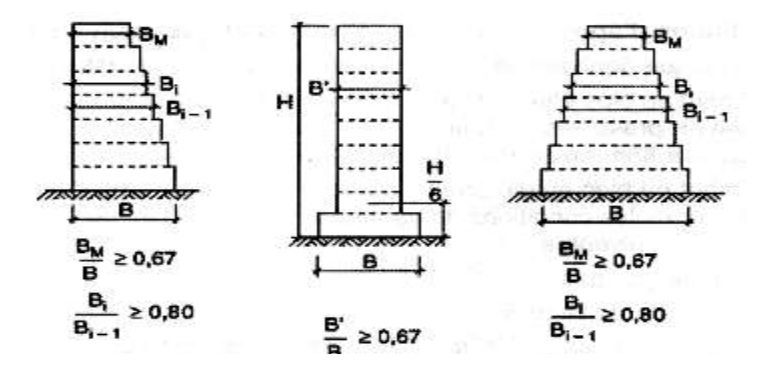

**Figure 16 :** Limite des décrochements en élévation

- 1. Conditions minimales sur les fils de contreventement  $\rightarrow P_q=0$ 
	- *Sens des poutres principales*
	- **b) On a plus de 3 travées C.V**

$$
3.45/_{3.4} = 1.01 < 1.5
$$
 C.V  
\n
$$
3.4/_{3.4} = 1 < 1.5
$$
 C.V  
\n
$$
3.4/_{4.82} = 0.70 < 1.5
$$
 C.V  
\n
$$
4.82/_{4.82} = 1 < 1.5
$$
 C.V  
\n
$$
4.82/_{3.4} = 1.41 < 1.5
$$
 C.V  
\n
$$
3.4/_{3.4} = 1 < 1.5
$$
 C.V  
\n
$$
3.4/_{3.4} = 1 < 1.5
$$
 C.V

- *Sens des poutres secondaires*
- **c) On a 3travées C.V** 4  $\gamma_{3.7} = 1.08$  < 1.5 C. V  $3.7/_{5.35} = 0.69$  < 1.5 C. V
- 2. Redondance en plan  $\rightarrow P_q=0$ 
	- *Sens des poutres principales*

Nous avons 09 files  $\Rightarrow$  9 ≥ 4

- *Sens des poutres secondaires* 
	- Nous avons 04 files  $\Rightarrow$  4 ≥ 4
- 3. Régularité en plan :  $\rightarrow P_q=0$

$$
\frac{\text{longeur}}{\text{largeur}} = \frac{30.5}{13.44} = 2.26 < 4
$$

4. Régularité en élévation :  $\rightarrow$  P<sub>q</sub>=0

Notre structure est classée régulière en élévation

5. Contrôle de la qualité des matériaux :  $\rightarrow P_q=0.05$ 

On suppose que les matériaux utilisés ne sont pas contrôlés

6. Contrôle de la qualité d'exécution :  $\rightarrow P_q=0$ 

On considère que ce critère est observé

$$
\begin{cases}\nP_{qx} = 0 + 0 + 0 + 0 + 0.05 + 0 \\
P_{qy} = 0 + 0 + 0 + 0 + 0.05 + 0\n\end{cases}
$$
\n
$$
Q_{(x,y)} = 1 + \sum_{1}^{6} P_{q(x,y)}
$$
\n
$$
Q_{(x,y)} = 1 + 0.05 =
$$
\n
$$
Q_{(x,y)} = 1.05
$$
\n
$$
\mathbf{V} = \frac{\text{ADQ}}{\text{R}} \mathbf{W}
$$

$$
\begin{cases}\nT_1 = 0.09 \times \frac{h}{\sqrt{x}} \\
T_2 = 0.09 \times \frac{h}{\sqrt{y}}\n\end{cases}
$$
\n
$$
\begin{cases}\nT_1 = 0.09 \times \frac{36}{\sqrt{23,60}} \\
T_2 = 0.09 \times \frac{36}{\sqrt{20.50}}\n\end{cases}
$$
\n
$$
\begin{cases}\nT_1 = 0.53 \text{ s} \\
T_2 = 0.52 \text{ s} \\
T = 0.55 \text{ s}\n\end{cases}
$$

## $T_s = min(T_1;T_2;T)$

 $T_s = 0.55$ 

T logiciel =  $0,48s < 0,55s$ **CV** 

## **1-**Introduction **:**

Une Fondation se définit comme la partie d'un [bâtiment](https://fr.wikipedia.org/wiki/B%C3%A2timent_(construction)) ou d'un ouvrage de [travaux](https://fr.wikipedia.org/wiki/Travaux_publics)  [publics](https://fr.wikipedia.org/wiki/Travaux_publics) qui assure la transmission dans le [sol](https://fr.wikipedia.org/wiki/Sol_(g%C3%A9otechnique)) des charges (poids propre, forces climatiques, sismiques et charges d'exploitation) de celui-ci.

Les fondations d'un bâtiment représentent un enjeu essentiel de sa construction, car elles forment la partie structurelle qui assure sa portance et permet de contrôler les tassements dus aux charges qu'il applique au sol et les infiltrations dues à la présence éventuelle d'eau dans le terrain.

#### **2-Vérification des semelles isolées :**

La vérification à faire est : $\frac{N}{3}$  $\frac{N}{S} \leq \overline{\sigma}_{sol}$ 

Pour cette vérification on prend la semelle la plus sollicitée Avec :

*N* : L'effort normal agissant sur la semelle calculée obtenue par le logiciel ETABS.

 $S$ : Surface d'appui de la semelle et  $\sigma_{sol}$ : Contrainte admissible du sol

## **3- Exemple de calcul une semelle isolée**

$$
A \times B \ge \frac{N}{\overline{\sigma}_{sol}}
$$

On a une semelle et un poteau homothétique :  $\overline{\phantom{a}} = \overline{\phantom{a}} \Rightarrow A = \overline{\phantom{a}} \times B$ *b*  $A = \frac{a}{a}$ *b B a*  $\frac{A}{A} = \frac{B}{I} \Rightarrow A = \frac{a}{I} \times B$  on remplace la valeur c. Aet on trouve la valeur de B : N

$$
Ns = 1057.87 KN
$$
  
\n
$$
B \ge \sqrt{\frac{b}{a} \times \frac{N}{\overline{\sigma}_{sol}}}
$$
  
\n
$$
B \ge \sqrt{\frac{0.45}{0.45} \times \frac{1057.87}{250}} \approx 2.2 m
$$
  
\n
$$
S = 2.2 m
$$
  
\n
$$
S = 2.2 m
$$
  
\n
$$
Vue en plan
$$
  
\n
$$
Vue en plan
$$
  
\n
$$
Vue en plan
$$
  
\n
$$
Vue d'une semelle isolée
$$

Donc onchoisie une semelle de (2.20m×2.20m).

 $S_{\text{semelle}} = B^2 \times \text{ Nombre de poteaux}$ 

$$
S_{\text{semelle}} = 4.84 \times 38 = 183,92 \text{ m}^2
$$

 $S_{bat} = 316m^2$ 

Ssemelle *Sbat*  $=58\% > 50\%$  CNV.

On remarque qu'il y a chevauchement entre les semelles, Lorsque la surface des semelles représente 58% de la surface d'emprise du bâtiment, donc le choix des semelles isolées dans notre cas ne convient pas.

#### **4- Vérification des semelles filantes :**

#### **4-1Pré dimensionnement :**

#### **4-1-1 Exemple de calcul d'une semelle filant :**

B, L∶ dimension de la semelle

a, b∶ dimension du poteaux.

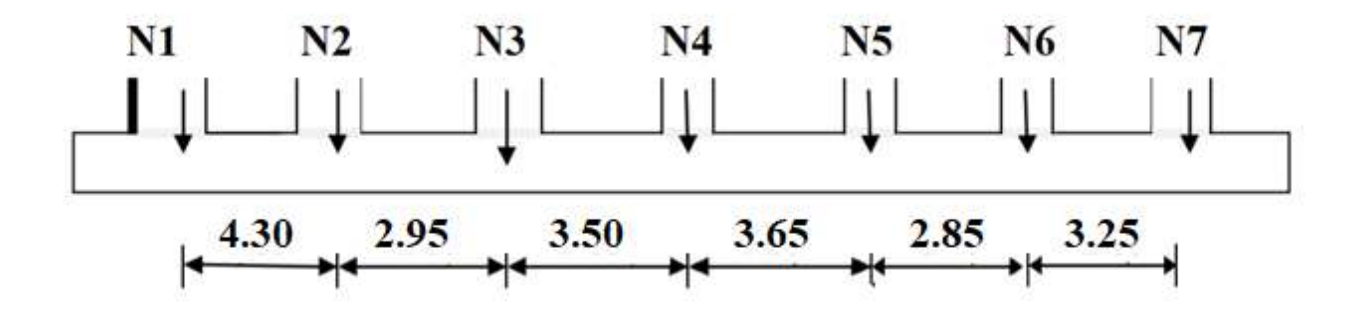

**Figure 18 :** Dimensions de la semelle filante

Résultante des efforts :

 $R = N1 + N2 + N3 + N4 + N5 + N6 + N7$ 

 $R = 274.9 + 641.08 + 540.68 + 993.18 + 611.47 + 846.33 + 755.25$ 

 $R = 4662.89$  KN

$$
B \ge \frac{Re}{L \times \overline{\sigma}_{sol}}
$$
  
\n
$$
B \ge \frac{4662.89}{21 \times 250} = 0.88 m
$$
 Soit B = 1.00 m  
\n
$$
\Box \ge \frac{B - b}{4} + 0.05
$$

$$
\Box \ge \frac{L_{max}}{9} = 0.48
$$

Soit  $h = 60$ cm

**4-1-2 Vérification des conditions de stabilité :**  $e =$  $M_{\rm S}$  $\frac{1}{N_S} =$ 22.14  $\frac{1244}{4662.89} = 0.0047m$  $B \geq (1 +$ 3e0  $\iota$ ) ×  $\boldsymbol{N}$  $L \times 6s$  $B\geq 1+$  $3 \times 0.0047$  $\frac{1}{21}$   $\times$ 4662.89  $\frac{1000000000000000000000000}{21 \times 250} \ge 0.85$ m CV **4-1-3 Vérification de rigidité:**   $l_e = \frac{4}{V} \frac{4 \times EI}{4 \times h}$  $K \times b$ 4

*e l* : Longueur élastique.

- *E* : Module de Young.
- *I* : Moment d'inertie de l'élément considéré sur 1*ml*.
- *K* : coefficient de raideur du sol.  $\overline{\phantom{a}}$

$$
K = \begin{cases} 0.5 \text{ Kg/cm}^3 \text{ Trèsmauvais sol} \\ 4 \text{ Kg/cm}^3 \text{ Sol moyen} \\ 12 \text{ Kg/cm}^3 \text{ Très bon sol} \end{cases}
$$

Dans notre cas on a un sol moyen donc  $K = 4$   $Kg/cm^3$ .

$$
E = 3.21 \times 10^7 K N/m^2.
$$

b : Largeur de l'élément considéré par *ml*.

$$
I = \frac{b \times h_t^3}{12}
$$

$$
l_e = \sqrt[4]{\frac{0.6^3 \times 3.21 \times 10^7}{3 \times 4 \times 10^4}} = 2.85m
$$

 $\pi$  $\frac{\pi}{2} \times L_e = 4.48m > 4.30m \rightarrow$  condition vérifiée donc la semelle est rigide.

De même manière on a pré dimensionner les autres semelles et les résultats obtenu sont présenté sur le tableau suivant :

| <b>Sens</b>  | <b>File</b>    | Nu(KN)  | L(m)  | B(m) | <b>B</b> choisie<br>(m) | Ht<br>(m) | $\frac{\pi}{2}$ Le | <b>Condition</b><br>de rigidité |
|--------------|----------------|---------|-------|------|-------------------------|-----------|--------------------|---------------------------------|
| $\mathbf{X}$ | $\mathbf{1}$   | 4448.81 | 21.00 | 0.86 | 1.00                    | 0.6       | 4.48               | <b>CV</b>                       |
|              | $\overline{2}$ | 3851.71 |       | 0.75 | 1.00                    | 0.6       | 4.48               | <b>CV</b>                       |
|              | 3              | 4540.30 |       | 0.86 | 1.00                    | 0.6       | 4.48               | <b>CV</b>                       |
|              | $\overline{4}$ | 4662.89 |       | 0.88 | 1.00                    | 0.6       | 4.48               | <b>CV</b>                       |
|              | 5              | 2443.49 | 11.20 | 0.87 | 1.00                    | 0.6       | 4.48               | <b>CV</b>                       |
|              | 6              | 2370.51 |       | 0.86 | 1.00                    | 0.6       | 4.48               | <b>CV</b>                       |
|              | $\mathbf{A}$   | 2340.94 | 11.80 | 0.79 | 1.00                    | 0.6       | 4.48               | <b>CV</b>                       |
| Y            | B              | 2177.47 |       | 0.73 | 1.00                    | 0.6       | 4.48               | <b>CV</b>                       |
|              | $\mathcal{C}$  | 2371.05 |       | 0.80 | 1.00                    | 0.6       | 4.48               | <b>CV</b>                       |
|              | D              | 4084.73 | 18.90 | 0.86 | 1.00                    | 0.6       | 4.48               | <b>CV</b>                       |
|              | ${\bf E}$      | 3991.89 |       | 0.86 | 1.00                    | 0.6       | 4.48               | <b>CV</b>                       |
|              | $\mathbf{F}$   | 3807.04 |       | 0.82 | 1.00                    | 0.6       | 4.48               | <b>CV</b>                       |
|              | $\mathbf G$    | 4120.79 |       | 0.88 | 1.00                    | 0.6       | 4.48               | CV                              |

**Tableau 13 :** Pré dimensionnement des semelles filantes.

#### **4-2 Calcul des armatures :**

**Détermination des contraintes et calcul des efforts internes dans les semelles :**

$$
\sigma_{max} = \left(1 + \frac{6e_0}{B}\right) \times \frac{N}{L \times B} = 232.73 \, KN/m^2
$$
\n
$$
\sigma_{min} = \left(1 - \frac{6e_0}{B}\right) \times \frac{N}{L \times B} = 219.97 \, KN/m^2
$$
\n
$$
\sigma_{mov} = \frac{3\sigma_{max} + \sigma_{min}}{4} = 229.54 \, KN/m^2 < 250 \, KN/m^2 \, CV
$$

117

## **Remarque :**

Le ferraillage se calcule comme étant une poutre en 'T' renversé La section de la semelle est modélisée par ETABS :

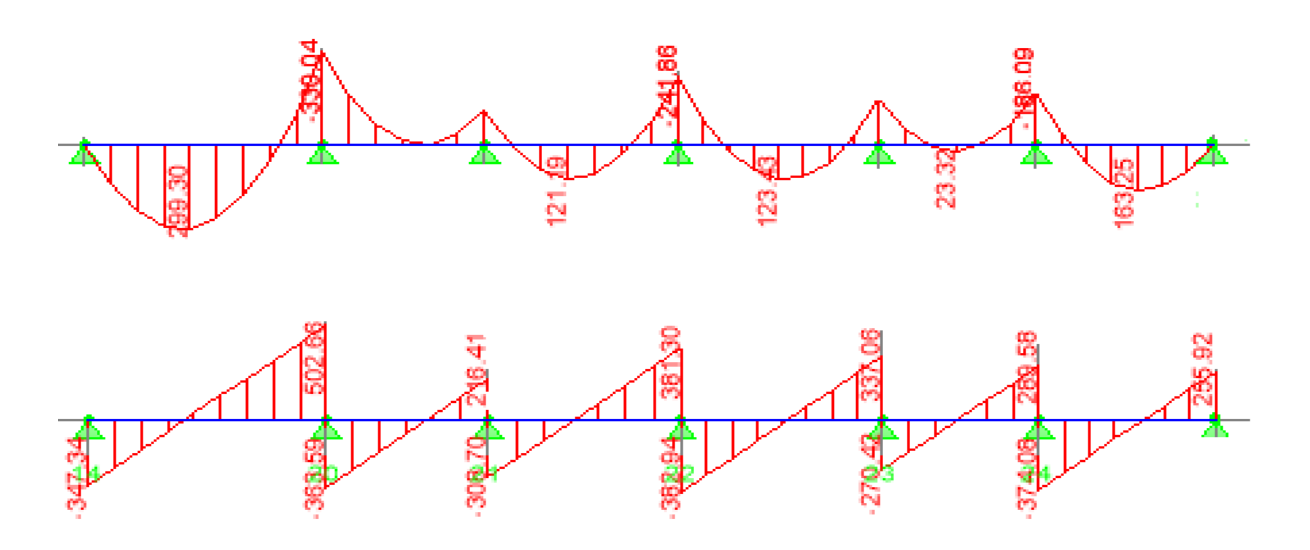

**Figure 19 :** Diagramme des efforts internes de la semelle filante étudiée à ELU.

**Tableau 14 :** ferraillage de la semelle filante

| Zone   | $M$ (KN.m) | $\mu_{\text{bu}}$ | $\alpha$ | Z(m)  | $A_{cal}$ (cm <sup>2</sup> ) | $A_{\text{adopt}}(cm^2)$ |
|--------|------------|-------------------|----------|-------|------------------------------|--------------------------|
| Travée | 299.30     | 0.072             | 0.094    | 0.520 | 16.56                        | $10T16 = 20.1$           |
| Appuis | 330.04     | 0.080             | 0.104    | 0.518 | 18.32                        | $10T16 = 20.1$           |

**Condition de non fragilité** :

$$
Amin=0.23Bd \frac{f_{t28}}{f_e} = 6.25cm^2 \quad \text{Amin} At CV
$$

#### **Armature de répartition :**

Ar=Ast/4 =  $5.025$ cm<sup>2</sup>

Soit :  $A_r = 4T14 = 6{,}16cm^2$  avec St 15 cm

**ELS:**

Puisque la fissuration est préjudiciable et l'acier utiliser est le FeE400, alors la vérification des contraintes à l'ELS sera simplifiée comme suit :

$$
\alpha \leq \frac{\gamma-1}{2} + \frac{fc28}{100}
$$

### **Sur appuis :**

 $\alpha = 0.104$ ;  $\gamma = 1.36$  $\gamma-1$  $+\frac{f_{c28}}{100}$  $\frac{100}{100}$  =  $1.33 - 1$ + 25  $\frac{1}{100}$  = 0.43

On a donc :  $0.104 < 0.43$  CV.

2

#### **On travée :**

2

$$
\alpha = 0.094
$$
;  $\gamma = 1.32$ 

On a donc :  $\alpha = 0.094$  <  $\gamma - 1$ 2  $+\frac{f_{c28}}{100}$  $\frac{7226}{100} = 0.41$  CV

Donc, il n'est pas nécessaire de vérifier la contrainte du béton $\sigma_{bc} < \overline{\sigma_{bc}}$ 

#### **Vérification à l'effort tranchant :**

$$
\tau_u = \frac{V_{u \, max}}{b_0 \cdot d} = \frac{502.66 \times 10^3}{450 \times 540} = 2,04 MPa
$$

La fissuration est préjudiciable  $\Rightarrow \overline{\tau_u} = min$  ( 0,20  $fc28$  $\gamma_b$ ; 4 MPa  $\vert$  = 3.3 Mpa  $\tau_u = 2.04 Mpa < \overline{\tau_u} = 3.3 Mpa \rightarrow CV$ 

| <b>Sens</b>  | <b>File</b>    | $Mu$ [KN.m] |        | Ast calculé [cm <sup>2</sup> ] |        | Ast choisie [cm <sup>2</sup> ] |                  |
|--------------|----------------|-------------|--------|--------------------------------|--------|--------------------------------|------------------|
|              |                | Travée      | Appuis | Travée                         | Appuis | Travée                         | Appuis           |
| $\mathbf{Y}$ | $\mathbf{1}$   | 258.19      | 304.75 | 14.20                          | 16.86  | 8T16=16.08                     | 9T16=18.10       |
|              | $\overline{2}$ | 198.82      | 230.21 | 10.85                          | 12.61  | 6T16=12.06                     | $9T14=$<br>13.85 |
|              | 3              | 277.55      | 324.12 | 15.30                          | 18.03  | 8T16=16.08                     | 9T16=18.10       |
|              | $\overline{4}$ | 281.13      | 330.08 | 16.56                          | 18.32  | $10T16=20.1$                   | $10T16=20.1$     |
|              | 5              | 286.62      | 303.41 | 15.82                          | 16.78  | 8T16=16.08                     | 9T16=18.10       |
|              | 6              | 193.41      | 259.82 | 10.54                          | 14.30  | 6T16=12.06                     | 8T16=16.08       |
| $\mathbf X$  | $\mathbf{A}$   | 251.16      | 312.9  | 13.80                          | 17.33  | $9T14=$<br>13.85               | 9T16=18.10       |
|              | B              | 217.91      | 275.00 | 11.91                          | 15.15  | 6T16=12.06                     | 8T16=16.08       |
|              | $\mathbf C$    | 236.63      | 296.34 | 12.97                          | 16.37  | $9T14=$<br>13.85               | 9T16=18.10       |
|              | D              | 224.94      | 296.94 | 12.31                          | 16.41  | $9T14=$<br>13.85               | 9T16=18.10       |
|              | E              | 156.94      | 219.01 | 8.47                           | 11.98  | $6T14=9.24$                    | 6T16=12.06       |
|              | $\mathbf F$    | 149.28      | 200.27 | 8.09                           | 10.93  | $6T14=9.24$                    | 6T16=12.06       |
|              | G              | 162.67      | 232.95 | 8.83                           | 12.77  | $6T14=9.24$                    | $9T14=$<br>13.85 |

**Tableau 15 :** Le ferraillage des différentes semelles filantes

## **5- Étude des longrines:**

#### **5-1Définition :**

Les longrines sont des éléments d'infrastructure qui sont capables de solidariser l'ensemble des fondations, D'après le **RPA99 V2003** les longrines doivent être calculées pour résister à la traction sous l'action d'une force égale à :

$$
F = \frac{N}{\alpha} \ge 20 \, KN
$$

Avec : N :la valeur maximale des charges verticales apportées par les points d'appuis solidarisés [N= 1909.508KN]

 $\alpha$  = coefficient fonction de la zone sismique et de la catégorie du site considéré

[Zone IIa :  $S3\alpha =12$ ]

#### **5-2Dimensionnement :**

D'après le RPA99V2003, la dimension minimale de la section transversale de la longrine est de :

25 x 30 : Sites de catégorie S2 et S3. (C'est notre cas).

30 x 30 : Site de catégorie S4.

La hauteur (h) est déterminée à partir de la formule suivante :

$$
\frac{L}{15}\leq h\leq \frac{L}{10}
$$

L : étant la plus grande distance entre axe de deux poteaux dans la semelle.

$$
L = 4.30 \rightarrow \frac{430}{15} \le h \le \frac{430}{10} \rightarrow 29 \le h \le 43
$$

On prend  $h = 35$  cm  $b = 30$  cm

#### **5-3Calcul des armatures :**

Le calcul des armatures en traction simple sera conduit selon les règles [B.A.E.L91] :

**a) a-Les armatures longitudinales(Al)** 

**b**)  $\text{Al} \geq (\text{A}(\text{ELU}) ; \text{A}(\text{ELS}))$ 

#### Avec :

#### **A(ELU) : section d'armatures calculée à l'état limite ultime :**

$$
A(ELU) = \frac{F_{ELU}}{\sigma_S} \text{ et } F_{ELU} = \frac{N_{UMAX}}{\alpha}
$$

 $N_{UMAX}$  effort normaml dans le poteau le plus sollicité a l'ELU

contrainte limite ultime de l'acier a l'ELU  $\sigma_S = 348$  MPa

**A(ELS) : section d'armatures calculée à l'état limite service :**

$$
A(ELS) = \frac{F_{ELS}}{\sigma_S} \text{ et } F_{ELS} = \frac{N_{SMAX}}{\alpha}
$$

 $N_{SMAX}$  effort normaml dans le poteau le plus sollicité a l'ELS contrainte limite ultime de l'acier a l'ELS  $\sigma_S = 202 \; MPa$ 

**Condition de non-fragilité :**

**c) Amin=0.23b.d** *e t f*  $\frac{f_{t28}}{g}$  =1.27cm<sup>2</sup>

**Minimum d'armature exigé par le RPA :**

Amin= $0.6\%$ .b.d = 6.3 cm<sup>2</sup>

b- Les armatures transversales (At)

$$
\textstyle \textcircled{b}_t \leq \min[\frac{h}{35};\textcircled{b}_{Imin};\frac{b}{10}]
$$

 $\text{\O}_t \leq 10$  mm  $\rightarrow \text{\O}_t = 8$  mm Donc, on adoptera  $2HAS At = 1.01 cm<sup>2</sup>$ .

c- Espacement :  $St \leq min$  [20cm ; 15 $\phi$ <sub>Imin</sub>]

Soit : st=15cm

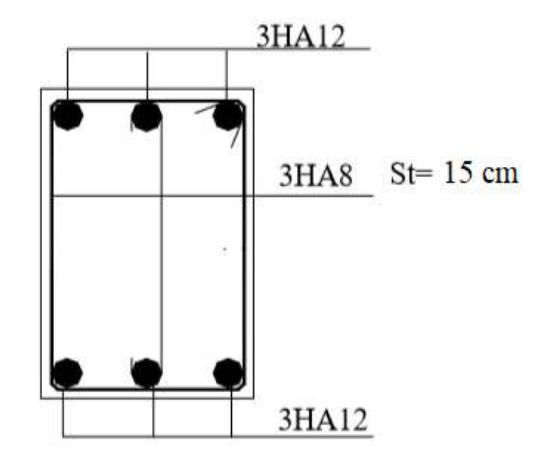

**Figure 20 :** Schéma de ferraillage des longrines.

## Conclusion Générale

Notre travail avait un objectif :

Un calcul modal spectral détaillé d'une tour (R+6) en béton armé située à ain temouchent. La modélisation par éléments finis du bâtiment est faite en utilisant le logiciel ETABS 9.7.4.

Lors de cette partie nous avons utilisé des logiciels de dessin assisté par ordinateur (Auto CAD), et de calcul (ETABS 9.7.4) pour l'analyse dynamique de la structure, afin de déterminer les sollicitations les plus défavorables et le ferraillage des éléments résistants.

Sous l'action sismique, les voiles reprennent dans un premier temps, grâce à leur rigidité presque totalité des charges latéral.

Les déformations de la structure restent faibles. Après l'apparition de zones plastiques dans le voile une plus grande part de charge se reporte sur les portiques dont la ductilité autorise une importante dissipation d'énergie.

La surabondance des voiles dans une structure ne veut pas dire automatiquement, une bonne résistance, vis-à-vis des séismes, mais peut nuire à la stabilité de la structure, lorsque ces dernières sont mal placées.

L'analyse sismique constitue une étape déterminante dans la conception parasismique des structures. En effet des modifications potentielles peuvent être apportées sur le système de contreventement lors de cette étape.

L'étude de l'infrastructure, elle est conçue en semelle filante selon la contrainte du sol et l'importance de notre structure et cela pour la bonne transmission des charges de la structure vers le sol.

Finalement cette étude, nous a permis de concrétiser l'apprentissage théorique du cycle de formation de l'ingénieur et surtout d'apprendre les différentes techniques de calcul, les concepts et les règlements régissant le domaine étudié et de chercher une meilleur configuration de la structure en matière de disposition des voiles en minimisant le nombre de ces derniers à travers les cas étudiés, qui ont fournie des résultats cohérents et significatifs pour confirmer ainsi les indications énoncées dans la littérature , en outre il convient de souligner que pour la conception parasismique.

Il est très important que l'ingénieur civil et l'architecte travaillent en étroite collaboration dès le début du projet pour minimiser toutes les contraintes, et arriver à une sécurité parasismique

Autant qu'un ingénieur génie civil notre objectif principal est d'assurer la sécurité des citoyens ainsi que la stabilité du bâtiment, réduire le risque sismique à un niveau minimal, facilité l'exécution et satisfaire les exigences architecturales

Notons qu'enfin ce projet qui constitue pour nous une première expérience et nous a était très bénéfique puisque l'utilisation de l'outil informatique nous a permets d'économiser beaucoup de temps, mais la maîtrise du logiciel reste une étape très importante qui demande les connaissances de certaines notions de base

En derniers lieu nous espérons que ce modeste travail sera une référence pour d'autres projets de fin d'études.

# **SOMMAIRE**

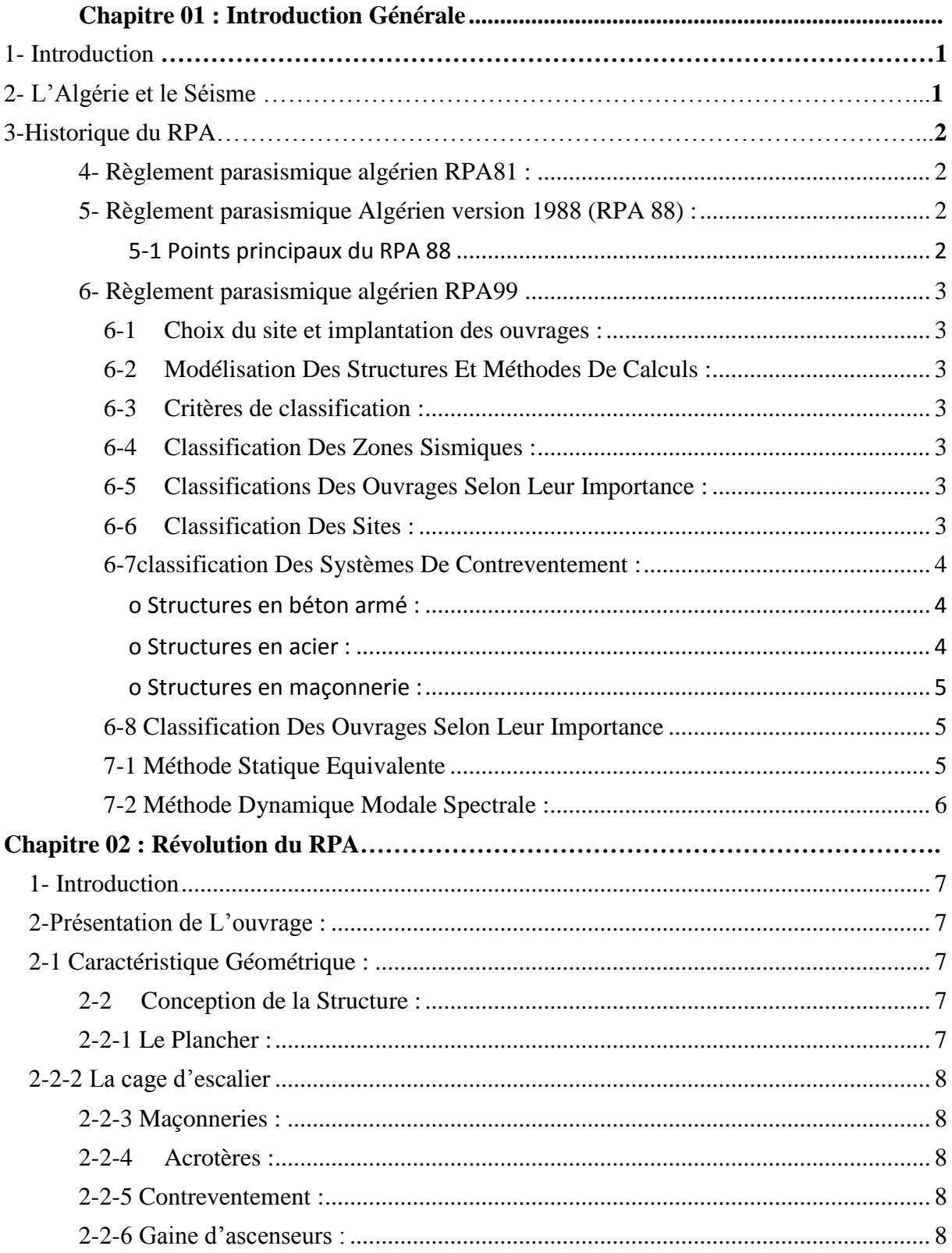

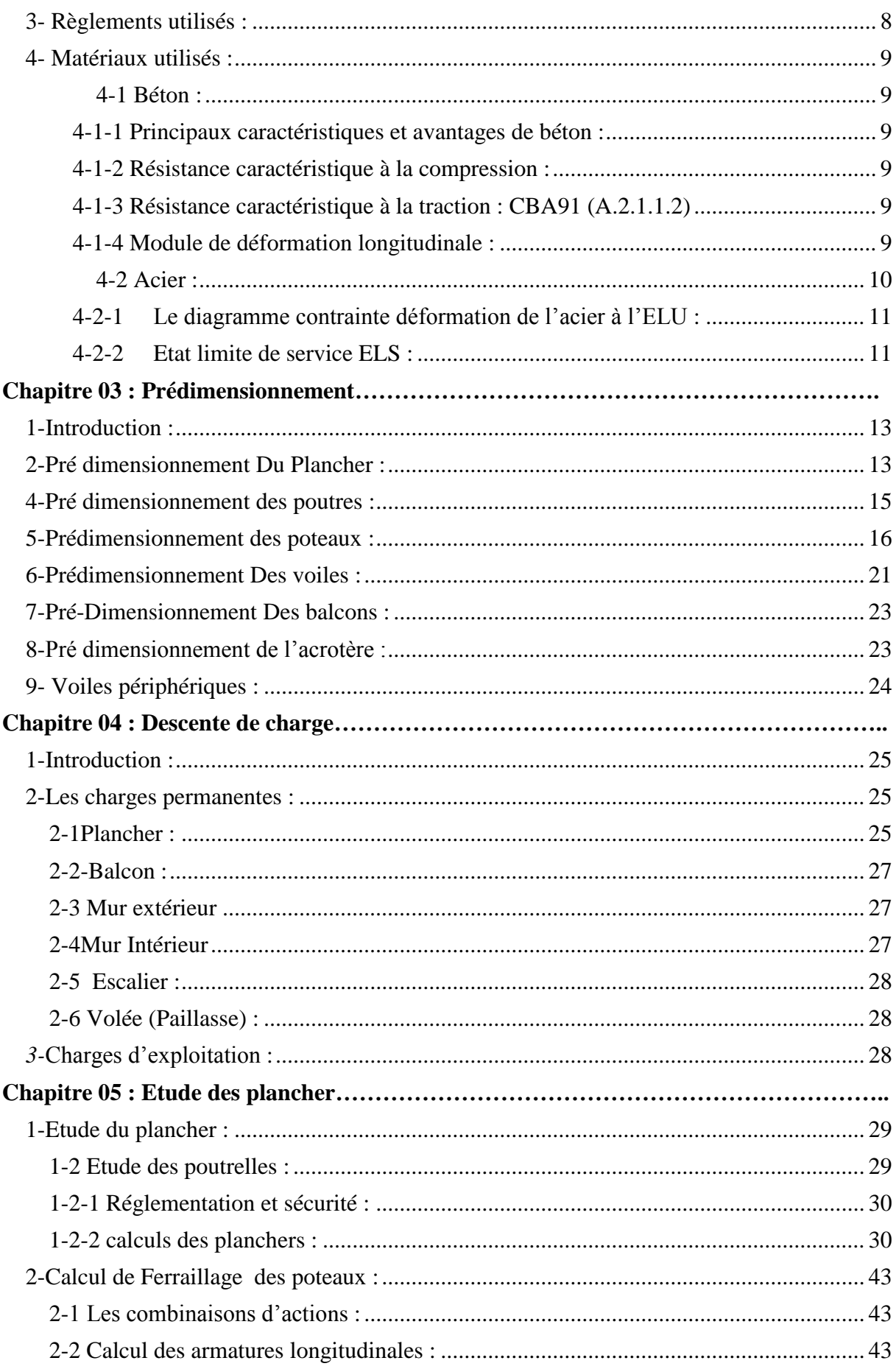

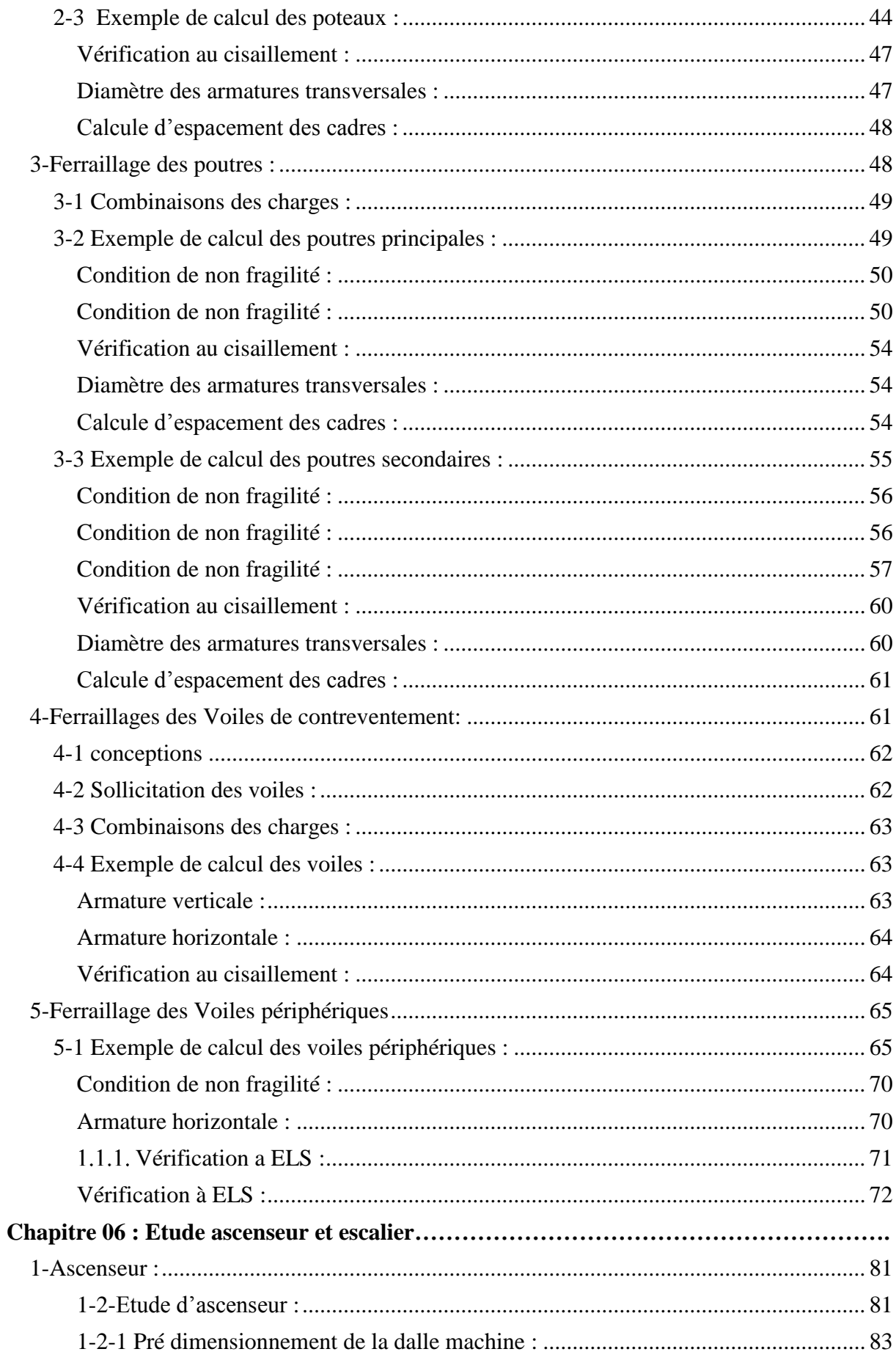

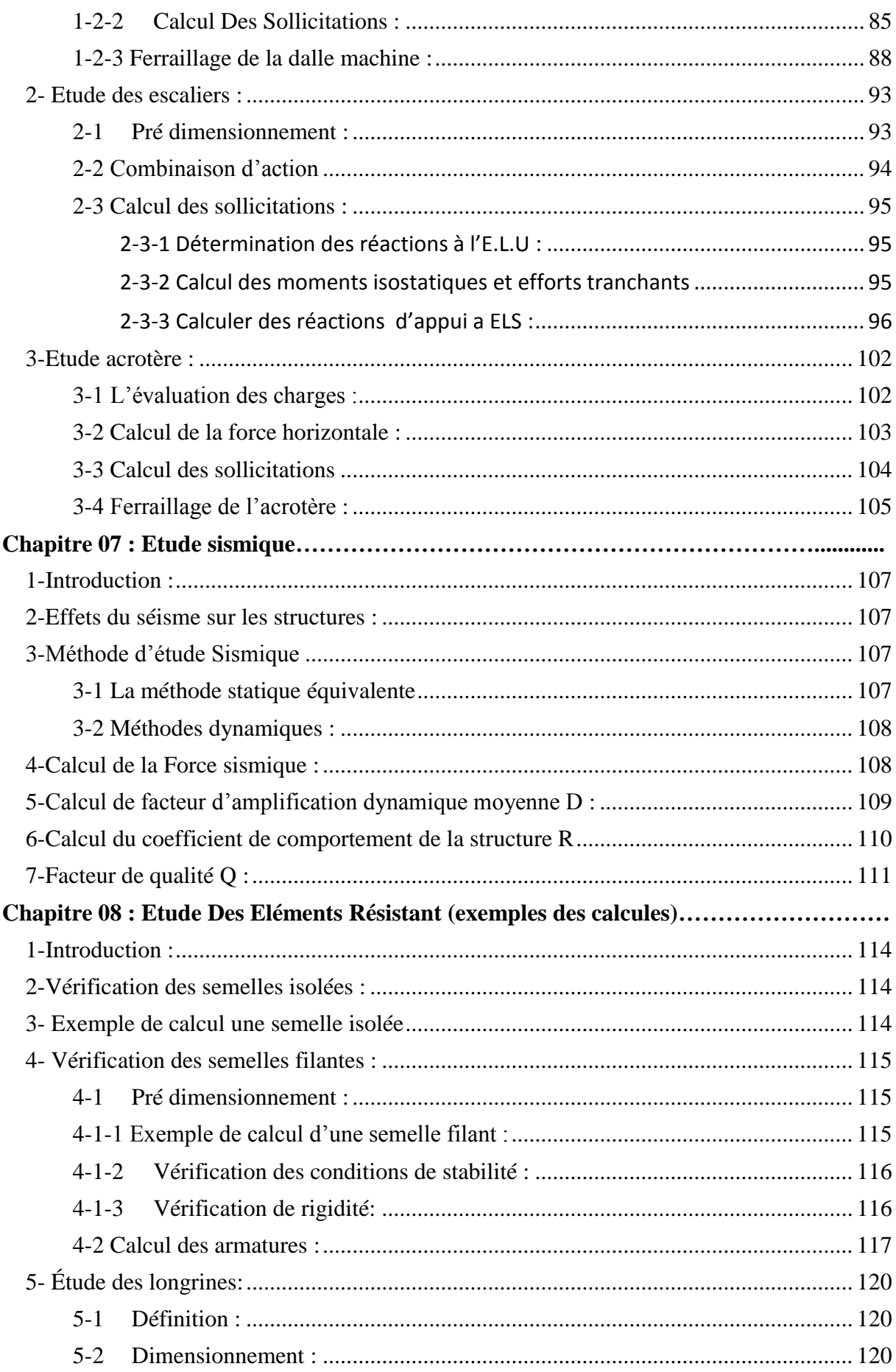

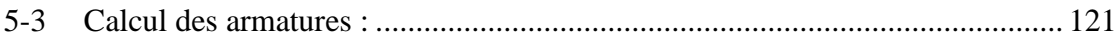

# Liste de Figures

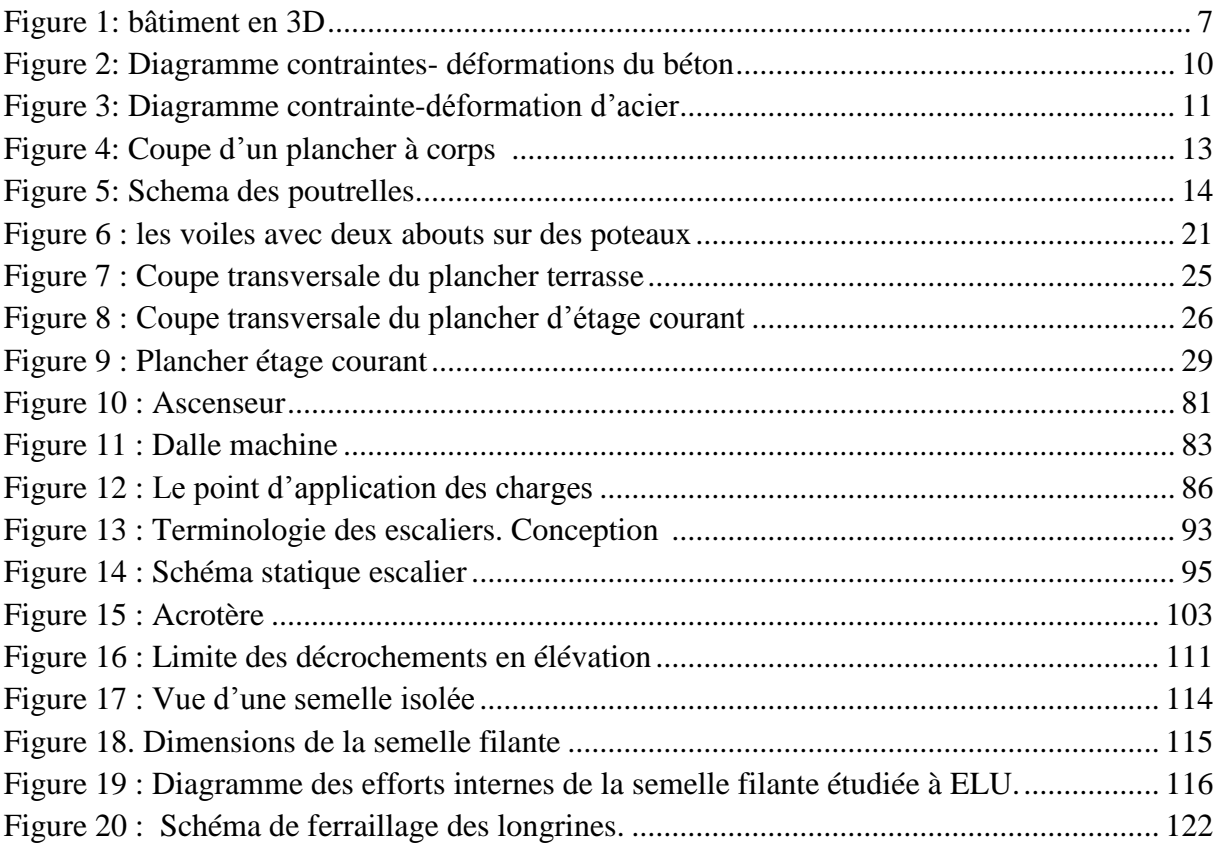

# Liste des Tableaux

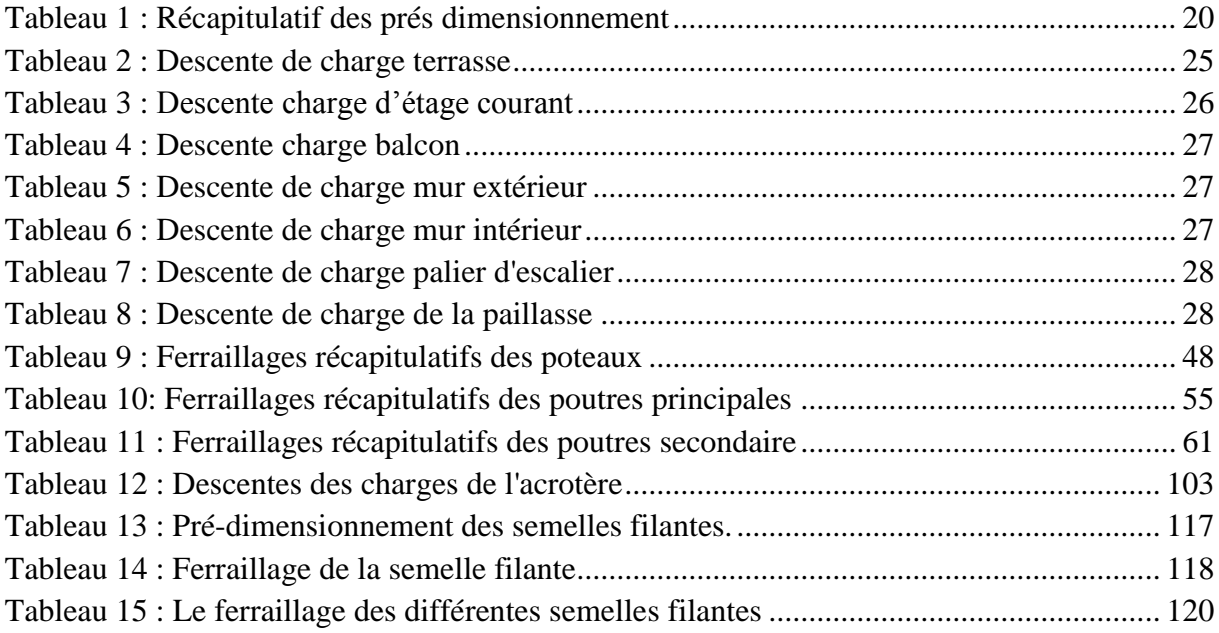